Lis

 $1.5.66$ 

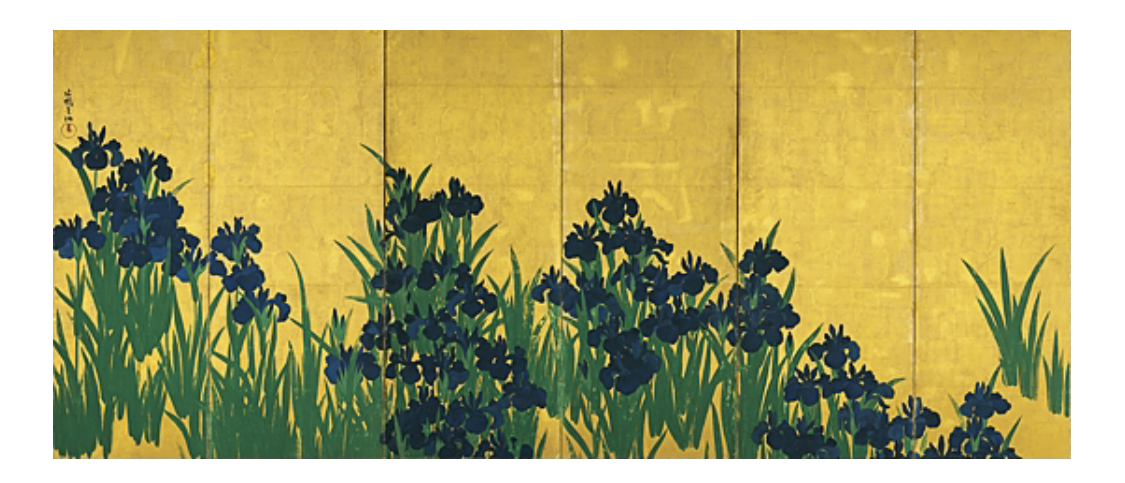

The Scalable Software Infrastructure Project http://www.ssisc.org/

Copyright  $\odot$  2005 The Scalable Software Infrastructure Project, supported by "Development of Software Infrastructure for Large Scale Scientific Simulation" Team, CREST, JST.

Akira Nishida, Research Institute for Information Technology, Kyushu University, 6-10-1, Hakozaki, Higashi-ku, Fukuoka 812-8581, Japan.

All rights reserved.

Redistribution and use in source and binary forms, with or without modification, are permitted provided that the following conditions are met:

1. Redistributions of source code must retain the above copyright notice, this list of conditions and the following disclaimer.

2. Redistributions in binary form must reproduce the above copyright notice, this list of conditions and the following disclaimer in the documentation and/or other materials provided with the distribution. 3. Neither the name of the University nor the names of its contributors may be used to endorse or promote products derived from this software without specific prior written permission.

THIS SOFTWARE IS PROVIDED BY THE SCALABLE SOFTWARE INFRASTRUCTURE PROJECT "AS IS" AND ANY EXPRESS OR IMPLIED WARRANTIES, INCLUDING, BUT NOT LIMITED TO, THE IMPLIED WARRANTIES OF MERCHANTABILITY AND FITNESS FOR A PARTICULAR PURPOSE ARE DISCLAIMED. IN NO EVENT SHALL THE SCALABLE SOFTWARE INFRASTRUCTURE PROJECT BE LIABLE FOR ANY DIRECT, INDIRECT, INCIDENTAL, SPECIAL, EXEMPLARY, OR CONSEQUENTIAL DAMAGES (INCLUDING, BUT NOT LIMITED TO, PROCUREMENT OF SUBSTITUTE GOODS OR SERVICES; LOSS OF USE, DATA, OR PROFITS; OR BUSINESS INTERRUPTION) HOWEVER CAUSED AND ON ANY THEORY OF LIABILITY, WHETHER IN CONTRACT, STRICT LIABILITY, OR TORT (INCLUDING NEGLIGENCE OR OTHERWISE) ARISING IN ANY WAY OUT OF THE USE OF THIS SOFTWARE, EVEN IF ADVISED OF THE POSSIBILITY OF SUCH DAMAGE.

# $\mathbf{1}$

# $\overline{\mathbf{4}}$

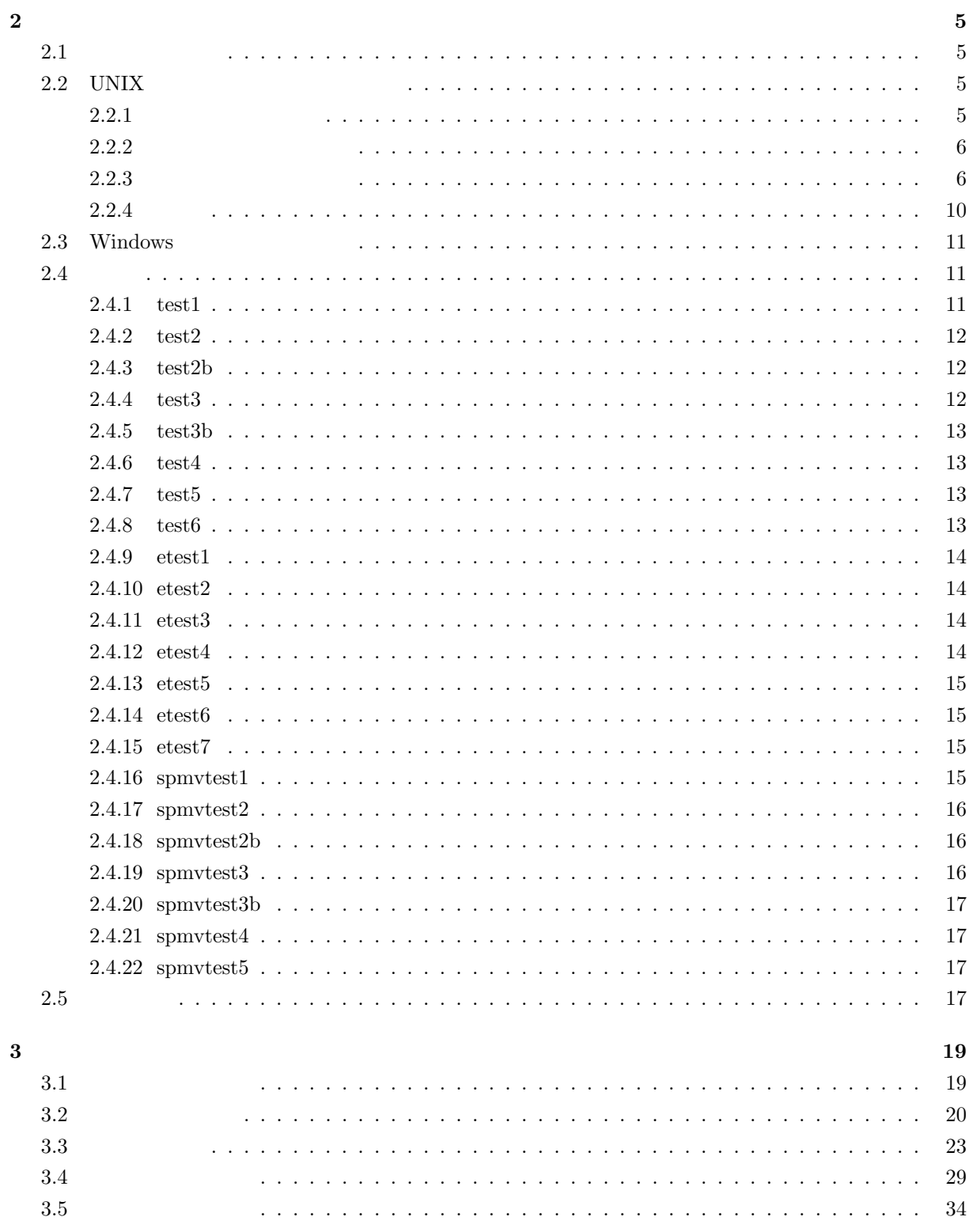

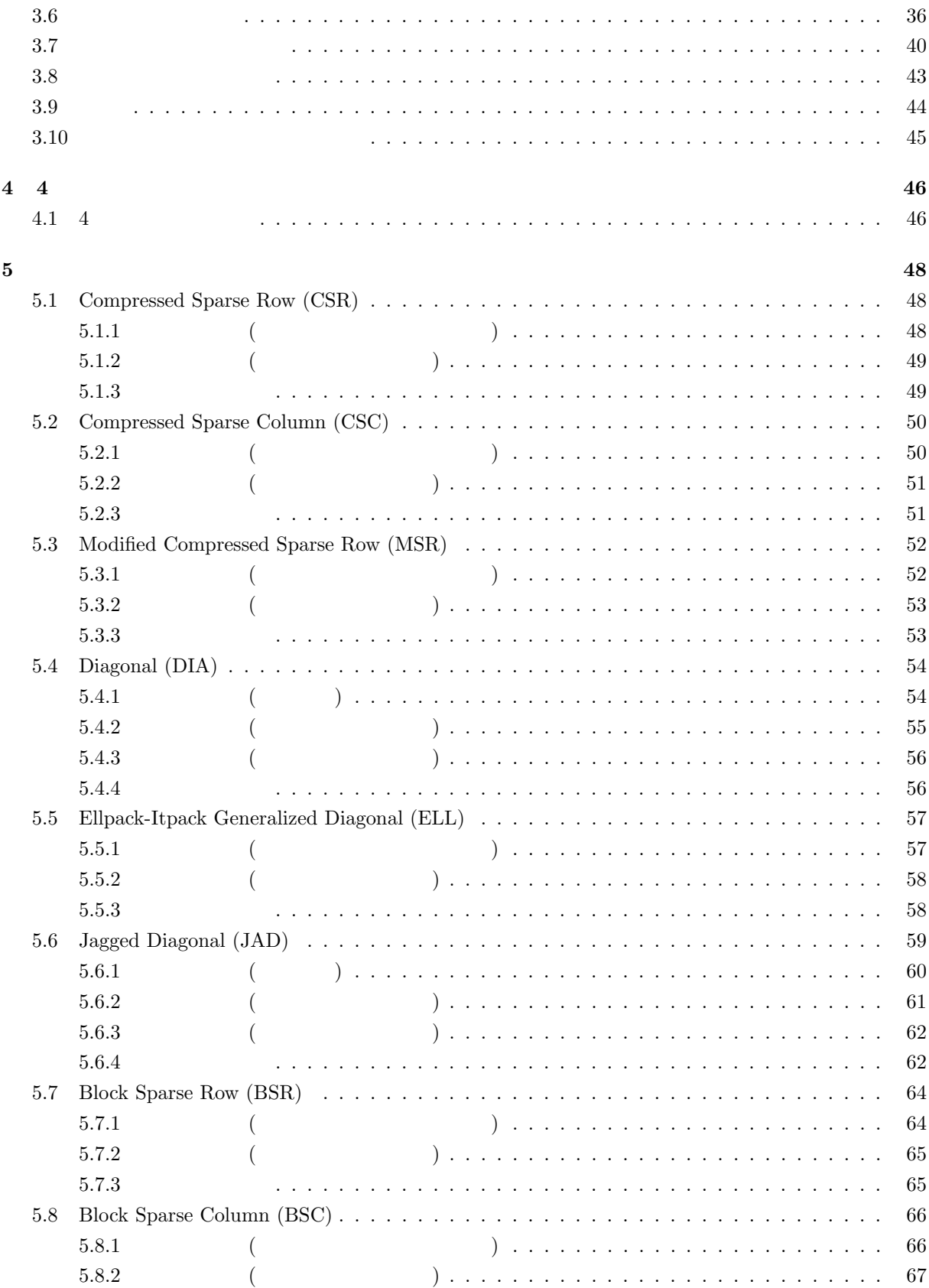

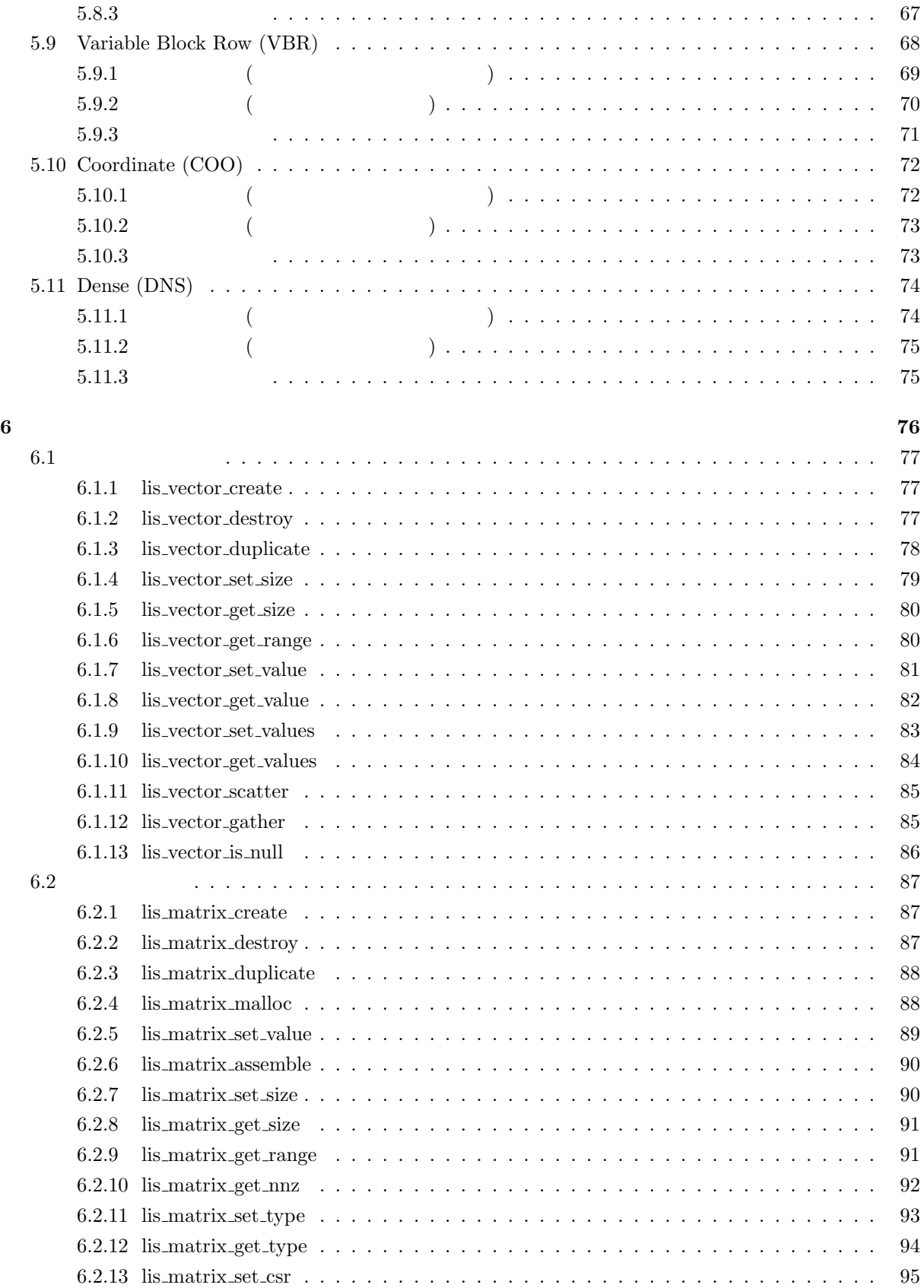

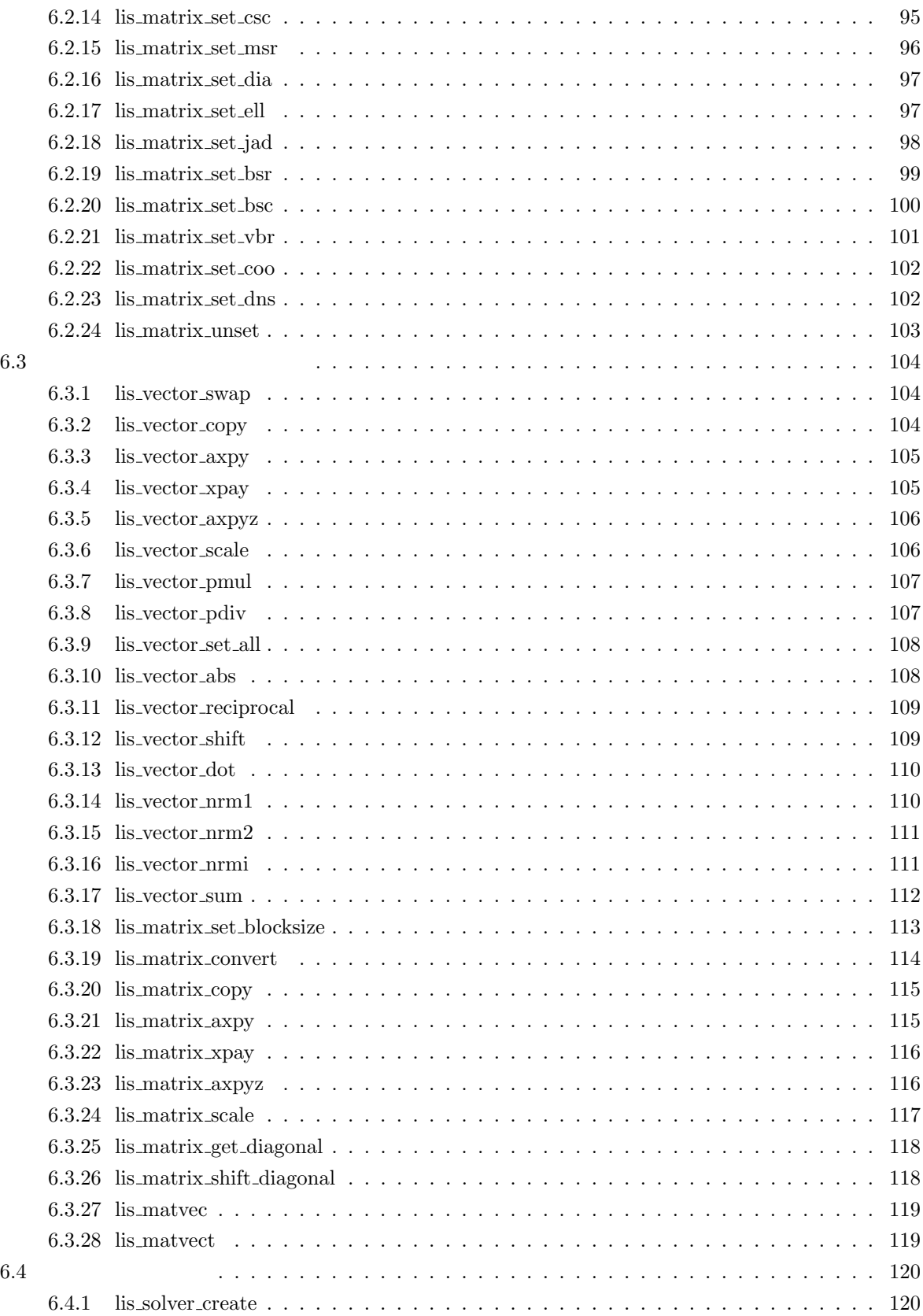

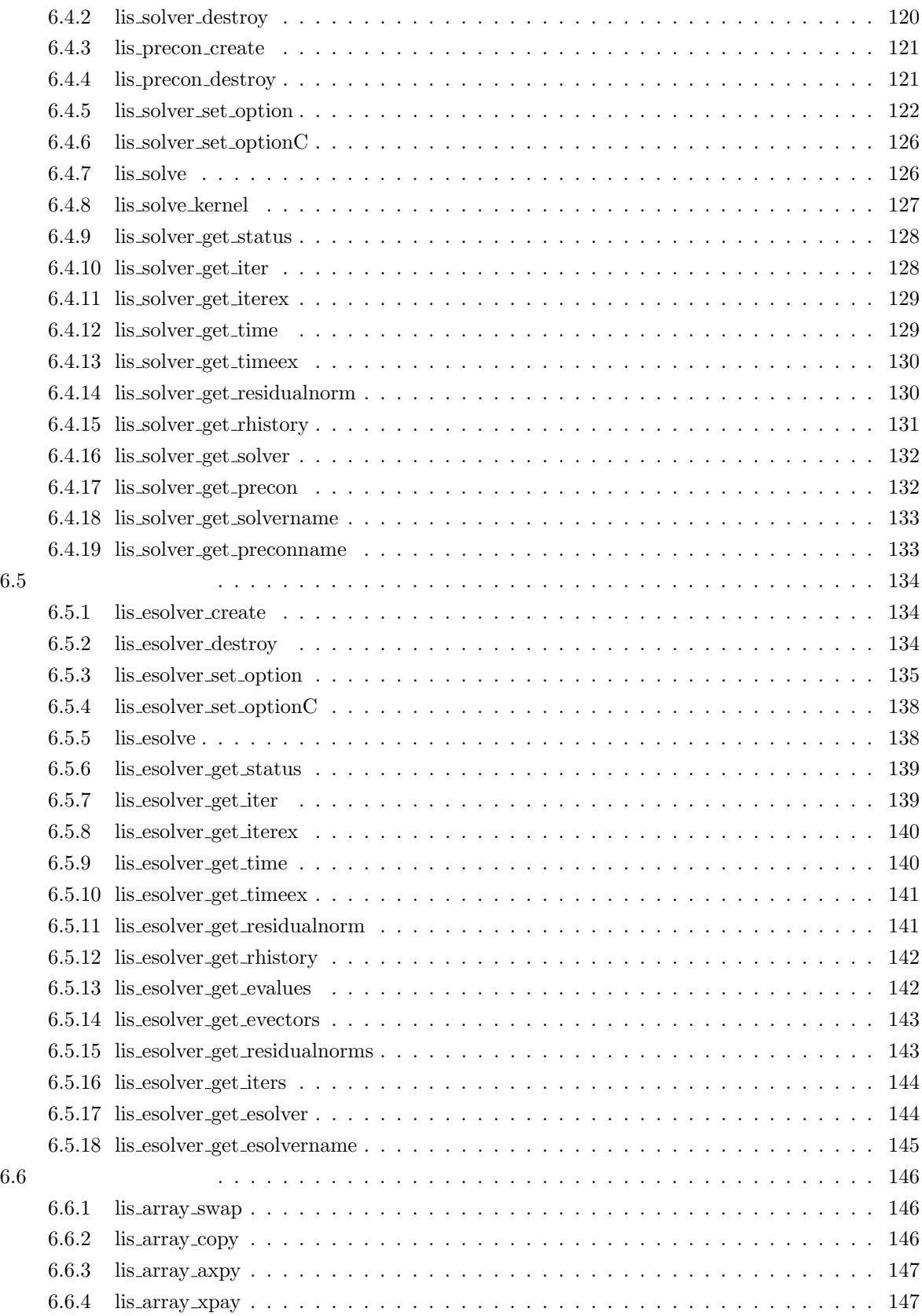

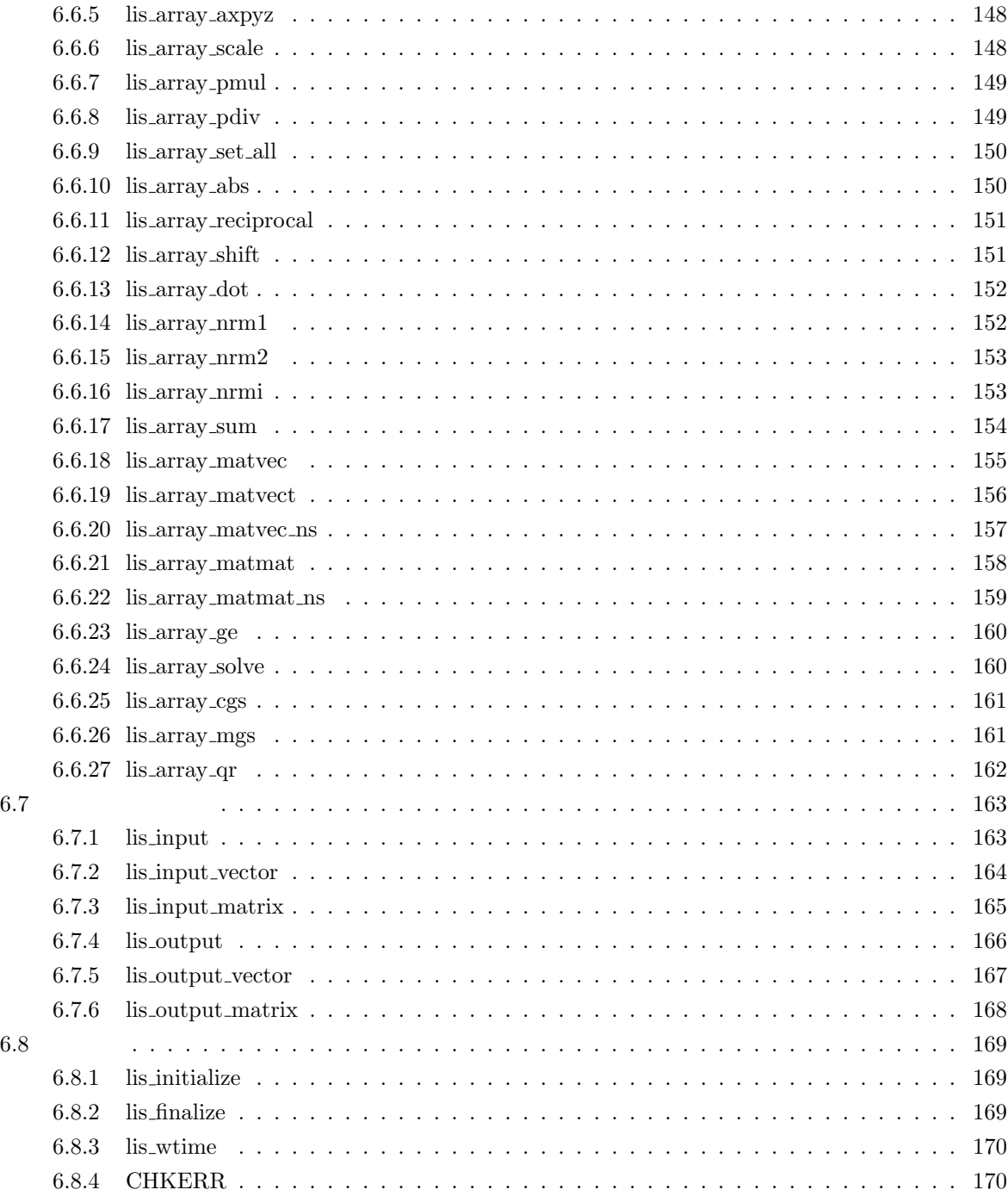

#### 参考文献 **171**

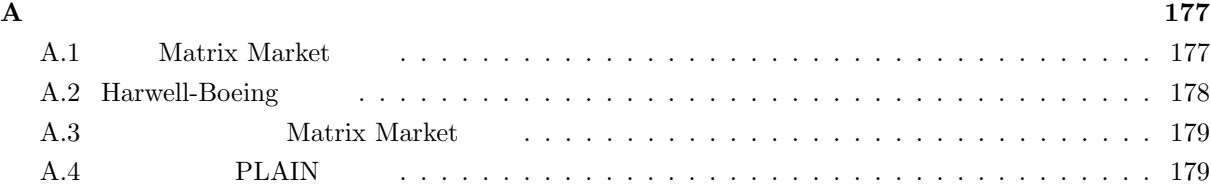

# $1.0$

1. double-double  $4$ 

- 2. Fortran
- 3. Autotools .
- 4. (a)  $\qquad \qquad$

(b)  $\qquad$  lis matrix create(), lis vector create()

 $\left( \mathrm{c}\right)$   $\qquad \qquad \ldots$ 

# 1.1

変更.

#### 1.  $\qquad \qquad$

2. 64

3. (a)  $1$ is output residual history(), lis get residual history() lis\_solver\_output\_rhistory(), lis\_solver\_get\_rhistory()  $\qquad \qquad$ .

(b) Fortran  $\qquad \qquad$  lis\_vector\_set\_value(), lis\_vector\_get\_value()  $\qquad \qquad$  1

(c) Fortran  $\qquad \qquad$  lis\_vector\_set\_size()  $\qquad \qquad$  1  $\qquad \qquad$ (d)  $-\text{precision}$   $-f$  .

4. lis\_solve\_kernel() lis\_solve\_execute()

 $5.$ 

(a)  $C$   $LIS_INT$   $LIS_INT$  int. LONGLONG , long long int . (b) Fortran LIS\_INTEGER LIS\_INTEGER integer.

LONGLONG  $\qquad \qquad ,\text{integer*8} \qquad \qquad .$ 

に変更.

6. CRS (Compressed Row Storage), CCS (Compressed Column Storage) CSR (Compressed Sparse Row), CSC (Compressed Sparse Column)  $\ldots$ 

7. lis get solvername(), lis get preconname(), lis get esolvername() lis solver get solvername(), lis solver get preconname(), lis esolver get esolvername()

# $1.2$

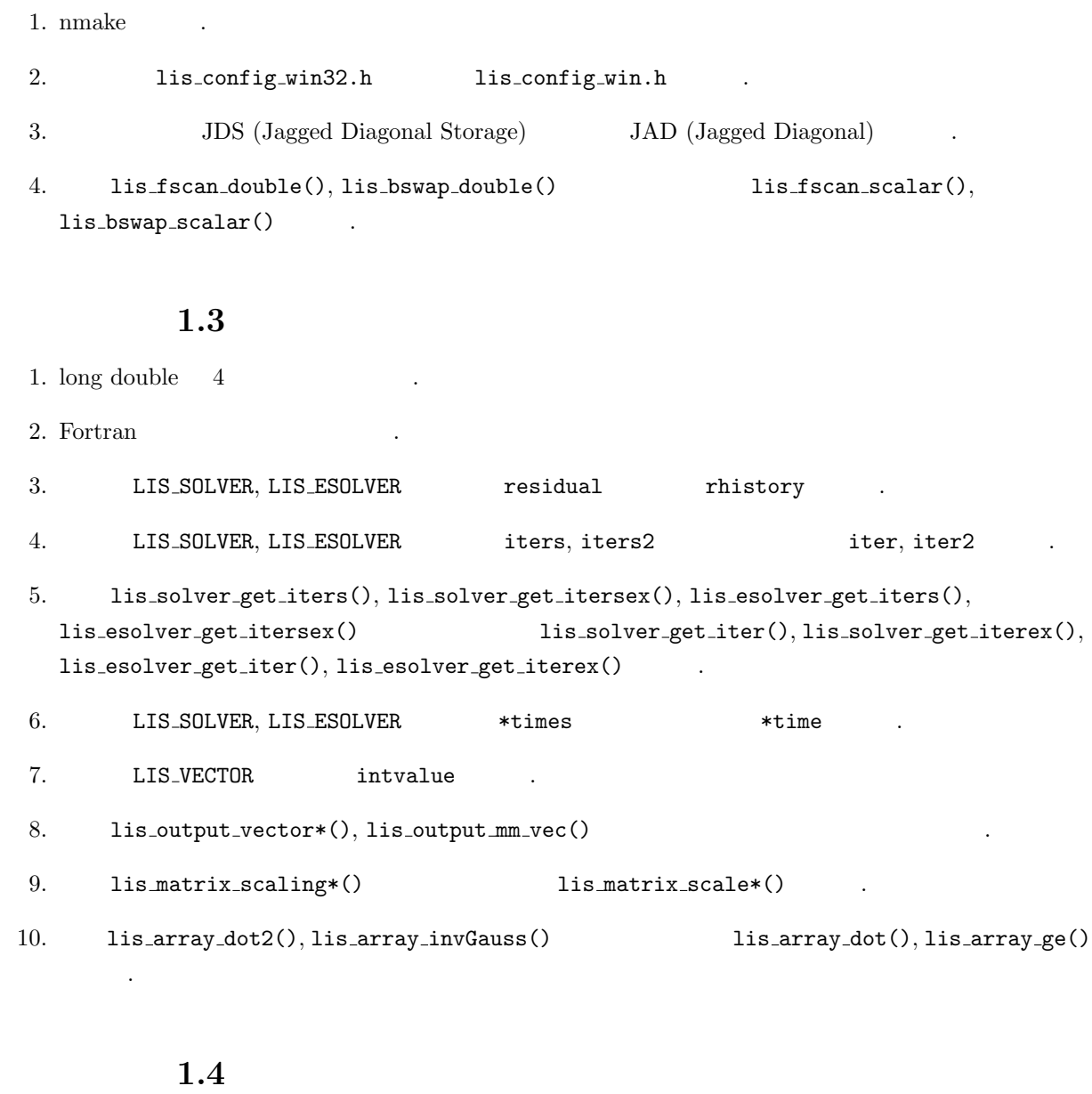

1. 配列操作に対応.

 $2.$ 

 $3.$  lis\_array\_qr()  $QR$ 

4.  $\text{lis\_array\_matvec2(), lis\_array\_matmat2()}$   $\text{lis\_array\_matvec\_ns(),}$  $l$ is array matmat ns $()$ .

5. THE LONGLONG, LONGLONG LONGLONG LONGLONG, LONGLONG CONGLONG CONGLONG CONGLONG CONGLONG CONGLONG CONGLONG CONG

 $\mathbf{1}$ 

 $\tag{11a} \textbf{Lis (Library of Iterative Solvers for linear systems,} \qquad \qquad [\textbf{lis}]) \quad ,$ 

$$
Ax=b
$$

$$
Ax = \lambda x
$$
  
[1].

1-2,  $3 \t 4 \t 4$ 

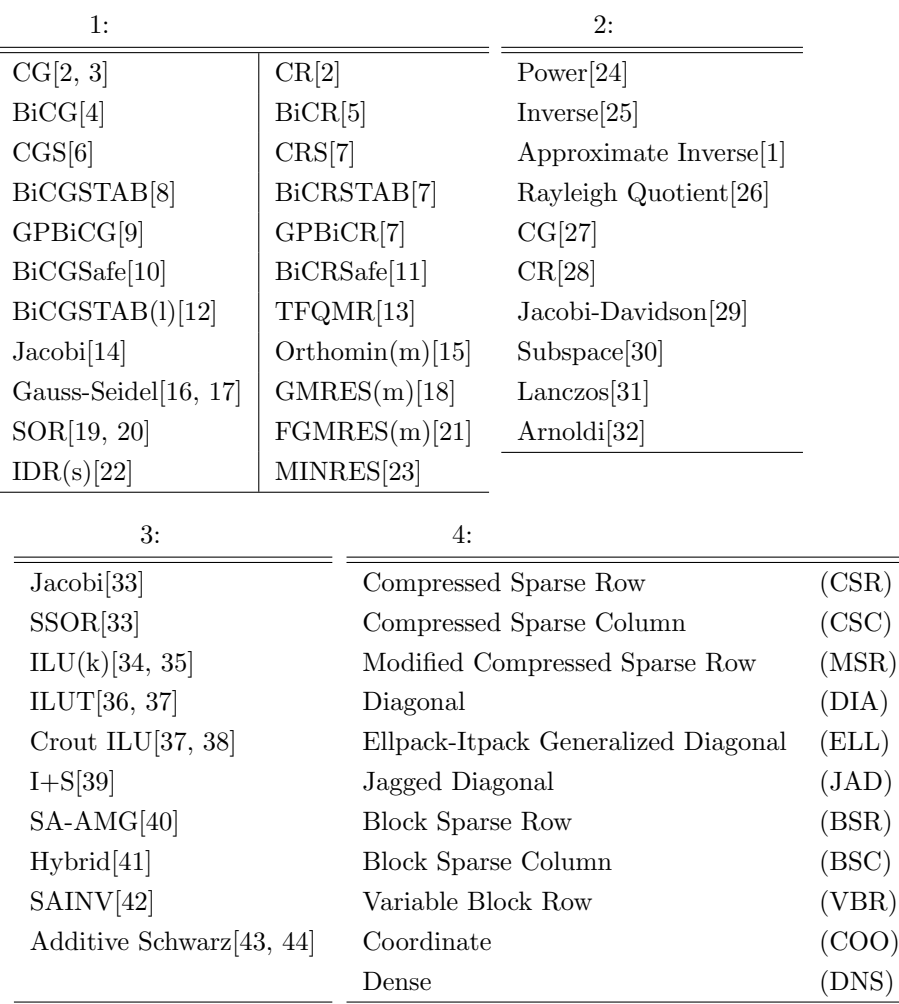

**2** 導入

本節では, 導入, 検証の手順について述べる. なおここでは Linux オペレーティングシステムを用いたサー

**2.1** 

バクラスタへの導入を想定する.

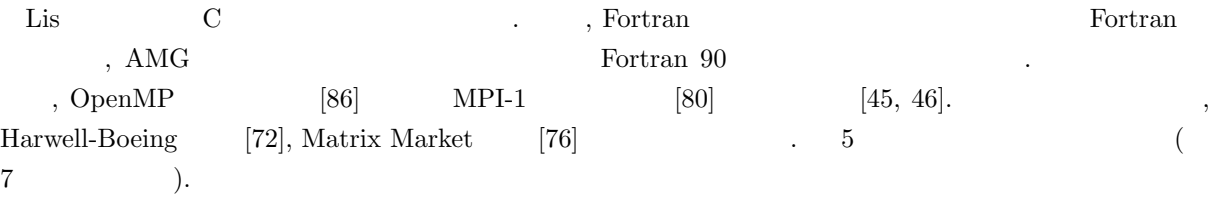

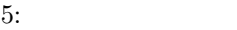

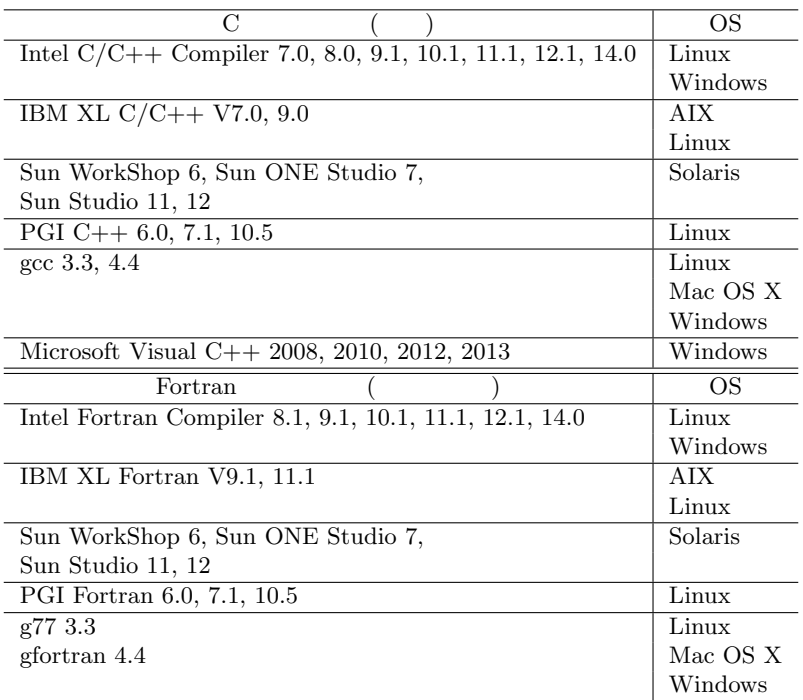

# 2.2 UNIX

 $2.2.1$ 

 $,$   $\qquad \qquad \qquad$  (\$VERSION)  $\qquad \qquad \qquad$ > gunzip -c lis-(\$VERSION).tar.gz | tar xvf - 、 インタントリ lis-(\$VERSION) は、

```
lis-($VERSION)
+ config
\|+ doc
 \| \cdot \|+ graphics
 | 描画用サンプルファイル
+ include
\| \cdot \|+ src
 |+ test
 | 検証プログラム
+ win
  Windows
```
1:  $lis-(\text{WERSION}).tar.gz$ 

## $2.2.2$

 $\texttt{lis-($VERSION)}$ ,

- $\cdot$  : > ./configure
- *•* 導入先を指定する場合 : > ./configure --prefix=<install-dir>
- 6 に主な設定オプションを示す. また, 7 TARGET として指定できる主な計算機環境を示す.

## $2.2.3$

lis-(\$VERSION) > make 、<br>フェイン lis-(\$VERSION)

、 インドリー lis-(\$VERSION)/test > make check

2. Altrix Market test/testmat.mtx ,

, BiCG  $Ax = b$  . SGI Altix 3700 --enable-omp --enable-mpi

# 6:  $(\t\t\t ./configure -help)$

 $\text{-enable-omp}$   $\qquad \qquad$  OpenMP --enable-mpi MPI --enable-fortran FORTRAN 77  $--enable-f90$  Fortran  $90$  $-$ enable-saamg  $\beta$  SA-AMG  $--enable-quad$  double-double 4  $--enable-long double$  | long double 4  $--enable-longLong$   $64$ --enable-debug --enable-shared --enable-gprof --prefix=<install-dir> TARGET=<target> CC=<c\_compiler> C  $CFLAGS =   $\qquad \qquad$   $\qquad \qquad$   $\qquad$$ F77=<f77\_compiler> FORTRAN 77 F77FLAGS=<f77\_flags> FORTRAN 77  $FC =  | Fortran 90$  $FCFLAGS =$  Fortran 90  $\overline{\text{LDFLAGS}} \text{=<}\text{1d\_flags}\text{>}$ 

# 7: TARGET  $(1is-(\texttt{\$VERSION})/configure.ac)$

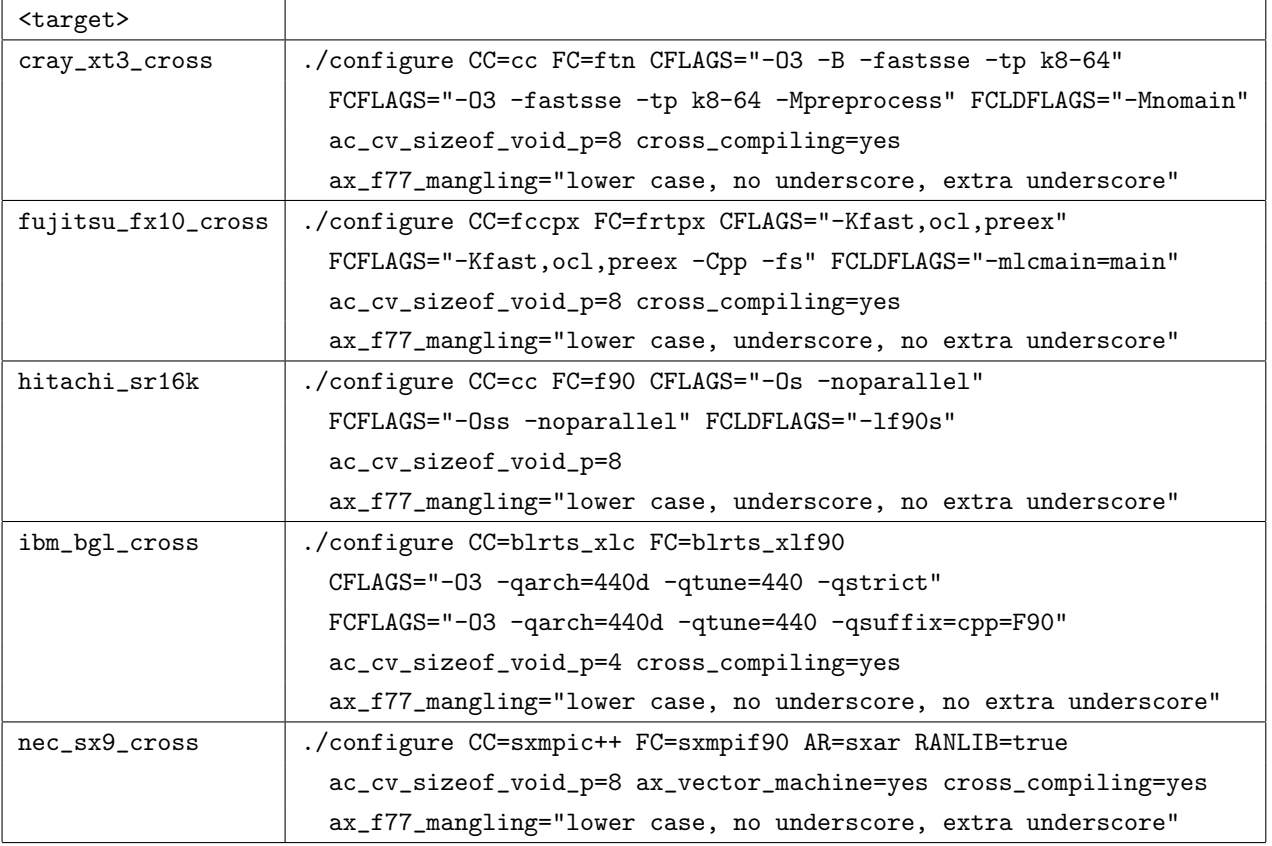

```
matrix size = 100 \times 100 (460 nonzero entries)
initial vector x : 0
precision : double
linear solver : BiCG
preconditioner : none
convergence condition : ||b-Ax||_2 \le 1.0e-12 * ||b-Ax_0||_2matrix storage format : CSR
linear solver status : normal end
BiCG: number of iterations = 15 (double = 15, quad = 0)
BiCG: elapsed time = 5.178690e-03 \text{ sec.}BiCG: preconditioner = 1.277685e-03 sec.
BiCG: matrix creation = 1.254797e-03 sec.
BiCG: linear solver = 3.901005e-03 sec.
```
**✓**既定 **✏**

```
BiCG: relative residual = 6.327297e-15✒ ✑
```

```
--enable-omp -
```

```
max number of threads = 32
number of threads = 2
matrix size = 100 \times 100 (460 nonzero entries)
initial vector x : 0
precision : double
linear solver : BiCG
preconditioner : none
convergence condition : ||b-Ax||_2 \le 1.0e-12 * ||b-Ax_0||_2matrix storage format : CSR
linear solver status : normal end
BiCG: number of iterations = 15 (double = 15, quad = 0)
BiCG: elapsed time = 8.960009e-03 sec.BiCG: preconditioner = 2.297878e-03 sec.
BiCG: matrix creation = 2.072096e-03 sec.
BiCG: linear solver = 6.662130e-03 sec.BiCG: relative residual = 6.221213e-15
```

```
✓--enable-mpi ✏
```

```
number of processes = 2
matrix size = 100 \times 100 (460 nonzero entries)
initial vector x : 0
precision : double
linear solver : BiCG
preconditioner : none
convergence condition : ||b-Ax||_2 <= 1.0e-12 * ||b-Ax_0||_2
matrix storage format : CSR
linear solver status : normal end
BiCG: number of iterations = 15 (double = 15, quad = 0)
BiCG: elapsed time = 2.911400e-03 sec.BiCG: preconditioner = 1.560780e-04 sec.
BiCG: matrix creation = 1.459997e-04 sec.
BiCG: linear solver = 2.755322e-03 sec.
BiCG: relative residual = 6.221213e-15
```
## $2.2.4$

する.

```
lis-($VERSION)
```
> make install 、 ジェクトリングのエコトリア (\$INSTALLDIR)

```
($INSTALLDIR)
```
+bin

| +lsolve esolve hpcg\_kernel hpcg\_spmvtest spmvtest\*

+include

| +lis\_config.h lis.h lisf.h

```
+lib
```
| +liblis.a

### +share

+doc/lis examples/lis man

lis\_config.h 
is.h C, lisf.h Fortran 
is.h C, lisf.h Fortran  $\blacksquare$  liblis.a  $\blacksquare$ 

lis-(\$VERSION)  $\qquad \qquad \, ,$ 

#### examples/lis

```
> make installcheck
```
examples/lis test1, etest5, test3b, spmvtest3b , lsolve, esolve, hpcg\_kernel, hpcg\_spmvtest

```
(\texttt{\$INSTALLDIR})\verb|/bin .examples/lis/spm\nvtest* ,\n( $INSTALLDIR) \verb|/bin .exam\nu3s\n}に複製される.
 ($INSTALLDIR)
    > make uninstall
lis-($VERSION) \qquad \qquad> make clean
生成された設定ファイルを合わせて削除するには,次のコマンドを入力する.
```
> make distclean

### 2.3 Windows

, Microsoft Build Engine トリ lis-(\$VERSION)*\*win において次のコマンドを入力し, 設定ファイル Makefile を生成する (詳細は  $configure -help$  ). > configure Makefile Makefile.in . the match of the Makefile.in the match of the match of the Makefile.in the match of the Makefile.in the match of the match of the Makefile.in the match of the match of the Makefile.in the match of th おいて次のコマンドを入力する.

 $\mathbf{R}$ 

 $\verb|lis-($VERSION)\label{thm:2} \verb|lis-($VERSION)\label{thm:2}$ 

> nmake

ルを用いて検証を行う.

> nmake check

lis-(\$VERSION)\bin .

```
> nmake install
lis-($VERSION)<sup>\</sup>lib, lis-($VERSION)<sup>\</sup>bin
```
> nmake uninstall lis-(\$VERSION)\win ,

> nmake clean

> nmake distclean UNIX

#### **2.4** 検証

力する.

.

lis-(\$VERSION)/test

生成された設定ファイルを合わせて削除するには,次のコマンドを入力する.

#### **2.4.1 test1**

```
lis-($VERSION)/test
> test1 matrix_filename rhs_setting solution_filename rhistory_filename [options]
```
 $A x = b$  options  $A x = b$  options the solution filename , the PLAIN Solution filename , the PLAIN  $\mathbb{R}$  $\begin{array}{ccc}\n \texttt{rhistoryfilename} & & (A & & )\n \end{array}\n \text{or} \begin{array}{ccc}\n \texttt{rhistoryfilename} & & \texttt{r}\n \end{array}\n \text{or} \begin{array}{ccc}\n \texttt{r}\n \end{array}\n \text{or} \begin{array}{ccc}\n \texttt{r}\n \end{array}\n \text{or} \begin{array}{ccc}\n \texttt{r}\n \end{array}\n \text{or} \begin{array}{ccc}\n \texttt{r}\n \end{array}\n \text{or} \begin{array}{ccc}\n \texttt{r}\n \end{array}\n \text{or} \begin{array}{ccc$ Matrix Market . rhs\_setting

 $0$ 1  $b = (1, \ldots, 1)^T$ 2  $b = A \times (1, ..., 1)^T$ 

rhs\_filename

ndextername PLAIN , Matrix Market . test1f.F test1.c Fortran .

## **2.4.2 test2**

lis-(\$VERSION)/test > test2 m n matrix\_type solution\_filename rhistory\_filename [options]  $\lambda$ , 2  $\lambda$  Laplace  $\lambda$  5  $\lambda$  *mn*  $\lambda$  $Ax = b$  , matrix\_type  $A x = c$ , options  $A x = c$  $\begin{minipage}[c]{0.9\linewidth} \textbf{Matrix Market} & \textbf{solution\_filename} \\ \textbf{solution\_filename} & \textbf{0.00\linewidth} & \textbf{0.00\linewidth} \end{minipage} \begin{minipage}[c]{0.9\linewidth} \textbf{Matrix Market} & \textbf{0.00\linewidth} \end{minipage} \begin{minipage}[c]{0.9\linewidth} \textbf{Matrix Market} & \textbf{0.00\linewidth} \end{minipage} \begin{minipage}[c]{0.9\linewidth} \textbf{Matrix Market} & \textbf{0.00\linewidth} \end{minipage} \begin{minipage}[c]{0.9\linewidth} \textbf{Matrix Market} & \textbf$  $b$   $x$  1  $\ldots$  m, n  $t$  test2f.F90 test2.c Fortran  $90$   $t$ .

#### **2.4.3 test2b**

lis-(\$VERSION)/test > test2b m n matrix\_type solution\_filename rhistory\_filename [options]  $\lambda$ , 2  $\lambda$  Laplace 9  $mn$  *A*  $Ax = b$  , matrix\_type  $\qquad \qquad$  , options  $\qquad \qquad$  ,  $\qquad \qquad$  $\begin{minipage}[c]{0.9\linewidth} \textbf{Matrix Market} & \textbf{solution\_filename} \end{minipage} \begin{minipage}[c]{0.9\linewidth} \textbf{Matrix Market} & \textbf{Solution\_filename} \end{minipage} \begin{minipage}[c]{0.9\linewidth} \textbf{Matrix Market} \end{minipage} \begin{minipage}[c]{0.9\linewidth} \textbf{Matrix Market} \end{minipage} \begin{minipage}[c]{0.9\linewidth} \textbf{Matrix Market} \end{minipage} \begin{minipage}[c]{0.9\linewidth} \textbf{Matrix Market} \end{minipage} \begin{minipage}[c]{0.9\linewidth} \textbf{Matrix Market} \end{minip$  $b \hspace{1.6cm} x \hspace{1.6cm} 1 \hspace{1.6cm} \ldots \hspace{1.6cm} \ldots \hspace{1.$ である.

#### **2.4.4 test3**

点数である.

lis-(\$VERSION)/test > test3 l m n matrix\_type solution\_filename rhistory\_filename [options]  $\lambda$ , 3  $\lambda$  Laplace 7  $lmn$  *A*  $Ax = b$  , matrix\_type  $a$ , options , Matrix Market solution\_filename , PLAIN rhistory\_filename に書き出す. 右辺ベクトル *b* は解ベクトル *x* の値がすべて 1 となるよう設定される. l, m, n は各次元の格子

#### **2.4.5 test3b**

lis-(\$VERSION)/test > test3b l m n matrix\_type solution\_filename rhistory\_filename [options]  $\lambda$ , 3  $\lambda$  Laplace 27  $lmn$  *A*  $Ax = b$  , matrix\_type  $\qquad \qquad$  , options  $\qquad \qquad$ ,  $Matrix$  Matrix Market  $solution$  filename ,  $PLAIN$  rhistory filename  $b \qquad \qquad x \qquad \qquad 1 \qquad \qquad 1, \, \texttt{m}, \, \texttt{n}$ 点数である.

#### **2.4.6 test4**

 $Ax=b \qquad \qquad , \qquad \qquad A \qquad \qquad 12 \quad \ 3$  $A =$  $\begin{pmatrix} 2 & -1 \\ 1 & -1 \end{pmatrix}$  $\overline{\phantom{a}}$ *−*1 2 *−*1 . . . . . . . . . *−*1 2 *−*1 *−*1 2  $\setminus$  $\begin{array}{c} \hline \end{array}$  $\begin{array}{ccc} b & x & 1 & \text{test4f.F} \text{ test4c} \end{array}$ 

Fortran  $\qquad$ .

### **2.4.7 test5**

lis-(\$VERSION)/test > test5 n gamma [options]  $Ax = b$  and  $Ax = b$  and  $A$  and  $n$  Toepliz  $A$ 

$$
A = \begin{pmatrix} 2 & 1 & & & & \\ 0 & 2 & 1 & & & \\ & \gamma & 0 & 2 & 1 & & \\ & & \ddots & \ddots & \ddots & \ddots & \\ & & & \gamma & 0 & 2 & 1 \\ & & & & \gamma & 0 & 2 \end{pmatrix}
$$

# **2.4.8 test6**

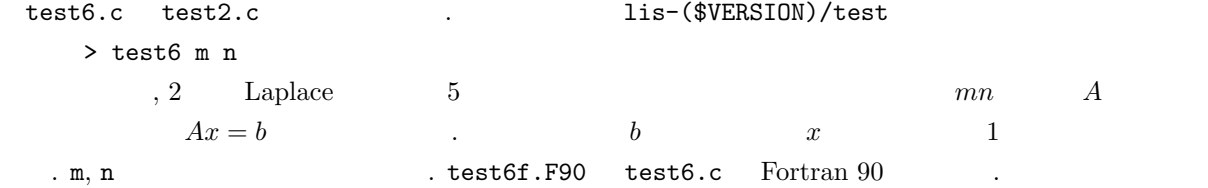

#### **2.4.9 etest1**

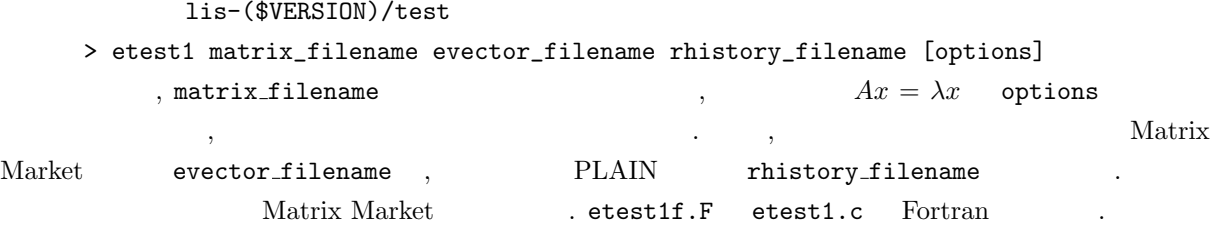

## **2.4.10 etest2**

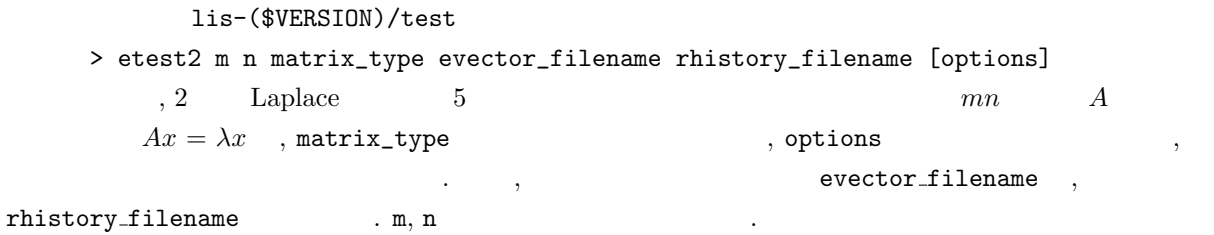

# **2.4.11 etest3**

lis-(\$VERSION)/test > etest3 l m n matrix\_type evector\_filename rhistory\_filename [options]  $\lambda$ , 3  $\lambda$  Laplace 7  $lmn$  *A*  $Ax = \lambda x$  , matrix\_type  $\qquad \qquad$  , options ,  $\hspace{1.6cm}$  ,  $\hspace{1.6cm}$  Matrix Market  $\hspace{1.6cm}$  ${\tt vectorfilename} \quad , \qquad \qquad {\tt PLAIN} \qquad \qquad {\tt rhistory\_filename} \qquad \qquad . \quad 1, \ {\tt m}, \ {\tt n}$ 子点数である.

#### **2.4.12 etest4**

lis-(\$VERSION)/test > etest4 n [options]  $\lambda x = \lambda x$  , and  $\lambda x = \lambda x$  and  $\lambda x = \lambda x$ *A*  $n \geq 3$  $A =$  $\begin{pmatrix} 2 & -1 \\ 1 & -1 \end{pmatrix}$  $\overline{\phantom{a}}$ *−*1 2 *−*1 . . . . . . . . . *−*1 2 *−*1  $\setminus$ 

*−*1 2  $\begin{array}{c} \hline \end{array}$ 

. etest4f.F etest4.c Fortran .

#### **2.4.13 etest5**

```
lis-($VERSION)/test
    > etest5 matrix_filename evalues_filename evectors_filename residuals_filename
iters_filename [options]
\lambda, matrix filename \lambda x \rightarrow Ax = \lambda x options
法で解いて, 指定された固有値を標準出力に書き出す. また, 指定された個数の固有値を evalues filename
```
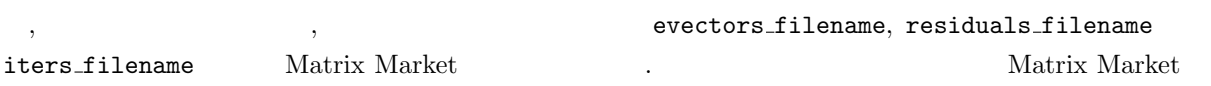

**2.4.14 etest6**

式である.

```
lis-($VERSION)/test
    > etest6 l m n matrix_type evalues_filename evectors_filename residuals_filename
iters_filename [options]
        \lambda, 3 \lambda Laplace 7 lmn A
       Ax = \lambda x , matrix_type \qquad \qquad , options \qquad \qquad\begin{array}{cccc} \cdot & \cdot & , \end{array} \qquad \qquad \text{evalues_filename} \quad ,the vectors filename, residuals filename iters filename
    Matrix Market 1, m, n 1
```
#### **2.4.15 etest7**

```
etest7.c etest2.c . . lis-($VERSION)/test
    > etest7 m n
         \hskip-12.5cm , 2 \quad \quad \text{Laplace} \qquad \quad \text{5} \qquad \qquad \text{mn} \qquad \quad \text{A}Ax = \lambda x QR \ldots m, n
```
#### **2.4.16 spmvtest1**

lis-(\$VERSION)/test > spmvtest1 n iter [matrix\_type]  $\lambda$ , 1  $\lambda$  Laplace 3  $n$  $A =$  $\begin{pmatrix} 2 & -1 \\ 1 & -1 \end{pmatrix}$  $\overline{\phantom{a}}$ *−*1 2 *−*1 . . . . . . . . . *−*1 2 *−*1 *−*1 2  $\setminus$  $\begin{array}{c} \hline \end{array}$  $(1, \ldots, 1)^T$  iter  $\qquad \qquad$ , FLOPS . matrix\_type  $\cdots$ ,

 $\overline{0}$ 

 $1-11$ 

# **2.4.17 spmvtest2**

```
lis-($VERSION)/test
  > spmvtest2 m n iter [matrix_type]
   \lambda, 2 \lambda Laplace \lambda 5 \lambda mn 5
  (1, \ldots, 1)^T iter \Pi, FLOPS and matrix type
 \overline{\phantom{a}}\overline{0}1-11
```
 $\ldots$  m, n  $\ldots$ 

のいずれかを指定する.

#### **2.4.18 spmvtest2b**

lis-(\$VERSION)/test > spmvtest2b m n iter [matrix\_type]  $\lambda$ , 2  $\lambda$  Laplace 9  $mn$  9  $(1, \ldots, 1)^T$  iter  $\qquad \qquad$ , FLOPS  $\qquad \qquad$  matrix\_type  $\cdots$ ,  $\overline{0}$  $1-11$ 

 $\ldots$  m, n  $\ldots$ 

#### **2.4.19 spmvtest3**

```
lis-($VERSION)/test
  > spmvtest3 l m n iter [matrix_type]
   \lambda, 3 \lambda Laplace \lambda 7 lmn 7
  (1, \ldots, 1)^T iter \qquad \qquad, FLOPS \qquad \qquad matrix type
 \, , \,01-11\ldots 1, m, n \ldots
```
# **2.4.20 spmvtest3b**

```
lis-($VERSION)/test
   > spmvtest3b l m n iter [matrix_type]
\lambda, 3 \lambda Laplace \lambda 27 \lambda 27 \lambda lmn 27
(1, \ldots, 1)^T iter \qquad \qquad ,\text{FLOPS} . matrix_type
  \cdot,
 \overline{0}1-111, m, n
```
#### **2.4.21 spmvtest4**

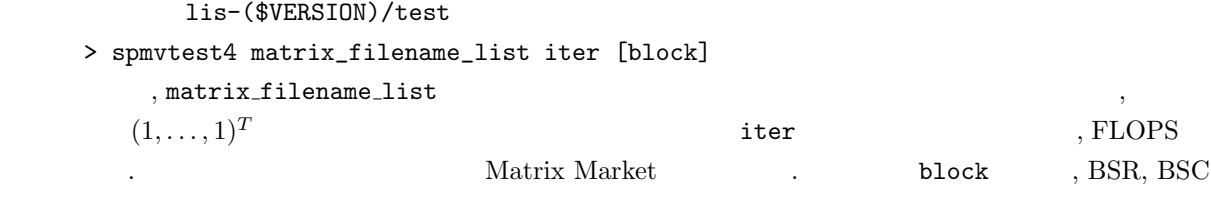

#### **2.4.22 spmvtest5**

形式のブロックサイズを指定する.

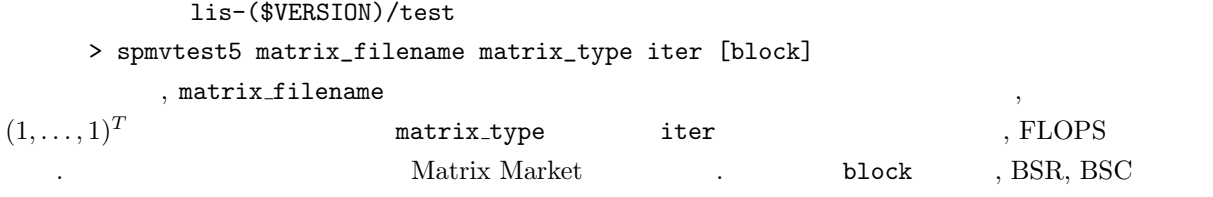

# $2.5$

*•* 行列格納形式

**–** VBR 形式はマルチプロセス環境では使用できない.

ブロックサイズを指定する.

現バージョンには以下の制限がある.

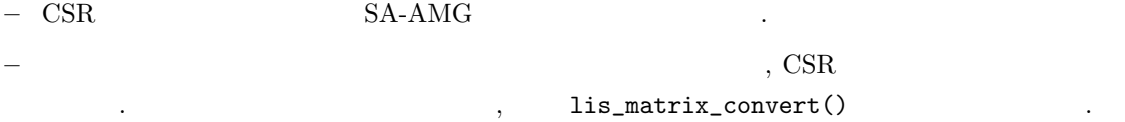

• double-double  $4$  (4)

**– 
<b>\*\*** , Jacobi, Gauss-Seidel, SOR, IDR(s)

- **−** <br>
→ CG, CR, Jacobi-Davidson .
- **–** Hybrid , Jacobi, Gauss-Seidel, SOR .
- I+S, SA-AMG ∴.
- long double  $4$ 
	- ー Fortran to the contrast of the contrast of the contrast of the contrast of the contrast of the contrast of the contrast of the contrast of the contrast of the contrast of the contrast of the contrast of the contrast of
	- **–** SA-AMG .
- *•* 前処理
	- **–** Jacobi, SSOR 以外の前処理が選択され, かつ行列 A CSR 形式でない場合, 前処理作成時に  ${\rm CSR} \hspace{20pt} {\rm A} \hspace{20pt} .$
	- **–** 非対称線型方程式解法として BiCG 法が選択された場合, SA-AMG 前処理は使用できない.
	- $-$  SA-AMG  $-$
	- SAINV *i*
	- **–** ユーザ定義前処理は使用できない.

```
3 基本操作
```
- $\alpha$ ,  $\beta$ *•* 初期化処理 *•* 行列の作成
- <sub>•</sub>
- (  $\qquad \qquad$  )
- *•* 行列, ベクトルへの値の代入
- **•** *•*  $\mathbf{r}$
- 
- *•* 求解
- *•* 終了処理
- $\,$ ,  $\,$ 
	- *•* C #include "lis.h"
	- *•* Fortran #include "lisf.h"

 $\texttt{lis.h}, \texttt{list.h} \quad , \qquad \qquad (\texttt{\$INSTALLDIR}) / \texttt{include}$ 

## **3.1**

 $\,$  ,  $\,$ なければならない.

```
1: #include "lis.h"
2: LIS_INT main(LIS_INT argc, char* argv[])
3: 6<br>4:4: lis_initialize(&argc, &argv);
5: ...
6: lis_finalize();
7: }
```
**✒ ✑**  $\sim$ Fortran  $\sim$ 

1: #include "lisf.h" 2: call lis\_initialize(ierr) 3: ... 4: call lis\_finalize(ierr)

 $\,$ 

*•* C LIS\_INT lis\_initialize(LIS\_INT\* argc, char\*\* argv[])

**✒ ✑**

**✓**C **✏**

*•* Fortran subroutine lis\_initialize(LIS\_INTEGER ierr)

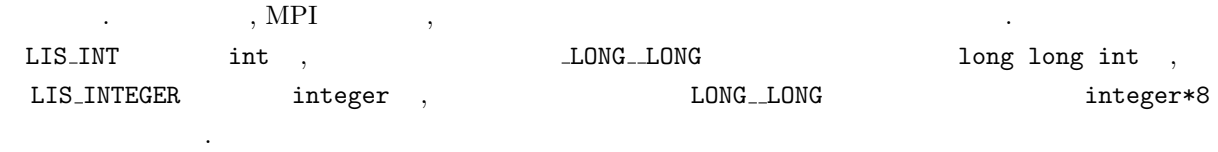

*•* C LIS\_INT lis\_finalize()

 $\overline{\phantom{a}}$ 

*•* Fortran subroutine lis\_finalize(LIS\_INTEGER ierr)

#### $3.2$

を用いる.

 $v \qquad \qquad global\_n \qquad \qquad . \qquad \qquad v \qquad nprocs$  $local_n$  *global\_n nprocs*  $local_n = global_n / n$ *procs*  $\therefore$   $\qquad$   $\qquad$  $4\quad 2\quad$  $v =$  $\left( \begin{array}{c} 0 \\ 0 \end{array} \right)$  $\frac{1}{2}$ 2  $\frac{1}{2}$ <br>3  $PE0$ PE1 (3.1)  $(3.1)$   $v$  ,  $,$   $v$   $,$   $v$ セス環境では各プロセスにプロセス数で行ブロック分割した部分ベクトルを作成する.  $\overline{v}$  and  $\overline{v}$  and  $2$  . **✓**C (逐次・マルチスレッド環境) **✏** 1: LIS\_INT i,n; 2: LIS\_VECTOR v;  $3: n = 4;$ 

4: lis\_vector\_create(0,&v); 5:  $\text{lis\_vector\_set\_size}(v,0,n);$  /\* or lis\_vector\_set\_size(v,n,0); \*/ 6: 7: for(i=0;i<n;i++) 8: { 9: lis\_vector\_set\_value(LIS\_INS\_VALUE, i, (double) i, v); 10: }

**✓**C (マルチプロセス環境) **✏** 1: LIS\_INT i,n,is,ie; /\* or LIS\_INT i,ln,is,ie; \*/ 2: LIS\_VECTOR v;  $3: n = 4;$  /\* ln = 2; \*/ 4: lis vector create(MPI COMM\_WORLD.&v); 5: lis\_vector\_set\_size(v,0,n);  $\frac{1}{2}$  /\* lis\_vector\_set\_size(v,ln,0); \*/ 6: lis\_vector\_get\_range(v,&is,&ie);  $7: for (i=is; i \leq ie; i++)$ 8: { 9: lis\_vector\_set\_value(LIS\_INS\_VALUE, i, (double) i, v); 10: }

**✒ ✑**

**✒ ✑**

**∕**Fortran (2002) →

1: LIS\_INTEGER i,n 2: LIS\_VECTOR v  $3: n = 4$ 4: call lis\_vector\_create(0,v,ierr) 5: call lis\_vector\_set\_size(v,0,n,ierr) 6: 7: do i=1,n 9: call lis\_vector\_set\_value(LIS\_INS\_VALUE, i, DBLE(i), v, ierr) 10: enddo

**✓**Fortran (マルチプロセス環境) **✏**

.

```
1: LIS_INTEGER i,n,is,ie
2: LIS_VECTOR v
3: n = 44: call lis_vector_create(MPI_COMM_WORLD,v,ierr)
5: call lis_vector_set_size(v,0,n,ierr)
6: call lis_vector_get_range(v,is,ie,ierr)
7: do i=is,ie-1
8: call lis_vector_set_value(LIS_INS_VALUE,i,DBLE(i), v, ierr);
9: enddo
```
 $v \qquad ,$ 

*•* C LIS\_INT lis\_vector\_create(LIS\_Comm comm, LIS\_VECTOR \*v)

*•* Fortran subroutine lis\_vector\_create(LIS\_Comm comm, LIS\_VECTOR v, LIS\_INTEGER ierr)

**✒ ✑**

 $\overline{\phantom{a}}$ 

. comm MPI . , comm comm

- *•* C LIS\_INTEGER lis\_vector\_set\_size(LIS\_VECTOR v, LIS\_INT local\_n, LIS\_INT global\_n)
- *•* Fortran subroutine lis\_vector\_set\_size(LIS\_VECTIR v, LIS\_INTEGER local\_n, LIS\_INTEGER global\_n, LIS\_INTEGER ierr)

```
. local\_n global_n
                     \alpha, local\_n \hspace{15pt} global\_n . \hspace{15pt} \beta, l \alpha \beta \alpha \betalis_vector_set_size(v,0,n) , nn, \text{lis\_vector\_set\_size}(v, n, 0) n\ldots, lis_vector_set_size(v,0,n) p \qquad m_p
```
 $m_p$ 

- $v$  *i*
- *•* C LIS\_INT lis\_vector\_set\_value(LIS\_INT flag, LIS\_INT i, LIS\_SCALAR value, LIS\_VECTOR v)

 $\cdots$  iii,  $\cdots$  iii,  $\cdots$  iii,  $\cdots$  iii,  $\cdots$  iii,  $\cdots$  iii,  $\cdots$  iii,  $\cdots$  iii,  $\cdots$  iii,  $\cdots$  iii,  $\cdots$  iii,  $\cdots$  iii,  $\cdots$  iii,  $\cdots$  iii,  $\cdots$  iii,  $\cdots$  iii,  $\cdots$  iii,  $\cdots$  iii,  $\cdots$  ii,  $\cdots$  iii,  $\$ 

*•* Fortran subroutine lis\_vector\_set\_value(LIS\_INTEGER flag, LIS\_INTEGER i, LIS\_SCALAR value, LIS\_VECTOR v, LIS\_INTEGER ierr)

#### flag

LIS\_INS\_VALUE  $\qquad : v[i] = value$ 

のどちらかを指定する.

 $\mathbb{R}^2$ 

を用いる.

LIS\_ADD\_VALUE  $v[i] = v[i] + value$ 

- *•* C LIS\_INT lis\_vector\_duplicate(LIS\_VECTOR vin, LIS\_VECTOR \*vout)
- *•* Fortran subroutine lis\_vector\_duplicate(LIS\_VECTOR vin, LIS\_VECTOR vout, LIS\_INTEGER ierr)
- . 1 LIS\_VECTOR vin LIS\_MATRIX . ない. 後者の後には、この関数の後には、この関数の後には、この関数の後には、この関数の後には、この関数の後には、この関数の後には、この関数の後には、この関数の後には、この関数の後には、この関数の後には

 $\overline{\phantom{a}}$ 

- *•* C LIS\_INT lis\_vector\_copy(LIS\_VECTOR vsrc, LIS\_VECTOR vdst)
- *•* Fortran subroutine lis\_vector\_copy(LIS\_VECTOR vsrc, LIS\_VECTOR vdst, LIS\_INTEGER ierr)
- *•* C LIS\_INT lis\_vector\_destroy(LIS\_VECTOR v)

 $\overline{\phantom{a}}$ 

*•* Fortran subroutine lis\_vector\_destroy(LIS\_VECTOR v, LIS\_INTEGER ierr)

**3.3** 行列の操作

 $\begin{array}{cccccc} 4 & 2 & & . \end{array}$ 

 $A \qquad q \, l \, obal_n \times q \, l \, obal_n \qquad A \qquad n \, procs$  $local_n$  *global\_n*  $nprocs$   $local_n = global_n / nprocs$ となる. 例えば, 行列 *A* (3.2) 式のように 2 個のプロセスで行ブロック分割する場合, *global n local n*

 $A =$  $\sqrt{ }$  $\overline{\phantom{a}}$ 2 1 1 2 1 1 2 1 1 2  $\setminus$  $\frac{1}{\sqrt{2}}$ PE0 PE1 (3.2)  $3$   $3$   $3$ 

方法 **1:** ライブラリ関数を用いて目的の格納形式の配列を定義する場合

 $(3.2)$   $A \text{CSR}$  ,  $A \text{OR}$ ロセス環境では各プロセスにプロセス数で行ブロック分割した部分行列を作成する.

行列 *A* CSR 形式で作成するプログラムは以下のように記述する. ただし, マルチプロセス環境のプロ  $2$ 

**✓**C (逐次・マルチスレッド環境) **✏** 1: LIS\_INT i,n; 2: LIS\_MATRIX A;  $3: n = 4:$ 4:  $lis_matrix_ccreate(0, kA);$ <br>5:  $lis_matrix_set_size(A, 0, n);$ /\* or lis\_matrix\_set\_size $(A,n,0);$  \*/ 6: for(i=0;i<n;i++) { 7: if( i>0 ) lis\_matrix\_set\_value(LIS\_INS\_VALUE,i,i-1,1.0,A); 8: if( $i$ <n-1) lis\_matrix\_set\_value(LIS\_INS\_VALUE,i,i+1,1.0,A); 9: lis\_matrix\_set\_value(LIS\_INS\_VALUE, i, i, 2.0, A); 10: } 11: lis\_matrix\_set\_type(A,LIS\_MATRIX\_CSR); 12: lis\_matrix\_assemble(A);

```
✓C (マルチプロセス環境) ✏
 1: LIS_INT i,n,gn,is,ie;
  2: LIS_MATRIX A;
  3: \text{gn} = 4; /* or n=2 */
  4: lis_matrix_create(MPI_COMM_WORLD,&A);
  5: \text{lis\_matrix\_set\_size(A,0,gn)}; /* lis_matrix_set_size(A,n,0); */
  6: lis_matrix_get_size(A,&n,&gn);
  7: lis_matrix_get_range(A,&is,&ie);
  8: for(i=is:i\leq ie:i++) {
  9: if( i>0 ) lis_matrix_set_value(LIS_INS_VALUE, i, i-1, 1.0, A);
 10: if( i \leq n-1 ) lis_matrix_set_value(LIS_INS_VALUE,i,i+1,1.0,A);
 11: lis_matrix_set_value(LIS_INS_VALUE,i,i,2.0,A);
 12: }
 13: lis_matrix_set_type(A,LIS_MATRIX_CSR);
 14: lis_matrix_assemble(A);
```
**✒ ✑**

```
✓Fortran (逐次・マルチスレッド環境) ✏
  1: LIS_INTEGER i,n
  2: LIS_MATRIX A
  3: n = 4
  4: call lis_matrix_create(0,A,ierr)
  5: call lis_matrix_set_size(A,0,n,ierr)
  6: do i=1,n
  7: if( i>1 ) call lis_matrix_set_value(LIS_INS_VALUE,i,i-1,1.0d0,A,ierr)
  8: if(i \le n) call lis_matrix_set_value(LIS_INS_VALUE,i,i+1,1.0d0,A,ierr)<br>9: call lis_matrix_set_value(LIS_INS_VALUE,i,i,2.0d0,A,ierr)
         9: call lis_matrix_set_value(LIS_INS_VALUE,i,i,2.0d0,A,ierr)
 10: enddo
 11: call lis_matrix_set_type(A,LIS_MATRIX_CSR,ierr)
 12: call lis_matrix_assemble(A,ierr)
```
**✒ ✑**

**<del>∠</del>Fortran (** $\rightarrow$  →

れる.

 $\overline{\phantom{a}}$ 

```
1: LIS_INTEGER i,n,gn,is,ie
2: LIS_MATRIX A
3: \text{gn} = 44: call lis_matrix_create(MPI_COMM_WORLD,A,ierr)
5: call lis_matrix_set_size(A,0,gn,ierr)
6: call lis_matrix_get_size(A,n,gn,ierr)
7: call lis_matrix_get_range(A,is,ie,ierr)
8: do i=is,ie-1
9: if( i>1 ) call lis_matrix_set_value(LIS_INS_VALUE, i, i-1,1.0d0, A, ierr)
10: if( i<gn ) call lis_matrix_set_value(LIS_INS_VALUE,i,i+1,1.0d0,A,ierr)
11: call lis_matrix_set_value(LIS_INS_VALUE,i,i,2.0d0,A,ierr)
12: enddo
13: call lis_matrix_set_type(A,LIS_MATRIX_CSR,ierr)
14: call lis_matrix_assemble(A,ierr)
```
- $A$  , *•* C LIS\_INT lis\_matrix\_create(LIS\_Comm comm, LIS\_MATRIX \*A)
- *•* Fortran subroutine lis\_matrix\_create(LIS\_Comm comm, LIS\_MATRIX A, LIS\_INTEGER ierr)

**✒ ✑**

 $\mathsf{R} = \mathsf{R} \cup \mathsf{R}$  and  $\mathsf{M} = \mathsf{R} \cup \mathsf{R}$  and  $\mathsf{M} = \mathsf{R} \cup \mathsf{R}$  and  $\mathsf{M} = \mathsf{R} \cup \mathsf{R}$  and  $\mathsf{M} = \mathsf{R} \cup \mathsf{R}$  and  $\mathsf{M} = \mathsf{R} \cup \mathsf{R}$  and  $\mathsf{M} = \mathsf{R} \cup \mathsf{R}$  and  $\mathsf{M} = \mathsf{R} \cup \mathsf{R}$  a

*•* C LIS\_INT lis\_matrix\_set\_size(LIS\_MATRIX A, LIS\_INT local\_n, LIS\_INT global\_n) *•* Fortran subroutine lis\_matrix\_set\_size(LIS\_MATRIX A, LIS\_INTEGER local\_n, LIS\_INTEGER global\_n, LIS\_INTEGER ierr)

 $local_n \quad global_n$  $\alpha, local\_n$   $global\_n$  .  $\qquad \qquad$ , lis\_matrix\_set\_size(A,n,0) lis\_matrix\_set\_size( $A, 0, n$ ) ,  $n \times n$  .

列を作成する. *N n* の総和である.  $p, \text{lis\_matrix\_set\_size(A,0,n)}$   $p \qquad m_p \times n$  .  $m_p$ ブラリ側で決定される.

- 行列 *A* の第 *i* 行第 *j* 列に値を代入するには, 関数
- *•* C LIS\_INT lis\_matrix\_set\_value(LIS\_INT flag, LIS\_INT i, LIS\_INT j, LIS\_SCALAR value, LIS\_MATRIX A)
- *•* Fortran subroutine lis\_matrix\_set\_value(LIS\_INTEGER flag, LIS\_INTEGER i, LIS\_INTEGER j, LIS\_SCALAR value, LIS\_MATRIX A, LIS\_INTEGER ierr)

を用いる. マルチプロセス環境では, 全体行列の第 *i* 行第 *j* 列を指定する. flag には

LIS\_INS\_VALUE  $A[i, j] = value$ 

のどちらかを指定する.

LIS\_ADD\_VALUE  $A[i, j] = A[i, j] + value$ 

 $\,$ ,  $\,$ 

 $\,$ ,

*•* C LIS\_INT lis\_matrix\_set\_type(LIS\_MATRIX A, LIS\_INT matrix\_type)

*•* Fortran subroutine lis\_matrix\_set\_type(LIS\_MATRIX A, LIS\_INTEGER matrix\_type, LIS\_INTEGER ierr)

. A matrix\_type LIS\_MATRIX\_CSR .  $A$  matrix\_type LIS\_MATRIX\_CSR .

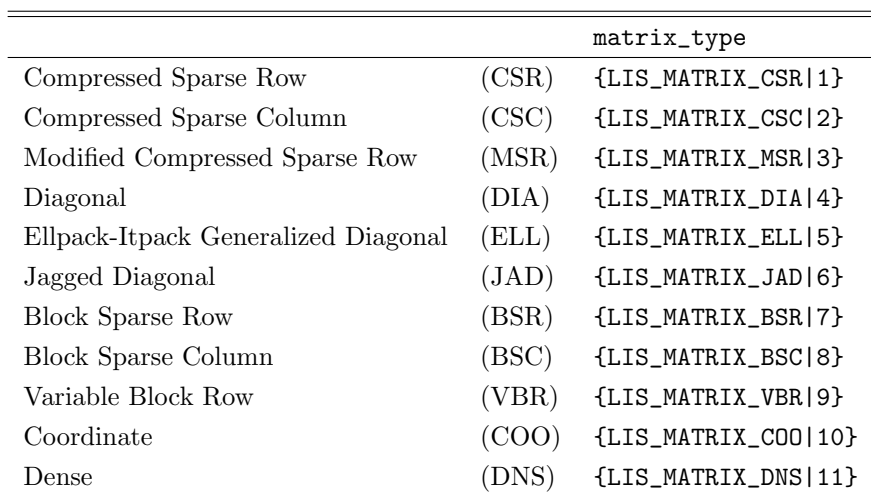

- *•* C LIS\_INT lis\_matrix\_assemble(LIS\_MATRIX A)
- *•* Fortran subroutine lis\_matrix\_assemble(LIS\_MATRIX A, LIS\_INTEGER ierr)
	- . lis\_matrix\_assemble lis\_matrix\_set\_type

*•* C LIS\_INT lis\_matrix\_destroy(LIS\_MATRIX A)

 $\overline{\phantom{a}}$ 

*•* Fortran subroutine lis\_matrix\_destroy(LIS\_MATRIX A, LIS\_INTEGER ierr)

```
方法 2: 目的の格納形式の配列を直接定義する場合
```
を用いる.

(3.2)  $A \text{CSR}$  ,  $A \text{CSR}$ 

```
ロセス環境では各プロセスにプロセス数で行ブロック分割した部分行列を作成する.
 行列 A CSR 形式で作成するプログラムは以下のように記述する. ただし, マルチプロセス環境のプロ
2✓C (逐次・マルチスレッド環境) ✏
  1: LIS_INT i,k,n,nnz;
  2: LIS_INT *ptr,*index;
 3: LIS_SCALAR *value;
 4: LIS_MATRIX A;
 5: n = 4; nnz = 10; k = 0;
 6: lis_matrix_malloc_csr(n,nnz,&ptr,&index,&value);
 7: lis_matrix_create(0,&A);
 8: lis_matrix_set_size(A,0,n); /* or lis_matrix_set_size(A,n,0); */
 9:
 10: for(i=0;i<n;i++)
 11: {
 12: if( i>0 ) {index[k] = i-1; value[k] = 1; k++;}
 13: index[k] = i; value[k] = 2; k++);
 14: if( i \le n-1 ) {index[k] = i+1; value[k] = 1; k++; }
 15: ptr[i+1] = k;16: }
 17: ptr[0] = 0;18: lis_matrix_set_csr(nnz,ptr,index,value,A);
 19: lis_matrix_assemble(A);
```

```
✓C (マルチプロセス環境) ✏
  1: LIS_INT i,k,n,nnz,is,ie;
  2: LIS_INT *ptr,*index;
  3: LIS_SCALAR *value;
  4: LIS_MATRIX A;
  5: n = 2; nnz = 5; k = 0;
  6: lis_matrix_malloc_csr(n,nnz,&ptr,&index,&value);
  7: lis_matrix_create(MPI_COMM_WORLD,&A);
  8: lis_matrix_set_size(A,n,0);
  9: lis_matrix_get_range(A,&is,&ie);
 10: for (i=is; i \leq i+1)11: {
 12: if( i>0 ) {index[k] = i-1; value[k] = 1; k++;}
 13: index[k] = i; value[k] = 2; k++);
 14: if( i \le n-1 ) {index[k] = i+1; value[k] = 1; k++;}
 15: ptr[i-is+1] = k;16: }
 17: \, \text{ptr}[0] = 0;18: lis_matrix_set_csr(nnz,ptr,index,value,A);
 19: lis_matrix_assemble(A);
```
 $CSR$   $A$  ,

*•* C LIS\_INT lis\_matrix\_set\_csr(LIS\_INT nnz, LIS\_INT ptr[], LIS\_INT index[], LIS\_SCALAR value[], LIS\_MATRIX A)

**✒ ✑**

*•* Fortran subroutine lis\_matrix\_set\_csr(LIS\_INTEGER nnz, LIS\_INTEGER ptr(), LIS\_INTEGER index(), LIS\_SCALAR value(), LIS\_MATRIX A, LIS\_INTEGER ierr)

 $\sim$  5  $\sim$  5

 $(3.2)$   $A \text{CSR}$ ,  $\ldots$ **✓**C (逐次・マルチスレッド・マルチプロセス環境) **✏**

1: LIS\_MATRIX A; 3: lis\_matrix\_create(LIS\_COMM\_WORLD,&A); 6: lis\_matrix\_set\_type(A,LIS\_MATRIX\_CSR); 7: lis\_input\_matrix(A,"matvec.mtx");

**✒ ✑ ◯**Fortran ( $\qquad$ 

1: LIS\_MATRIX A 3: call lis\_matrix\_create(LIS\_COMM\_WORLD,A,ierr) 6: call lis\_matrix\_set\_type(A,LIS\_MATRIX\_CSR,ierr) 7: call lis\_input\_matrix(A,'matvec.mtx',ierr)

方法 **3:** 外部ファイルから行列**,** ベクトルデータを読み込む場合

Matrix Market matvec.mtx

%%MatrixMarket matrix coordinate real general 4 4 10 1 0 1 2 1.0e+00

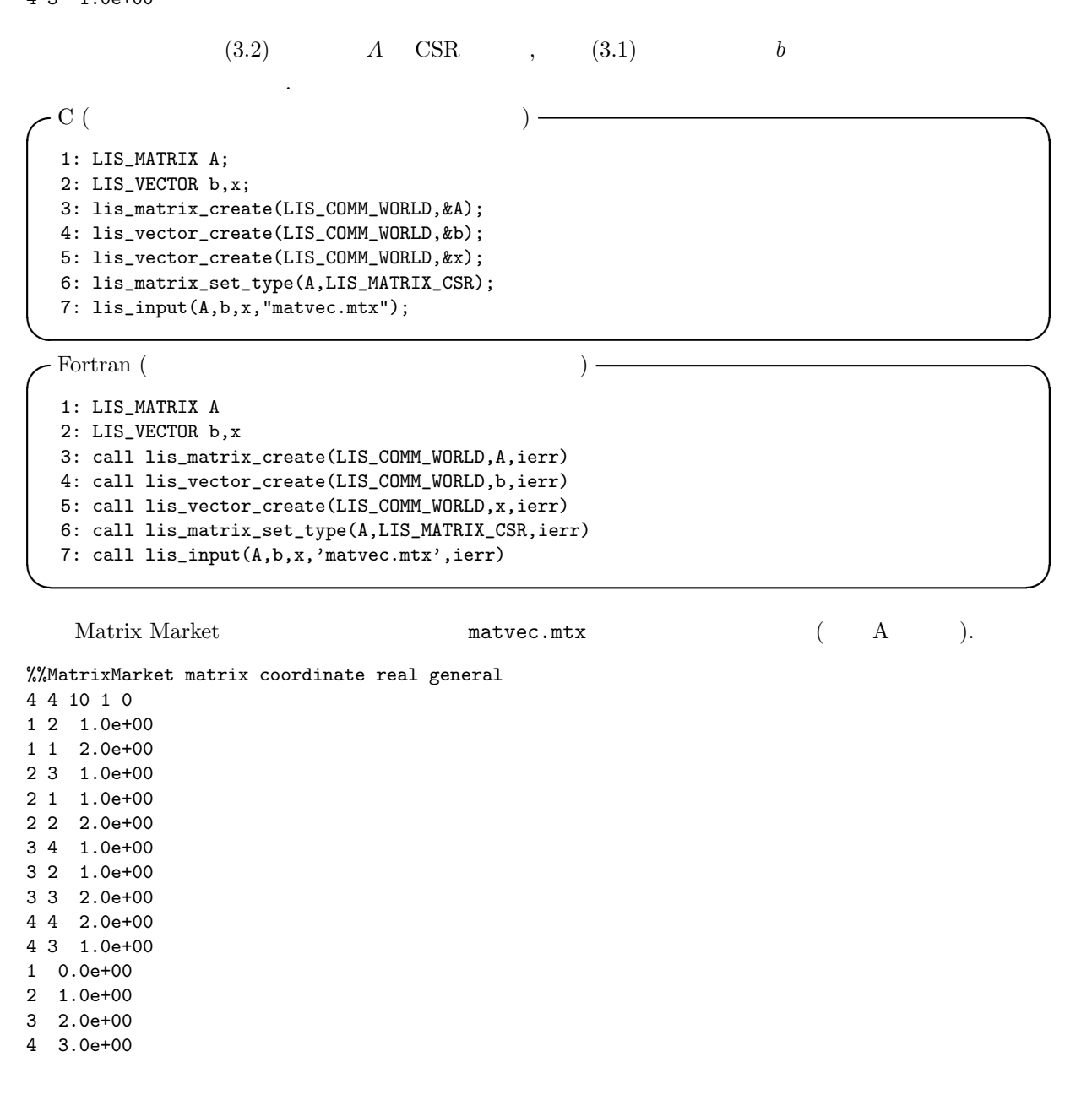

 $A$   $\,$ 

*•* C LIS\_INT lis\_input\_matrix(LIS\_MATRIX A, char \*filename)

- *•* Fortran subroutine lis\_input\_matrix(LIS\_MATRIX A, character filename, LIS\_INTEGER ierr)
- $\mathcal{L}$  filename that  $\mathcal{L}$  is the  $\mathcal{L}$  is the  $\mathcal{L}$  is the  $\mathcal{L}$  is the  $\mathcal{L}$
- $\mathbf A$  ).
	- Matrix Market
	- Harwell-Boeing

 $A$  b,  $x$  ,  $\qquad \qquad$ 

*•* C LIS\_INT lis\_input(LIS\_MATRIX A, LIS\_VECTOR b, LIS\_VECTOR x, char \*filename)

```
• Fortran subroutine lis_input(LIS_MATRIX A, LIS_VECTOR b, LIS_VECTOR x,
```

```
character filename, LIS_INTEGER ierr)
```
 $\mathcal{L}$  filename that  $\mathcal{L}$  is the  $\mathcal{L}$  is the  $\mathcal{L}$  is the  $\mathcal{L}$  is the  $\mathcal{L}$ 

 $\mathbf A$  ).

- Matrix Market
- Harwell-Boeing

## $3.4$

```
Ax = b , \qquad \qquad✓C (逐次・マルチスレッド・マルチプロセス環境) ✏
 1: LIS_MATRIX A;
 2: LIS_VECTOR b,x;
 3: LIS_SOLVER solver;
 4:
 5: /* */
 6:
 7: lis_solver_create(&solver);
 8: lis_solver_set_option("-i bicg -p none",solver);
 9: lis_solver_set_option("-tol 1.0e-12", solver);
 10: lis_solve(A,b,x,solver);
```
**✓**Fortran (逐次・マルチスレッド・マルチプロセス環境) **✏**

```
1: LIS_MATRIX A
 2: LIS_VECTOR b,x
3: LIS_SOLVER solver
4:
5: /* */
6:
7: call lis_solver_create(solver,ierr)
8: call lis_solver_set_option('-i bicg -p none',solver,ierr)
9: call lis_solver_set_option('-tol 1.0e-12', solver, ierr)
10: call lis_solve(A,b,x,solver,ierr)
```
**✒ ✑**
$($  (

を用いる.

*•* C LIS\_INT lis\_solver\_create(LIS\_SOLVER \*solver)

 $\,$ 

ンをソルバに設定する関数である.

*•* Fortran subroutine lis\_solver\_create(LIS\_SOLVER solver, LIS\_INTEGER ierr)

- *•* C LIS\_INT lis\_solver\_set\_option(char \*text, LIS\_SOLVER solver)
- *•* Fortran subroutine lis\_solver\_set\_option(character text, LIS\_SOLVER solver, LIS\_INTEGER ierr)
- *•* C LIS\_INT lis\_solver\_set\_optionC(LIS\_SOLVER solver)
- *•* Fortran subroutine lis\_solver\_set\_optionC(LIS\_SOLVER solver, LIS\_INTEGER ierr) . lis\_solver\_set\_optionC ,

 $\therefore$  -i {cg|1} -i cg  $-$ i 1  $\therefore$  $-$ maxiter [1000] ,  $-$ maxiter  $1000$ 

 $($  :  $-i$  bicg)

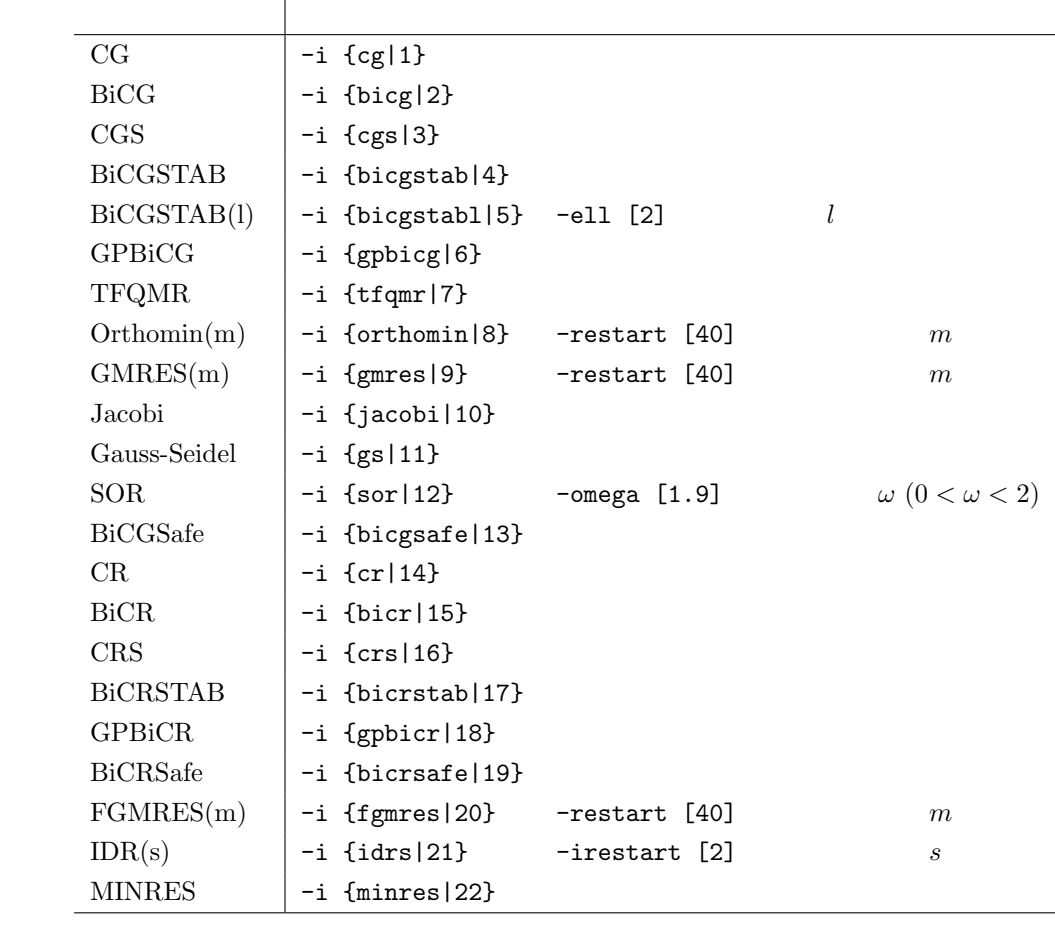

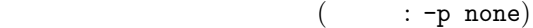

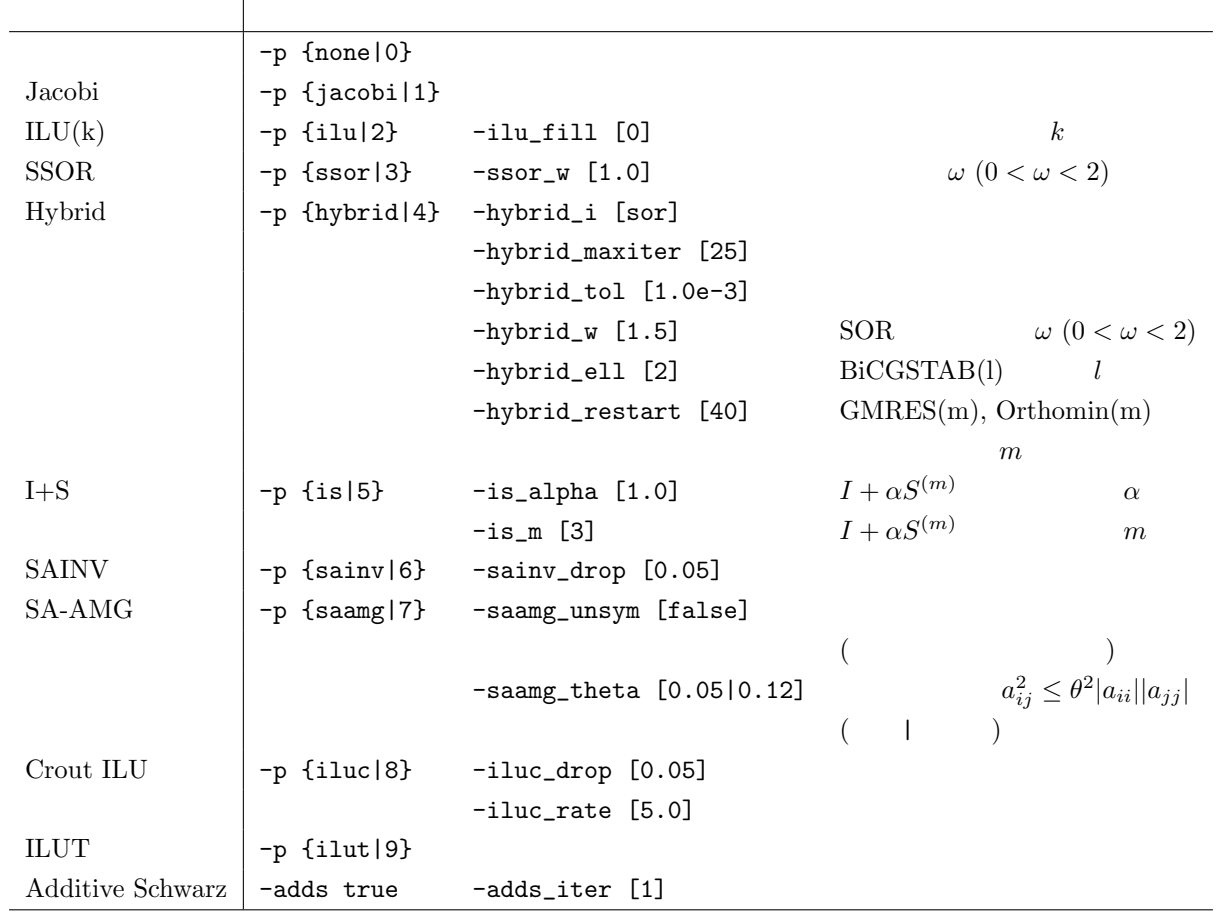

 $\overline{\phantom{a}}$ 

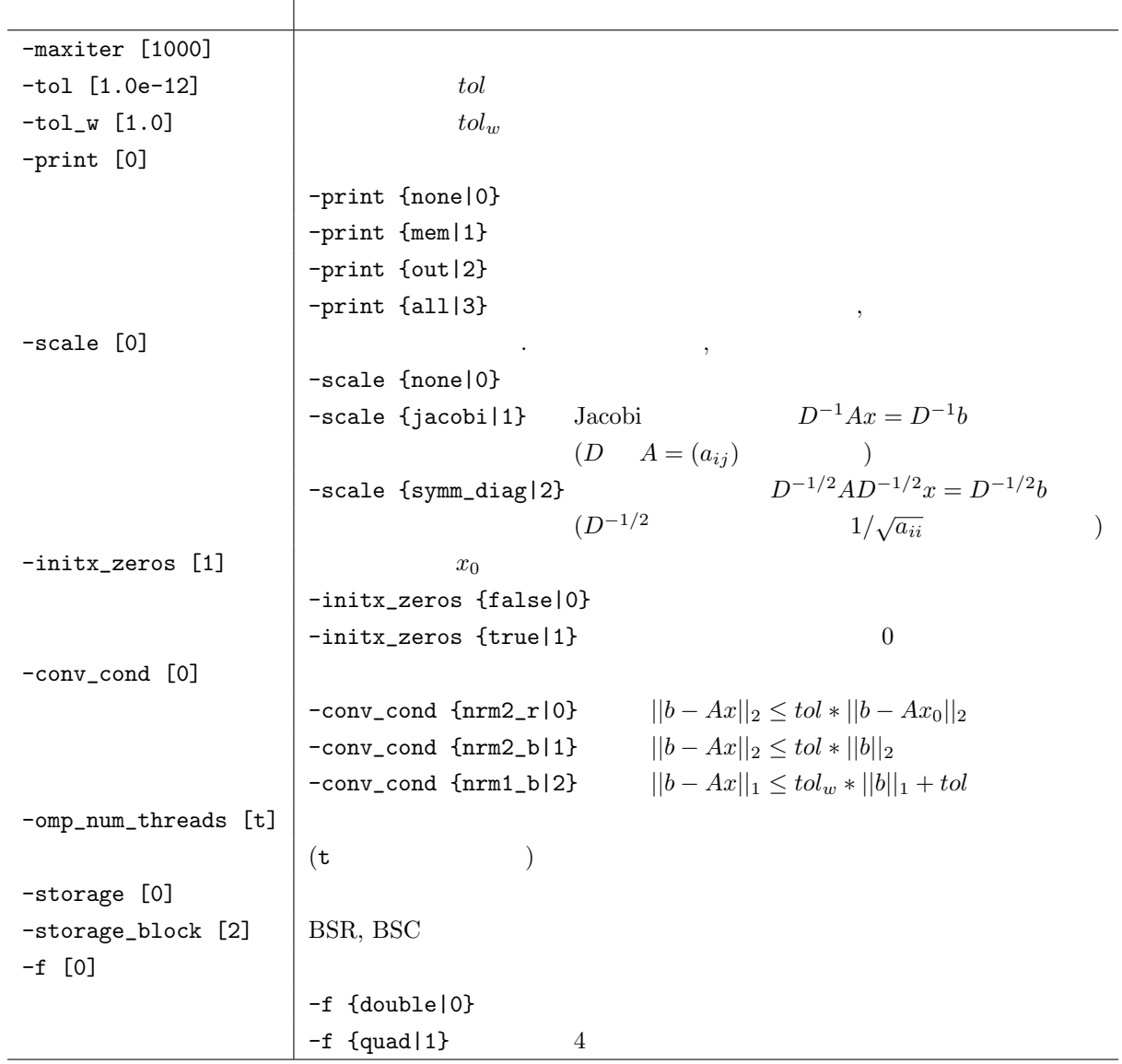

その他のオプション

 $\overline{\phantom{0}}$ 

 $Ax = b$ ,

を用いる.

- *•* C LIS\_INT lis\_solve(LIS\_MATRIX A, LIS\_VECTOR b, LIS\_VECTOR x, LIS\_SOLVER solver)
- *•* Fortran subroutine lis\_solve(LIS\_MATRIX A, LIS\_VECTOR b, LIS\_VECTOR x, LIS\_SOLVER solver, LIS\_INTEGER ierr)

 $Ax = \lambda x$  ,

```
✓C (逐次・マルチスレッド・マルチプロセス環境) ✏
  1: LIS_MATRIX A;
  2: LIS_VECTOR x;
  3: LIS_REAL evalue;
 4: LIS_ESOLVER esolver;
 5:
 6: /* */
 7:
 8: lis_esolver_create(&esolver);
 9: lis_esolver_set_option("-e ii -i bicg -p none",esolver);
 10: lis_esolver_set_option("-etol 1.0e-12 -tol 1.0e-12",esolver);
 11: lis_esolve(A,x,evalue,esolver);
```
**✓**Fortran (逐次・マルチスレッド・マルチプロセス環境) **✏**

を用いる.

```
1: LIS_MATRIX A
2: LIS_VECTOR x
3: LIS_REAL evalue
4: LIS_ESOLVER esolver
5:
6: /* */
7:
8: call lis_esolver_create(esolver,ierr)
9: call lis_esolver_set_option('-e ii -i bicg -p none',esolver,ierr)
10: call lis_esolver_set_option('-etol 1.0e-12 -tol 1.0e-12',esolver,ierr)
11: call lis_esolve(A,x,evalue,esolver,ierr)
```
**✒ ✑**

**✒ ✑**

*•* C LIS\_INT lis\_esolver\_create(LIS\_ESOLVER \*esolver)

 $($  (and  $)$  ,  $($ 

 $\,$ 

*•* Fortran subroutine lis\_esolver\_create(LIS\_ESOLVER esolver, LIS\_INTEGER ierr)

*•* C LIS\_INT lis\_esolver\_set\_option(char \*text, LIS\_ESOLVER esolver)

- *•* Fortran subroutine lis\_esolver\_set\_option(character text, LIS\_ESOLVER esolver, LIS\_INTEGER ierr)
- *•* C LIS\_INT lis\_esolver\_set\_optionC(LIS\_ESOLVER esolver)
- *•* Fortran subroutine lis\_esolver\_set\_optionC(LIS\_ESOLVER esolver, LIS\_INTEGER ierr)

 $3.5$ 

. lis\_esolver\_set\_optionC ,

ンをソルバに設定する関数である.

 $. -e$  {pi|1} -e pi -e 1  $-$ emaxiter  $[1000]$  ,  $-$ emaxiter  $1000$  $($  : -e pi) 固有値解法 オプション 補助オプション Power  $-e$  {pi|1} Inverse  $-e \{ii|2\} -i \text{[big]}$ Approximate Inverse  $-e$  {aii|3} -i [bicg] Rayleigh Quotient  $-e$  {rqi|4} -i [bicg]  $CG$   $-e$   $\{cg|5\}$   $-i$   $\lceil cg\rceil$  $CR$  -e  $\{cr|6\}$  -i  $[\text{bicg}]$ Jacobi-Davidson  $\vert$  -e {jd|7} -i [cg] Subspace  $-e \{si|8\}$  -ss [1] Lanczos  $-e$   $\{1i|9\}$   $-ss$   $\{1\}$ Arnoldi  $-e \{ai|10\} -ss [1]$  $($  :  $-p$  ilu) 前処理 オプション 補助オプション  $-p \{none|0\}$ Jacobi  $-\mathsf{p}$  {jacobi|1}  $\text{ILU}(k)$   $-**p**$  {ilu|2}  $-**i**$   $\text{Lu}_c$  fill [0]  $k$ SSOR  $\vert -p \{ssor\} \}$   $-ssor_w [1.0]$   $\omega (0 < \omega < 2)$  $Hybrid$  -p  $\{hybrid\}$  -hybrid\_i  $\lceil \text{sort} \rceil$  $-hybrid_maxiter [25]$  $-hybrid_to1 [1.0e-3]$  $-\text{hybrid}_w [1.5]$  SOR  $\omega (0 < \omega < 2)$ -hybrid\_ell [2] BiCGSTAB(l)  $l$ -hybrid\_restart [40] GMRES(m), Orthomin(m) リスタート値 *m*  $I+S$   $-$ **j**  $-\text{is\_alpha}$   $[1.0]$   $I+\alpha S^{(m)}$   $\alpha$  $I + \alpha S^{(m)}$  *m* SAINV  $-$ p {sainv|6}  $-$ sainv\_drop [0.05]  $SA-AMG$   $-p$  {saamg|7} -saamg\_unsym [false]  $($  $-$ saamg\_theta [0.05|0.12]  $\frac{2}{ij} \leq \theta^2 |a_{ii}| |a_{jj}|$  $($   $|$   $)$ crout ILU  $\vert -p \{\text{iluc}|8\}$   $\vert -\text{iluc\_drop}$  [0.05]  $-i$ luc rate  $[5.0]$ ILUT  $\vert -p \{i1ut \vert 9\}$ Additive Schwarz  $\vert$  -adds true -adds\_iter [1]

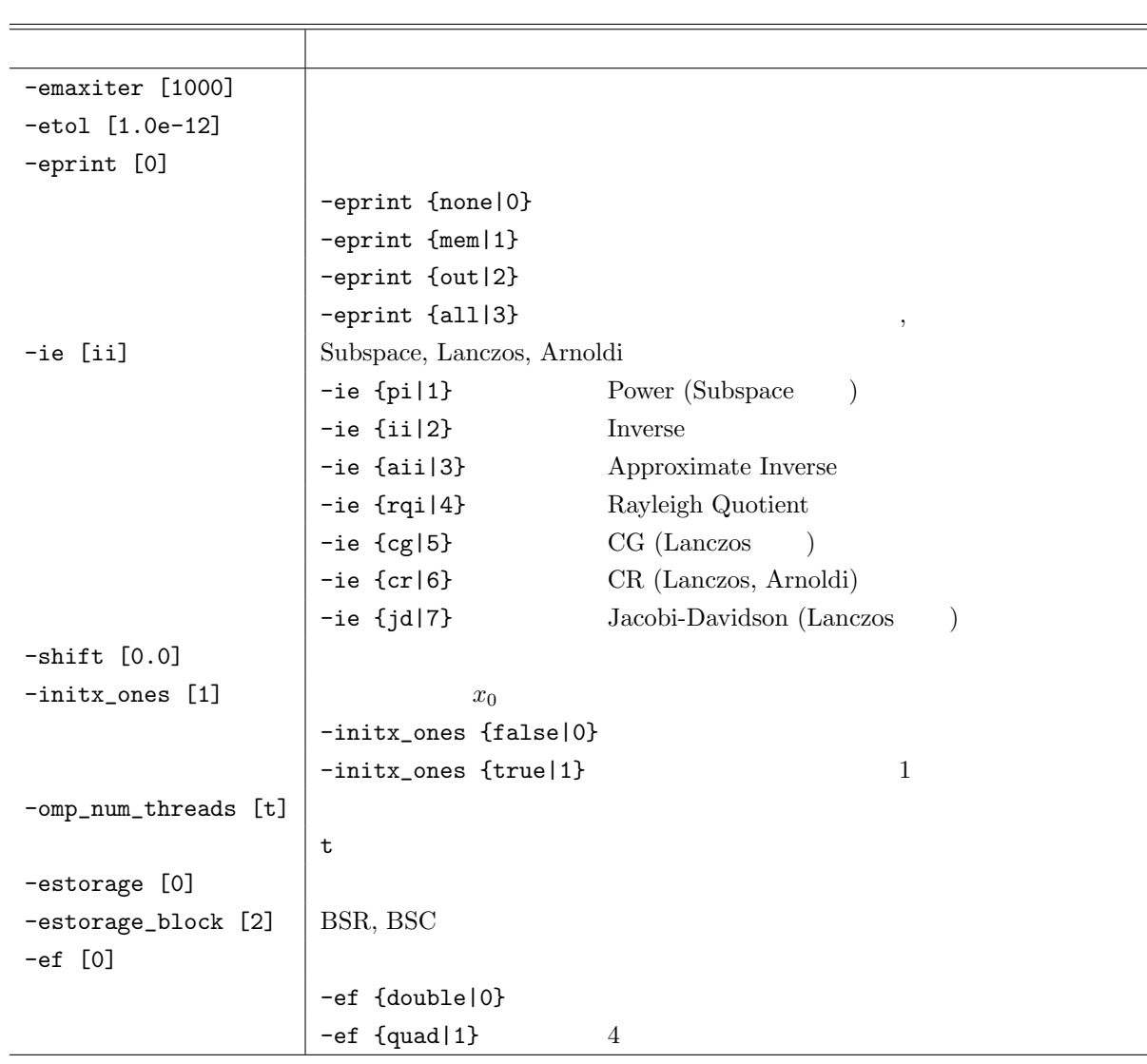

 $Ax = \lambda x$  ,

- *•* C LIS\_INT lis\_esolve(LIS\_MATRIX A, LIS\_VECTOR x, LIS\_REAL evalue, LIS\_ESOLVER esolver)
- *•* Fortran subroutine lis\_esolve(LIS\_MATRIX A, LIS\_VECTOR x, LIS\_ESOLVER esolver, LIS\_INTEGER ierr)

## **3.6**

を用いる.

 $Ax = b$  ,

*A*  $12 \t3$ 

$$
A = \begin{pmatrix} 2 & -1 & & & \\ -1 & 2 & -1 & & \\ & \ddots & \ddots & \ddots & \\ & & -1 & 2 & -1 \\ & & & -1 & 2 \end{pmatrix}
$$
  
*b x* 1  
lis-(\$VERSION)/test

```
✓検証プログラム: test4.c ✏
  1: #include <stdio.h>
  2: #include "lis.h"
  3: main(LIS_INT argc, char *argv[])
  4: {
  5: LIS_INT i,n,gn,is,ie,iter;
  6: LIS_MATRIX A;
  7: LIS_VECTOR b,x,u;
  8: LIS_SOLVER solver;
  9: n = 12;
 10: lis_initialize(&argc,&argv);
 11: lis_matrix_create(LIS_COMM_WORLD,&A);
 12: lis_matrix_set_size(A,0,n);
 13: lis_matrix_get_size(A,&n,&gn)
 14: lis_matrix_get_range(A,&is,&ie)
 15: for (i=is; i \leq i; i++)16: {
 17: if( i>0 ) lis_matrix_set_value(LIS_INS_VALUE, i, i-1,-1.0, A);
 18: if( i <gn-1 ) lis_matrix_set_value(LIS_INS_VALUE, i, i+1,-1.0, A);
 19: lis_matrix_set_value(LIS_INS_VALUE,i,i,2.0,A);<br>20: }
 20:21: lis_matrix_set_type(A,LIS_MATRIX_CSR);
 22: lis_matrix_assemble(A);
 23:
 24: lis_vector_duplicate(A,&u);
 25: lis_vector_duplicate(A,&b);
 26: lis_vector_duplicate(A,&x);
 27: lis\_vector\_set\_all(1.0,u);<br>28: lis\_matvec(A.u.b);lis_matrix (A,u,b);29:<br>30:
         lis_solver_create(&solver);
 31: lis_solver_set_optionC(solver);<br>32: lis_solve(A,b,x,solver);
 32: lis_solve(A,b,x,solver);<br>33: lis_solver_get_iter(solv
         lis_solver_get_iter(solver, &iter);
 34: printf("number of iterations = %d\n",iter);
 35: lis_vector_print(x);
 36: lis_matrix_destroy(A);
 37: lis_vector_destroy(u);
 38: lis_vector_destroy(b);
 39: lis_vector_destroy(x);
 40: lis_solver_destroy(solver);<br>41: lis finalize():
        lis_finalize();
 42: return 0;
 43: }
 }
```

```
\sim test4f.F \sim1: implicit none
  2:
  3:#include "lisf.h"
  4:
  5: LIS_INTEGER i,n,gn,is,ie,iter,ierr
  6: LIS_MATRIX A
  7: LIS_VECTOR b,x,u
  8: LIS_SOLVER solver
  9: n = 12
 10: call lis_initialize(ierr)
 11: call lis_matrix_create(LIS_COMM_WORLD,A,ierr)
 12: call lis_matrix_set_size(A,0,n,ierr)
 13: call lis_matrix_get_size(A,n,gn,ierr)
 14: call lis_matrix_get_range(A,is,ie,ierr)
 15: do i=is,ie-1
 16: if( i>1 ) call lis_matrix_set_value(LIS_INS_VALUE,i,i-1,-1.0d0,
 17: A,ierr)
 18: if( i<gn ) call lis_matrix_set_value(LIS_INS_VALUE,i,i+1,-1.0d0,
 19: .<br>20: call lis matrix set value(LIS INS VALUE.i.i.2
           call lis_matrix_set_value(LIS_INS_VALUE,i,i,2.0d0,A,ierr)
 21: enddo
 22: call lis_matrix_set_type(A,LIS_MATRIX_CSR,ierr)
 23: call lis_matrix_assemble(A,ierr)
 24:
 25: call lis_vector_duplicate(A,u,ierr)
 26: call lis_vector_duplicate(A,b,ierr)
 27: call lis_vector_duplicate(A, x, ierr)<br>28: call lis vector set all(1.0d0, u, ier
         call lis_vector_set_all(1.0d0,u,ierr)
 29: call lis_matvec(A,u,b,ierr)
 30:
 31: call lis_solver_create(solver,ierr)
 32: call lis_solver_set_optionC(solver,ierr)<br>33: call lis_solve(A, b, x,solver,ierr)
         call lis_solve(A,b,x,solver,ierr)34: call lis_solver_get_iter(solver,iter,ierr)
 35: write(*,*) 'number of iterations = ', iter
 36: call lis_vector_print(x,ierr)
 37: call lis_matrix_destroy(A,ierr)
 38: call lis_vector_destroy(b,ierr)
 39: call lis_vector_destroy(x,ierr)
 40: call lis_vector_destroy(u,ierr)<br>41: call lis solver destrov(solver.
         call lis_solver_destroy(solver,ierr)
 42: call lis_finalize(ierr)
 43:
 44: stop
 45: end
```
# $3.7$

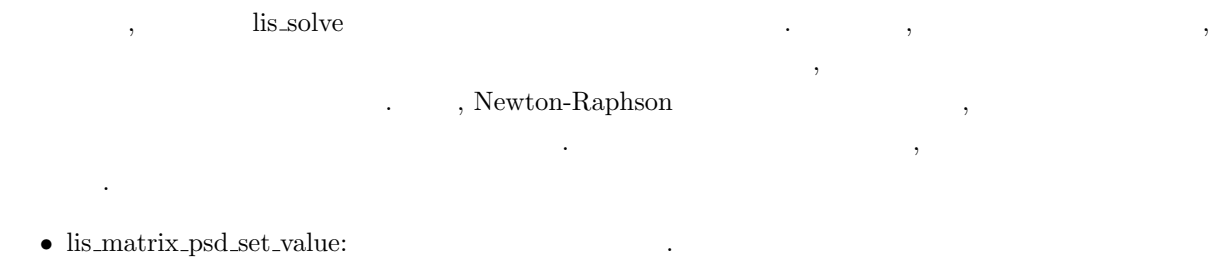

 $\bullet$ lis\_matrix\_psd\_reset\_scale:  $\qquad \qquad \, \cdot \qquad \qquad \, \cdot \qquad \qquad \, \cdot \qquad \qquad \, \cdot$ 自明でないスケーリングを行う場合にのみ用いる.  $\bullet$ lis\_vector\_psd\_reset\_scale:  $\dots$ 

 $\bullet$  lis\_solver\_set\_matrix:  $\hfill\blacksquare$ 前に呼び出されなければならない.

- $\bullet$  lis\_precon\_psd\_create:  $\bullet$
- lis\_precon\_psd\_update:  $\qquad \qquad$

この方法には現在以下の制限がある.

- **•** CSR .
- $\bullet$   GMRES  $\bullet$  .
- 
- $\bullet$  **ILU(k)** SA-AMG .

 $\text{test7f.F90}$  .

```
1: PROGRAM psd_driver
 2:
 3: implicit none
 4:
 5:#include "lisf.h"
 6 \cdot7: LIS_INTEGER i,n,gn,is,ie,iter,ierr
 8: LIS_MATRIX A
 9: LIS_VECTOR b,x
10: LIS_SOLVER solver
11: REAL :: u(:),du
12:
13: CALL lis_initialize(ierr)
14:
15: !==================================================================
16: ! initialization, only done once
17: !==================================================================
18: CALL lis_matrix_create(LIS_COMM_WORLD,A,ierr)
19: CALL lis_matrix_set_size(A,0,n,ierr)
20: CALL lis_matrix_get_size(A,n,gn,ierr)
21: CALL lis_matrix_get_range(A,is,ie,ierr)
22:
23: CALL UpdateLinearSystem(RHS,LHS)
24: DO i=is,ie-1
25: DO j=1,gn
26: IF (LHS(i,j) exists) THEN
27: CALL lis_matrix_set_value(LIS_INS_VALUE,i,j,LHS(i,j),A,ierr)
28: END IF<br>29: END DO
          29: END DO
30: END DO
31: CALL lis_matrix_set_type(A,LIS_MATRIX_CSR,ierr)
32: CALL lis_matrix_assemble(A,ierr)
33:
34: CALL lis_vector_duplicate(A,b,ierr)
35: CALL lis_vector_duplicate(A,x,ierr)
36: DO i=is,ie-1
37: CALL lis_vector_set_value(LIS_INS_VALUE,i,RHS(i),b,ierr)
38: END DO
39: u = u_initial
40:
41: CALL lis_solver_create(solver,ierr)
42: WRITE(UNIT=options,FMT='(a)') "-p ilu -i gmres -print out -scale none"
43: CALL lis_solver_set_option(TRIM(options),solver,ierr)
44:
45: !==================================================================
46: ! everything up to this point is more or less identical to the standard workflow.
47: ! Now comes the preconditioner initialization, and the Newton-Raphson
48: ! iteration.
49: !==================================================================
       CALL lis_solver_set_matrix(A,solver,ierr)
51: CALL lis_precon_psd_create(solver,precon,ierr)
52: ! evaluate the preconditioner, at least once . . .
53: CALL lis_precon_psd_update(solver,precon,ierr)
54:
```

```
55: DO
56:
57: IF (UpdateLHS) THEN
58: DO i=is,ie-1
59: DO j=1,gn
60: IF (component (i,j) exists) THEN
61: CALL lis_matrix_psd_set_value(LIS_INS_VALUE,i,j,LHS(i,j),A,ierr)
62: END IF
63: END DO
64: END DO<br>65: CALL 1
               CALL lis_matrix_psd_reset_scale(A,ierr)
66: END IF
67:
68: ! update RHS every iteration
69: DO i=is,ie-1
              CALL lis_vector_set_value(LIS_INS_VALUE, i, RHS(i), b, ierr)
71: END DO<br>72: CALL 1
           CALL lis_vector_psd_reset_scale(A,ierr)
73:
74: IF (UpdateLHS) THEN
75: CALL lis_precon_psd_update(solver,precon,ierr)
76: END IF
77: CALL lis_solve_kernel(A,b,x,solver,precon,ierr)
78: CALL lis_solver_get_iter(solver,iter,ierr)
79: write(*,*) 'number of iterations = ',iter
80: CALL lis_vector_print(x,ierr)
81:82:82: ! update the solution<br>83: DO i=is.ie-1
           83: DO i=is,ie-1
84: CALL lis\_vector\_get\_value(x, i, du, ierr)<br>85: u(i)=u(i)-duu(i)=u(i)-du86: END DO
87:
88: CALL UpdateLinearSystem(RHS,LHS)
89:
90: IF (termination criteria satisfied) EXIT
91:<br>92:
       92: END DO
93:
94:
95: CALL lis_matrix_destroy(A,ierr)
96: CALL lis_vector_destroy(b,ierr)
97: CALL lis_vector_destroy(x,ierr)
98: CALL lis_vector_destroy(u,ierr)
99: CALL lis_solver_destroy(solver,ierr)
100:
101: CALL lis_finalize(ierr)
102:<br>103:END PROGRAM psd_driver
```
疑似コード(続き)

test4.c 
and the state of the state of the state of the state of the state of the state of the state of the state of the state of the state of the state of the state of the state of the state of the state of the state of t test4.c SGI Altix 3700 Intel C Compiler (icc), Intel Fortran Compiler (ifort)  $\begin{array}{lll} \text{SA-AMG} & \text{Fortran } 90 \\ \end{array}$  $\mathcal{R}_1$ , SA-AMG is extended for Fortran 90  $\mathcal{R}_2$  . The set of  $\mathcal{R}_3$  $\text{USE\_MPI}$  1. 64bit , C  $\qquad$  LONG LONG, Fortran  $\qquad$ 

**✓**逐次環境 **✏**

**✒ ✑ ✓**マルチスレッド環境 **✏**

**✒ ✑ ✓**マルチプロセス環境 **✏**

**✒ ✑ ✓**マルチスレッド・マルチプロセス環境 **✏**

**✒ ✑**

 $LONG\_LONG$   $\qquad \qquad \qquad$ 

> icc -c -I(\$INSTALLDIR)/include test4.c

```
> icc -o test4 test4.o -L($INSTALLDIR)/lib -llis
リンク (--enable-saamg)
> ifort -nofor_main -o test4 test4.o -L($INSTALLDIR)/lib -llis
```

```
> icc -c -openmp -I($INSTALLDIR)/include test4.c
```

```
> icc -openmp -o test4 test4.o -L($INSTALLDIR)/lib -llis
リンク (--enable-saamg)
> ifort -nofor_main -openmp -o test4 test4.o -L($INSTALLDIR)/lib -llis
```

```
> icc -c -DUSE_MPI -I($INSTALLDIR)/include test4.c
> icc -o test4 test4.o -L($INSTALLDIR)/lib -llis -lmpi
リンク (--enable-saamg)
> ifort -nofor_main -o test4 test4.o -L($INSTALLDIR)/lib -llis -lmpi
```

```
> icc -c -openmp -DUSE_MPI -I($INSTALLDIR)/include test4.c
> icc -openmp -o test4 test4.o -L($INSTALLDIR)/lib -llis -lmpi
リンク (--enable-saamg)
> ifort -nofor_main -openmp -o test4 test4.o -L($INSTALLDIR)/lib -llis -lmpi
```
 $\texttt{dist4f.F}$   $\texttt{list-($VERSION)}/\texttt{test}$ 

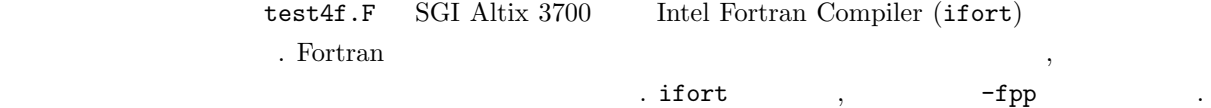

### **3.8** 実行ファイルの生成

```
> ifort -c -fpp -I($INSTALLDIR)/include test4f.F
```

```
> ifort -o test4f test4f.o -L($INSTALLDIR)/lib -llis
```

```
> ifort -c -fpp -openmp -I($INSTALLDIR)/include test4f.F
```

```
> ifort -openmp -o test4f test4f.o -L($INSTALLDIR)/lib -llis
```
**✓**逐次環境 **✏**

**✒ ✑ ✓**マルチスレッド環境 **✏**

**✒ ✑ ✓**マルチプロセス環境 **✏**

**✒ ✑ ✓**マルチスレッド・マルチプロセス環境 **✏**

**✒ ✑**

> ifort -c -fpp -DUSE\_MPI -I(\$INSTALLDIR)/include test4f.F

```
> ifort -o test4f test4f.o -L($INSTALLDIR)/lib -llis -lmpi
```
> ifort -c -fpp -openmp -DUSE\_MPI -I(\$INSTALLDIR)/include test4f.F

```
> ifort -openmp -o test4f test4f.o -L($INSTALLDIR)/lib -llis -lmpi
```
**3.9** 実行

```
\texttt{list-($VERSION)/test} \hspace{2.2cm} \texttt{test4} \hspace{2.2cm} \texttt{test4f} \hspace{2.2cm} \texttt{SGI Altix 3700}> ./test4 -i bicgstab
     > env OMP_NUM_THREADS=2 ./test4 -i bicgstab
     > mpirun -np 2 ./test4 -i bicgstab
     > mpirun -np 2 env OMP_NUM_THREADS=2 ./test4 -i bicgstab
\lambdainitial vector x : 0
precision : double
linear solver : BiCGSTAB
preconditioner : none
convergence condition : ||b-Ax||_2 <= 1.0e-12 * ||b-Ax_0||_2
```
matrix storage format : CSR linear solver status : normal end

- 0 1.000000e-00
- 1 1.000000e+00
- 2 1.000000e-00
- 3 1.000000e+00
- 4 1.000000e-00
- 5 1.000000e+00
- 6 1.000000e+00
- 7 1.000000e-00
- 8 1.000000e+00
- 9 1.000000e-00
- 10 1.000000e+00
- 11 1.000000e-00

**3.10** 

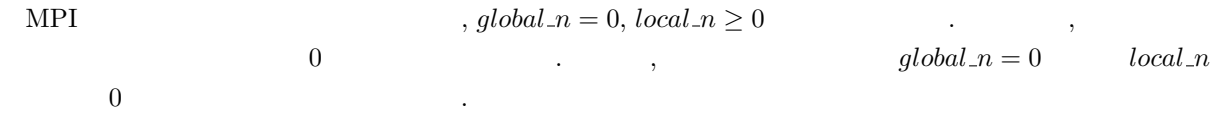

# **4 4** 倍精度演算

 $\,$  ,  $\,$  ${\bf 2} \qquad \qquad {\bf "double-double" [47, 48] } \qquad \qquad {\bf 4} \qquad \qquad ,$ . double-double  $a = a.hi + a.lo, \frac{1}{2} \text{ulp}(a.hi) \geq |a.lo|$  $(a.hi \ a.hi \ a.lo$  )  $Dekker[49]$  Knuth[50]  $\begin{array}{lllllll} 4 & \multicolumn{3}{l}{{\bf{a}}}\qquad & \multicolumn{3}{l}{{\bf{b}}}\qquad & \multicolumn{3}{l}{{\bf{c}}}\qquad & \multicolumn{3}{l}{{\bf{c}}}\qquad & \multicolumn{3}{l}{{\bf{c}}}\qquad & \multicolumn{3}{l}{{\bf{d}}}\qquad & \multicolumn{3}{l}{{\bf{d}}}\qquad & \multicolumn{3}{l}{{\bf{d}}}\qquad & \multicolumn{3}{l}{{\bf{d}}}\qquad & \multicolumn{3}{l}{{\bf{d}}}\qquad & \multicolumn{3}{l}{{\bf{d}}}\q$ 4  $[51]$  , Fortran  $[52]$   $112$  ,  $2$  ,  $104$  ,  $8$  .  $11$   $\ldots$  $\begin{array}{ccc} \text{double-double} & , & , & , \\ \end{array} \qquad \qquad \text{,} \qquad \qquad \text{,} \qquad \qquad \text{.}$  $4$ ,  $4$  $\begin{array}{ll}\n\ldots & \quad \text{, Intel} \\
\end{array}$  $[53]$ .

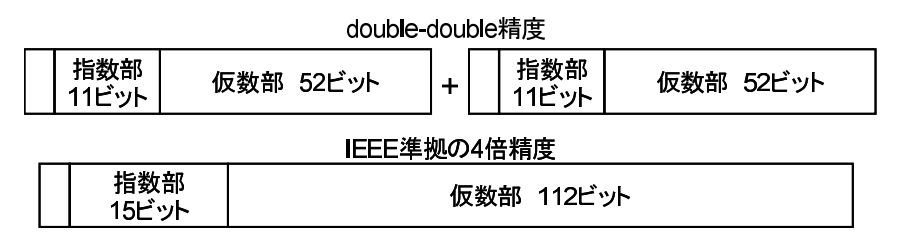

 $2:$  double-double

## **4.1** 4

Toepliz

 $\overline{\phantom{a}}$ 

*A* = 2 1 0 2 1 *γ* 0 2 1 . . . . . . . . . . . . *γ* 0 2 1 *γ* 0 2 に対する線型方程式 *Ax* = *b* を指定された解法で解き, 解を標準出力に書き出す検証プログラムが test5.c である. 右辺ベクトル *b* は解 *x* がすべて 1 となるよう設定される. *n* は行列 *A* の次数である. test5 にお

```
> ./test5 200 2.0 -f double
     > ./test5 200 2.0
\,, \,n = 200, gamma = 2.000000
initial vector x : 0
precision : double
linear solver : BiCG
preconditioner : none
convergence condition : ||b-Ax||_2 <= 1.0e-12 * ||b-Ax_0||_2
matrix storage format : CSR
linear solver status : normal end
BiCG: number of iterations = 1001 (double = 1001, quad = 0)
BiCG: elapsed time = 2.044368e-02 sec.
BiCG: preconditioner = 4.768372e-06 sec.
BiCG: matrix creation = 4.768372e-06 sec.
BiCG: linear solver = 2.043891e-02 sec.BiCG: relative residual = 8.917591e+014 倍精度の場合
     > ./test5 200 2.0 -f quad
\,, \,n = 200, gamma = 2.000000
initial vector x : 0
precision : quad
linear solver : BiCG
preconditioner : none
convergence condition : ||b-Ax||_2 <= 1.0e-12 * ||b-Ax_0||_2
matrix storage format : CSR
linear solver status : normal end
BiCG: number of iterations = 230 (double = 230, quad = 0)
BiCG: elapsed time = 2.267408e-02 sec.
BiCG: preconditioner = 4.549026e-04 sec.
BiCG: matrix creation = 5.006790e-06 sec.
BiCG: linear solver = 2.221918e-02 sec.BiCG: relative residual = 6.499145e-11
```
 $($  )  $0$  $n \times n$   $A = (a_{ij})$   $nnz$ 

# **5.1 Compressed Sparse Row (CSR)**

 $CSR$  ,  $3$  (ptr,index,value)

- **•**  $nnz$  value ,  $A$  .
- $nnz$  index , value  $\cdot$
- $n+1$  ptr , value index

$$
5.1.1 \t\t (11.1)
$$

下のように記述する.

 $A \qquad \text{CSR} \qquad \qquad 3 \qquad \qquad . \qquad \qquad \text{CSR}$ 

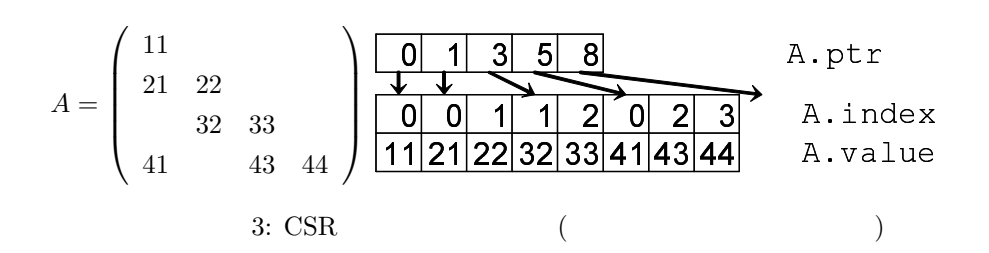

**✓**逐次・マルチスレッド環境 **✏**

```
1: LIS_INT n,nnz;
2: LIS_INT *ptr,*index;
3: LIS_SCALAR *value;
4: LIS_MATRIX A;
5: n = 4; nnz = 8;
6: ptr = (LIS_INT *)malloc((n+1)*sizeof(int));
7: index = (LIS_INT *)malloc( nnz*sizeof(int) );
8: value = (LIS_SCALAR *)malloc( nnz*sizeof(LIS_SCALAR) );
9: lis_matrix_create(0, &A);
10: lis_matrix_set_size(A,0,n);
11:
12: ptr[0] = 0; ptr[1] = 1; ptr[2] = 3; ptr[3] = 5; ptr[4] = 8;13: index[0] = 0; index[1] = 0; index[2] = 1; index[3] = 1;
14: index[4] = 2; index[5] = 0; index[6] = 2; index[7] = 3;
15: value[0] = 11; value[1] = 21; value[2] = 22; value[3] = 32;
16: value[4] = 33; value[5] = 41; value[6] = 43; value[7] = 44;
17:
18: lis_matrix_set_csr(nnz,ptr,index,value,A);
19: lis_matrix_assemble(A);
```
**5.1.2** 行列の作成 **(**マルチプロセス環境**)**  $2$   $A \text{CSR}$   $4$   $.2$  CSR 作成する場合, プログラムは以下のように記述する.  $\overline{11}$  $2<sub>1</sub>$  $\overline{22}$  $\overline{0}$   $\overline{0}$   $\overline{1}$ 0 1  $\Box$  $32|33|41$  $\overline{43|44}$  A. A.value  $\overline{1}$  $\begin{array}{|c|c|c|c|c|}\n\hline\n2 & 0 & 2 & 3\n\end{array}$  A. index  $\overline{0}$  2 5 A. A.ptr PE<sub>0</sub> 0 PE1 4: CSR (Pressure that the contract of the contract of the contract of the contract of the contract of the contract of the contract of the contract of the contract of the contract of the contract of the contract of the cont

**✓**マルチプロセス環境 **✏**

1: LIS\_INT i,k,n,nnz,my\_rank; 2: LIS\_INT \*ptr,\*index; 3: LIS\_SCALAR \*value; 4: LIS\_MATRIX A; 5: MPI\_Comm\_rank(MPI\_COMM\_WORLD,&my\_rank); 6: if  $(my_{rank}==0)$   $\{n = 2; mnz = 3; \}$ 7: else  ${n = 2; nnz = 5;}$ 8: ptr =  $(LIS_INT *)$ malloc( $(n+1)*sizeof(int)$ ); 9: index = (LIS\_INT \*)malloc( nnz\*sizeof(int) ); 10: value = (LIS\_SCALAR \*)malloc( nnz\*sizeof(LIS\_SCALAR) ); 11: lis\_matrix\_create(MPI\_COMM\_WORLD,&A); 12: lis\_matrix\_set\_size(A,n,0); 13: if( my\_rank==0 ) { 14: ptr[0] = 0; ptr[1] = 1; ptr[2] = 3; 15: index[0] = 0; index[1] = 0; index[2] = 1; 16: value[0] = 11; value[1] = 21; value[2] = 22;} 17: else { 18: ptr[0] = 0; ptr[1] = 2; ptr[2] = 5; 19: index[0] = 1; index[1] = 2; index[2] = 0; index[3] = 2; index[4] = 3; 20: value[0] = 32; value[1] = 33; value[2] = 41; value[3] = 43; value[4] = 44;} 21: lis\_matrix\_set\_csr(nnz,ptr,index,value,A); 22: lis\_matrix\_assemble(A);

#### $5.1.3$

を用いる.

 $CSR$   $A$  ,

*•* C LIS\_INT lis\_matrix\_set\_csr(LIS\_INT nnz, LIS\_INT ptr[], LIS\_INT index[], LIS\_SCALAR value[], LIS\_MATRIX A)

**✒ ✑**

*•* Fortran subroutine lis\_matrix\_set\_csr(LIS\_INTEGER nnz, LIS\_INTEGER ptr(), LIS\_INTEGER index(), LIS\_SCALAR value(), LIS\_MATRIX A, LIS\_INTEGER ierr)

#### **5.2 Compressed Sparse Column (CSC)**

5: n = 4; nnz = 8;

11:

17:

9: lis\_matrix\_create(0,&A); 10: lis\_matrix\_set\_size(A,0,n);

19: lis\_matrix\_assemble(A);

 $\text{CSC}$  ,  $3$  (ptr,index,value)

6: ptr =  $(LIS_INT *)$ malloc( $(n+1)*sizeof(int)$ ); 7: index = (LIS\_INT \*)malloc( nnz\*sizeof(int) );

18: lis\_matrix\_set\_csc(nnz,ptr,index,value,A);

8: value = (LIS\_SCALAR \*)malloc( nnz\*sizeof(LIS\_SCALAR) );

12:  $ptr[0] = 0; ptr[1] = 3; ptr[2] = 5; ptr[3] = 7; ptr[4] = 8;$ 13: index[0] = 0; index[1] = 1; index[2] = 3; index[3] = 1; 14: index[4] = 2; index[5] = 2; index[6] = 3; index[7] = 3; 15: value[0] = 11; value[1] = 21; value[2] = 41; value[3] = 22; 16: value[4] = 32; value[5] = 33; value[6] = 43; value[7] = 44;

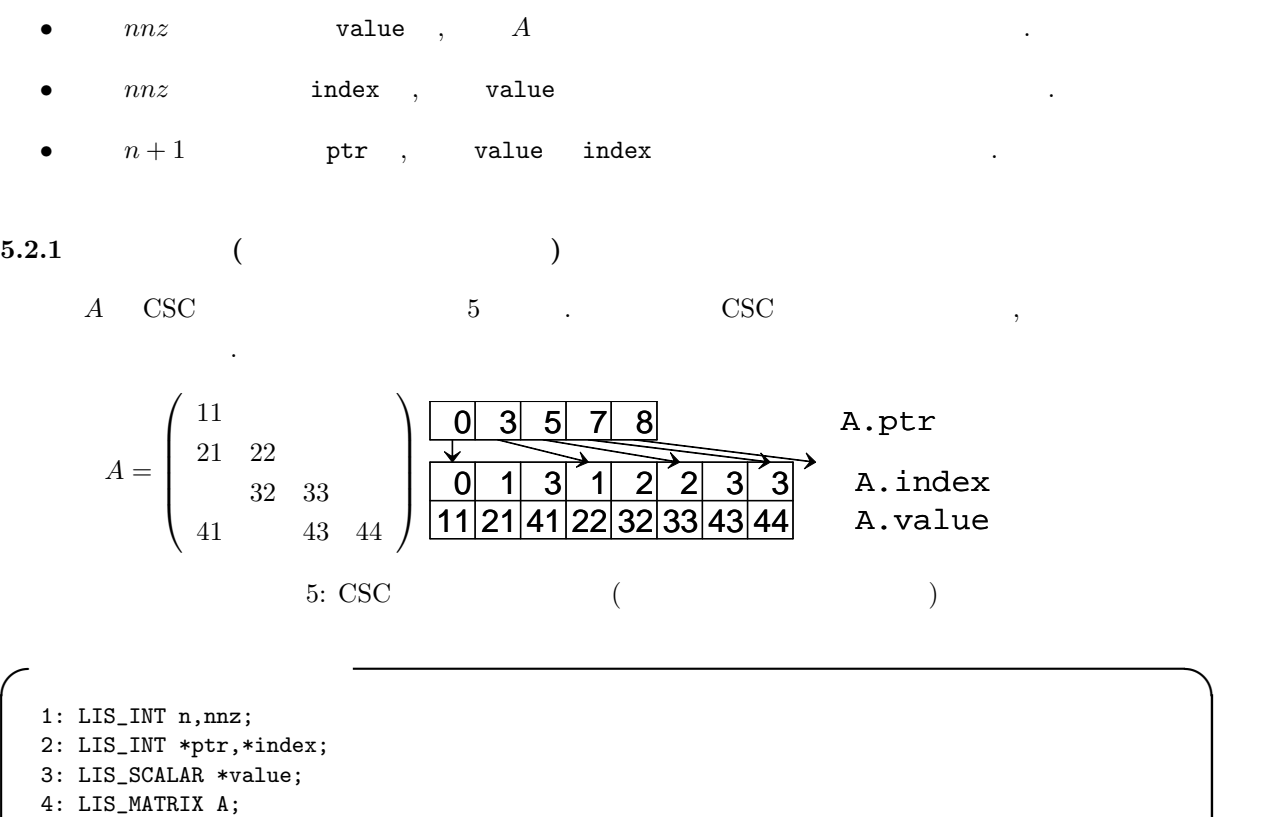

50

**5.2.2** 行列の作成 **(**マルチプロセス環境**)** 2 2 A CSC 6 . 2 CSC 作成する場合, プログラムは以下のように記述する.  $\overline{2}$  3  $\sqrt{3}$  $\begin{bmatrix} \bullet & \bullet & \bullet \\ & \bullet & \bullet & \end{bmatrix}$ index  $\Omega$  $\begin{array}{ccc} & & A \end{array}$ A.ptr  $\overline{0}$  1 3 2  $\overline{0}$ 5

> $\overline{33}$  $\overline{43}$

PE<sub>0</sub> 0 PE1

11

32

 $\overline{44}$  A. A.value

6: CSC (Pressure that  $($ 

**✓**マルチプロセス環境 **✏**

1: LIS\_INT i,k,n,nnz,my\_rank; 2: LIS\_INT \*ptr,\*index; 3: LIS\_SCALAR \*value; 4: LIS\_MATRIX A; 5: MPI\_Comm\_rank(MPI\_COMM\_WORLD,&my\_rank); 6: if  $(my_{rank}==0)$   $\{n = 2; mnz = 3; \}$ 7: else  ${n = 2; nnz = 5;}$ 8: ptr =  $(LIS_INT *)$ malloc( $(n+1)*sizeof(int)$ ); 9: index = (LIS\_INT \*)malloc( nnz\*sizeof(int) ); 10: value = (LIS\_SCALAR \*)malloc( nnz\*sizeof(LIS\_SCALAR) ); 11: lis\_matrix\_create(MPI\_COMM\_WORLD,&A); 12: lis\_matrix\_set\_size(A,n,0); 13: if( my\_rank==0 ) { 14: ptr[0] = 0; ptr[1] = 3; ptr[2] = 5; 15: index[0] = 0; index[1] = 1; index[2] = 3; index[3] = 1; index[4] = 2; 16: value[0] = 11; value[1] = 21; value[2] = 41; value[3] = 22; value[4] = 32} 17: else { 18: ptr[0] = 0; ptr[1] = 2; ptr[2] = 3; 19: index[0] = 2; index[1] = 3; index[2] = 3; 20: value[0] = 33; value[1] = 43; value[2] = 44; } 21: lis\_matrix\_set\_csc(nnz,ptr,index,value,A); 22: lis\_matrix\_assemble(A);

 $5.2.3$ 

を用いる.

CSC  $A$ ,

*•* C LIS\_INT lis\_matrix\_set\_csc(LIS\_INT nnz, LIS\_INT ptr[], LIS\_INT index[], LIS\_SCALAR value[], LIS\_MATRIX A)

**✒ ✑**

*•* Fortran subroutine lis\_matrix\_set\_csc(LIS\_INTEGER nnz, LIS\_INTEGER ptr(), LIS\_INTEGER index(), LIS\_SCALAR value(), LIS\_MATRIX A, LIS\_INTEGER ierr)

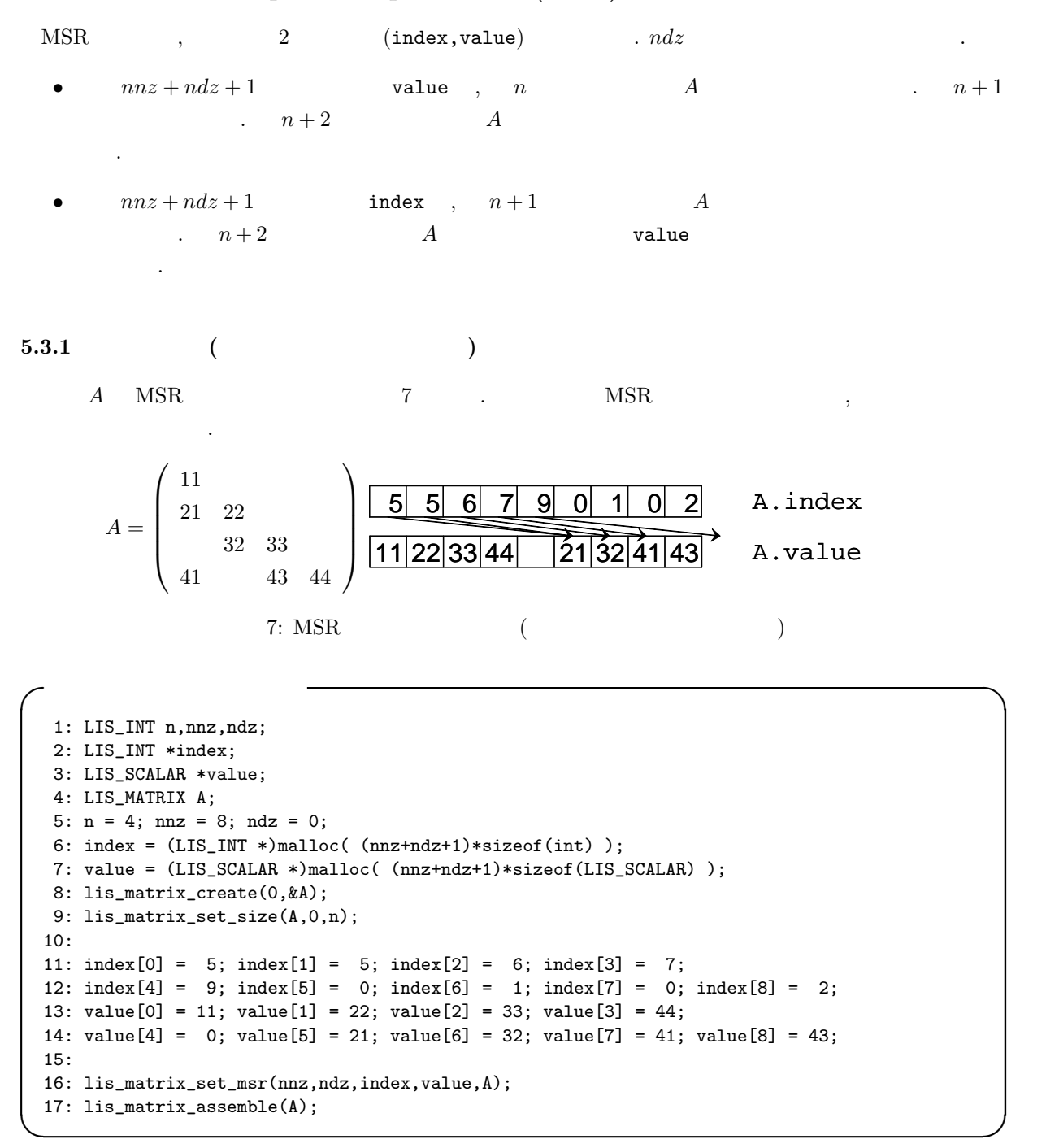

### **5.3 Modified Compressed Sparse Row (MSR)**

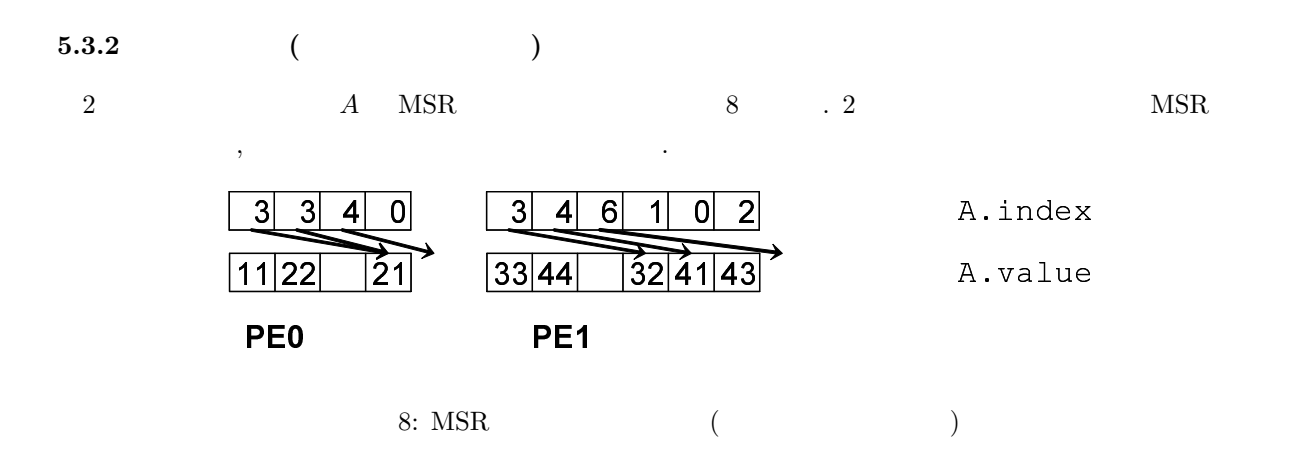

**✓**マルチプロセス環境 **✏**

```
1: LIS_INT i,k,n,nnz,ndz,my_rank;
 2: LIS_INT *index;
3: LIS_SCALAR *value;
4: LIS_MATRIX A;
5: MPI_Comm_rank(MPI_COMM_WORLD,&my_rank);
6: if( my_rank==0 ) {n = 2; nnz = 3; ndz = 0;}
7: else {n = 2; nnz = 5; ndz = 0;}8: index = (LIS_INT *)malloc( (nnz+ndz+1)*sizeof(int) );
9: value = (LIS_SCALAR *)malloc( (nnz+ndz+1)*sizeof(LIS_SCALAR) );
10: lis_matrix_create(MPI_COMM_WORLD,&A);
11: lis_matrix_set_size(A,n,0);
12: if( my_rank==0 ) {
13: index[0] = 3; index[1] = 3; index[2] = 4; index[3] = 0;
14: value[0] = 11; value[1] = 22; value[2] = 0; value[3] = 21;}
15: else {
16: index[0] = 3; index[1] = 4; index[2] = 6; index[3] = 1;
17: index[4] = 0; index[5] = 2;18: value[0] = 33; value[1] = 44; value[2] = 0; value[3] = 32;
19: value[4] = 41; value[5] = 43; }
20: lis_matrix_set_msr(nnz,ndz,index,value,A);
21: lis_matrix_assemble(A);
```
 $5.3.3$ 

を用いる.

 $MSR$   $A$  ,

*•* C LIS\_INT lis\_matrix\_set\_msr(LIS\_INT nnz, LIS\_INT ndz, LIS\_INT index[], LIS\_SCALAR value[], LIS\_MATRIX A)

**✒ ✑**

*•* Fortran subroutine lis\_matrix\_set\_msr(LIS\_INTEGER nnz, LIS\_INTEGER ndz, LIS\_INTEGER index(), LIS\_SCALAR value(), LIS\_MATRIX A, LIS\_INTEGER ierr)

#### **5.4 Diagonal (DIA)**

DIA ,  $2$  (index, value) . *nnd A* とする.

- $nnd \times n$  value , *A*
- and index ,
- マルチスレッド環境では以下のように格納する.  $2$  (index, value)  $nprocs$   $nmbc$  $maxnnd$   $nnd$ 
	- $maxnnd \times n$  value , *A* の値を格納する.
	- $nprocs \times maximal$  **index** ,

### $5.4.1$  ( )

行列 *A* DIA 形式での格納方法を図 9 に示す. この行列を DIA 形式で作成する場合, プログラムは以下

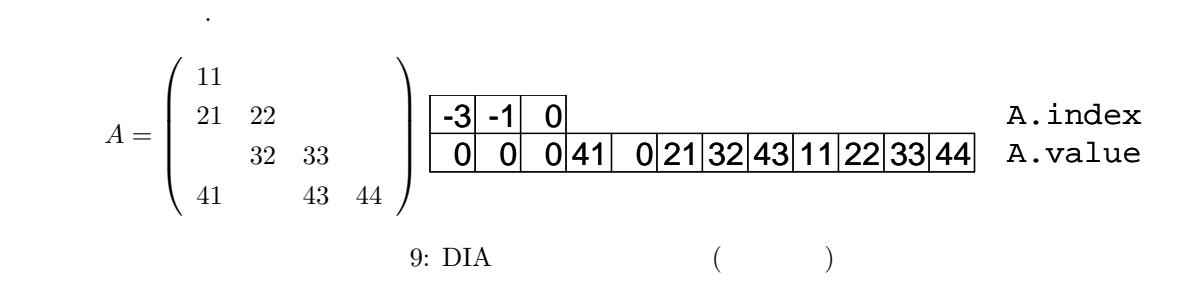

**✓**逐次環境 **✏**

```
1: LIS_INT n,nnd;
 2: LIS_INT *index;
 3: LIS_SCALAR *value;
 4: LIS_MATRIX A;
5: n = 4; n = 3;
6: index = (LIS_INT *)malloc( nnd*sizeof(int));
7: value = (LIS_SCALAR *)malloc( n*nnd*sizeof(LIS_SCALAR) );
8: lis_matrix_create(0,&A);
9: lis_matrix_set_size(A,0,n);
10:
11: index[0] = -3; index[1] = -1; index[2] = 0;12: value[0] = 0; value[1] = 0; value[2] = 0; value[3] = 41;
13: value[4] = 0; value[5] = 21; value[6] = 32; value[7] = 43;
14: value[8] = 11; value[9] = 22; value[10]= 33; value[11]= 44;
15:
16: lis_matrix_set_dia(nnd,index,value,A);
17: lis_matrix_assemble(A);
```
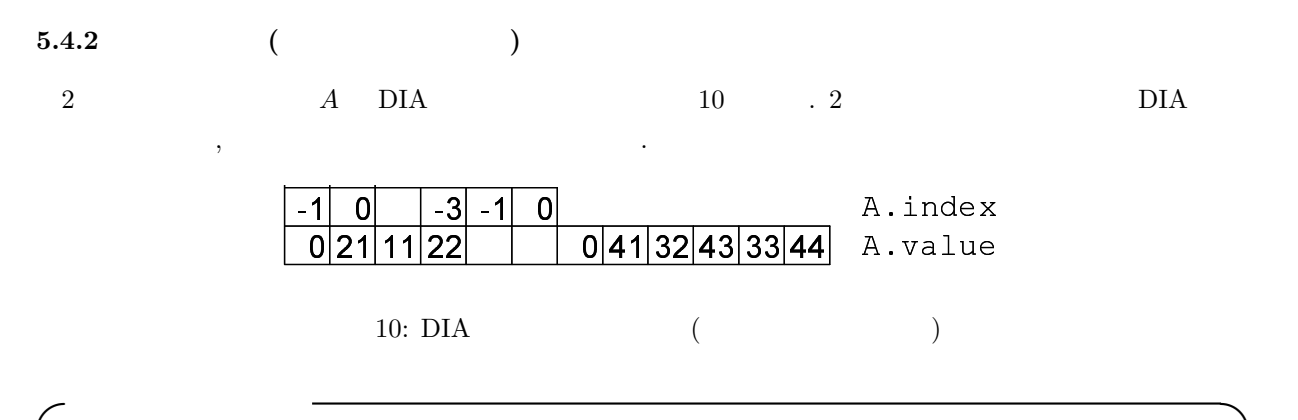

1: LIS\_INT n,maxnnd,nprocs; 2: LIS\_INT \*index; 3: LIS\_SCALAR \*value; 4: LIS\_MATRIX A; 5:  $n = 4$ ; maxnnd = 3; nprocs = 2; 6: index = (LIS\_INT \*)malloc( maxnnd\*sizeof(int) ); 7: value = (LIS\_SCALAR \*)malloc( n\*maxnnd\*sizeof(LIS\_SCALAR) ); 8: lis\_matrix\_create(0,&A); 9: lis\_matrix\_set\_size(A,0,n); 10: 11:  $index[0] = -1$ ;  $index[1] = 0$ ;  $index[2] = 0$ ;  $index[3] = -3$ ;  $index[4] = -1$ ;  $index[5] = 0$ ; 12: value[0] = 0; value[1] = 21; value[2] = 11; value[3] = 22; value[4] = 0; value[5] = 0; 13: value[6] = 0; value[7] = 41; value[8] = 32; value[9] = 43; value[10]= 33; value[11]= 44; 14: 15: lis\_matrix\_set\_dia(maxnnd,index,value,A); 16: lis\_matrix\_assemble(A);

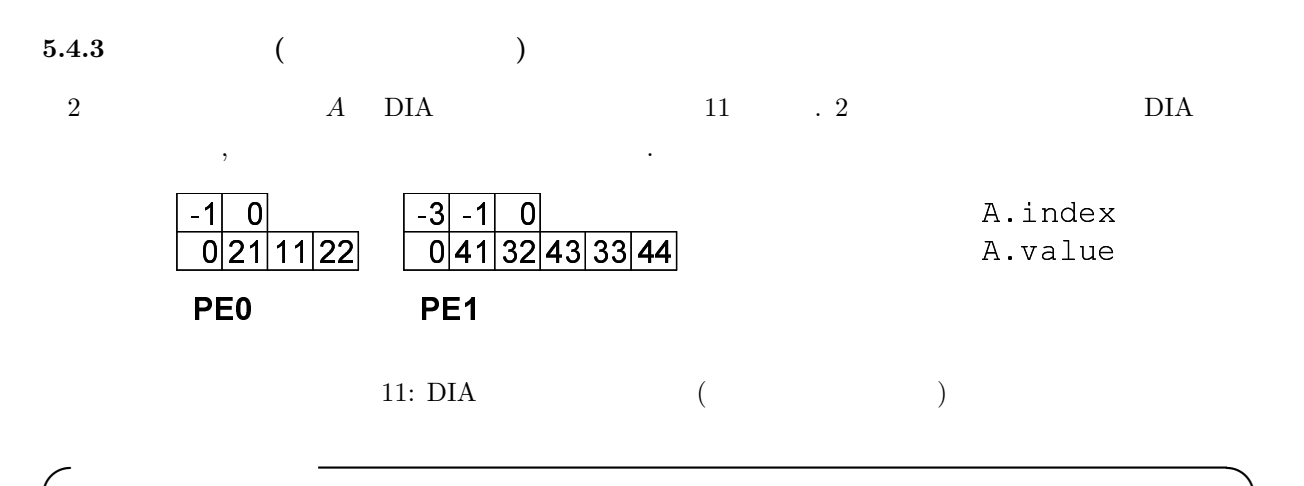

```
1: LIS_INT i,n,nnd,my_rank;
2: LIS_INT *index;
3: LIS_SCALAR *value;
4: LIS_MATRIX A;
5: MPI_Comm_rank(MPI_COMM_WORLD,&my_rank);
6: if(my\_rank==0) {n = 2; \text{and } = 2;}7: else {n = 2; \text{ and } = 3;}8: index = (LIS_INT *)malloc( nnd*sizeof(int) );
9: value = (LIS_SCALAR *)malloc( n*nnd*sizeof(LIS_SCALAR) );
10: lis_matrix_create(MPI_COMM_WORLD,&A);
11: lis_matrix_set_size(A,n,0);
12: if( my_rank==0 ) {
13: index[0] = -1; index[1] = 0;14: value[0] = 0; value[1] = 21; value[2] = 11; value[3] = 22;}
15: else {
16: index[0] = -3; index[1] = -1; index[2] = 0;17: value[0] = 0; value[1] = 41; value[2] = 32; value[3] = 43; value[4] = 33;
18: value[5] = 44;}
19: lis_matrix_set_dia(nnd,index,value,A);
20: lis_matrix_assemble(A);
```
 $5.4.4$ 

を用いる.

 $DIA$   $A$ 

- *•* C LIS\_INT lis\_matrix\_set\_dia(LIS\_INT nnd, LIS\_INT index[], LIS SCALAR value<sup>[]</sup>, LIS MATRIX A)
- *•* Fortran subroutine lis\_matrix\_set\_dia(LIS\_INTEGER nnd, LIS\_INTEGER index(), LIS\_SCALAR value(), LIS\_MATRIX A, LIS\_INTEGER ierr)

ELL , 2 (index, value) . *maxnzr* A 数の最大値とする. •  $maxnzr \times n$  value , *A*  $\cdots$ ,  $\cdots$ ,  $\cdots$ ,  $\cdots$  $\begin{array}{ll}\nmaxnxr \times n & \text{index} \quad , & \text{value}\n\end{array}$ ,  $i$   $nnz$   $in \text{dex}[nnz \times n + i]$   $i$ **5.5.1** 行列の作成 **(**逐次・マルチスレッド環境**)** 行列 *A* ELL 形式での格納方法を図 12 に示す. この行列を ELL 形式で作成する場合, プログラムは以 下のように記述する.  $A =$  $\sqrt{ }$  $\overline{\phantom{a}}$ 11 21 22 32 33 41 43 44  $\setminus$  $\Bigg\}$  $\Omega$ 0 0 1 0 44 2 3 43 2  $11|21|32|41|$  0  $22|33|43|$  0 0 0 44 A.value A.index 12:  $ELL$  ( **✓**逐次・マルチスレッド環境 **✏** 1: LIS\_INT n,maxnzr; 2: LIS\_INT \*index; 3: LIS\_SCALAR \*value; 4: LIS\_MATRIX A; 5: n = 4; maxnzr = 3; 6: index = (LIS\_INT \*)malloc( n\*maxnzr\*sizeof(int) ); 7: value = (LIS\_SCALAR \*)malloc( n\*maxnzr\*sizeof(LIS\_SCALAR) ); 8: lis\_matrix\_create(0,&A); 9: lis\_matrix\_set\_size(A,0,n); 10: 11: index[0] = 0; index[1] = 0; index[2] = 1; index[3] = 0; index[4] = 0; index[5] = 1; 12: index[6] = 2; index[7] = 2; index[8] = 0; index[9] = 1; index[10]= 2; index[11]= 3; 13: value[0] = 11; value[1] = 21; value[2] = 32; value[3] = 41; value[4] = 0; value[5] = 22; 14: value[6] = 33; value[7] = 43; value[8] = 0; value[9] = 0; value[10]= 0; value[11]= 44; 15: 16: lis\_matrix\_set\_ell(maxnzr,index,value,A);

### **5.5 Ellpack-Itpack Generalized Diagonal (ELL)**

17: lis\_matrix\_assemble(A);

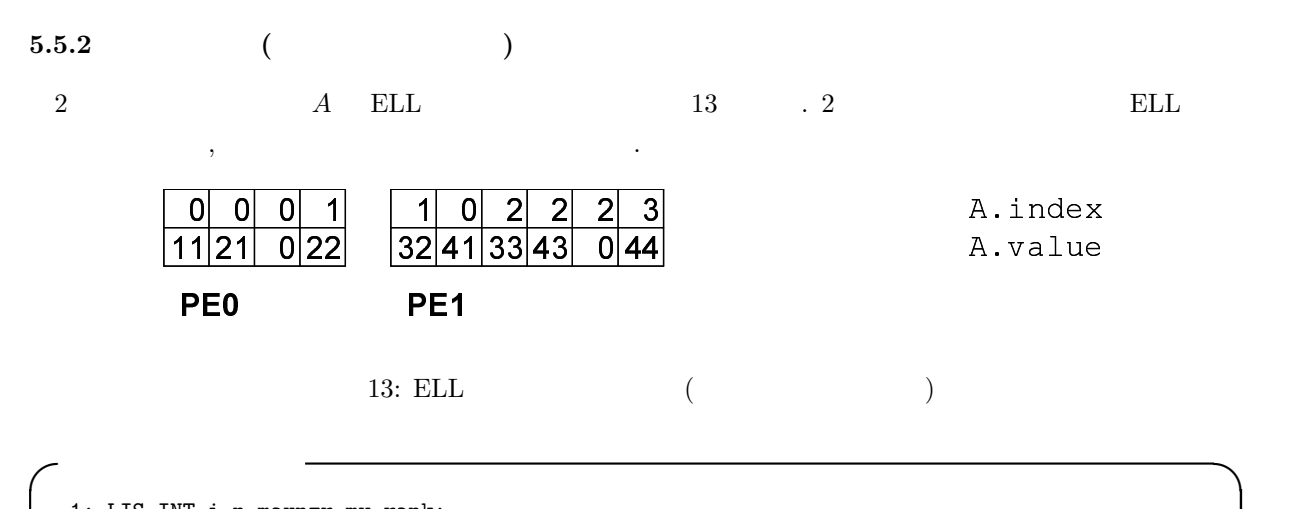

```
1: LIS_INT i,n,maxnzr,my_rank;
2: LIS_INT *index;
3: LIS_SCALAR *value;
4: LIS_MATRIX A;
5: MPI_Comm_rank(MPI_COMM_WORLD,&my_rank);
6: if( my\_rank==0 ) {n = 2; maxnzr = 2;}7: else {n = 2; maxnzr = 3;}8: index = (LIS_INT *)malloc( n*maxnzr*sizeof(int) );
9: value = (LIS_SCALAR *)malloc( n*maxnzr*sizeof(LIS_SCALAR) );
10: lis_matrix_create(MPI_COMM_WORLD,&A);
11: lis_matrix_set_size(A,n,0);
12: if( my_rank==0 ) {
13: index[0] = 0; index[1] = 0; index[2] = 0; index[3] = 1;
14: value[0] = 11; value[1] = 21; value[2] = 0; value[3] = 22;}
15: else {
16: index[0] = 1; index[1] = 0; index[2] = 2; index[3] = 2; index[4] = 2;
17: index[5] = 3;
18: value[0] = 32; value[1] = 41; value[2] = 33; value[3] = 43; value[4] = 0;
19: value[5] = 44;}20: lis_matrix_set_ell(maxnzr,index,value,A);
21: lis_matrix_assemble(A);
```
#### $5.5.3$

 $\begin{array}{ccc} \text{ELL} & & A \end{array}$ 

を用いる.

- *•* C LIS\_INT lis\_matrix\_set\_ell(LIS\_INT maxnzr, LIS\_INT index[], LIS\_SCALAR value[], LIS\_MATRIX A)
- *•* Fortran subroutine lis\_matrix\_set\_ell(LIS\_INTEGER maxnzr, LIS\_INTEGER index(), LIS\_SCALAR value(), LIS\_MATRIX A, LIS\_INTEGER ierr)

# **5.6 Jagged Diagonal (JAD)**

 $JAD$  ,

の値の最大値である.

 $JAD$  ,  $4$  (perm, ptr, index, value)  $.$   $maxnzr$  $\overline{A}$ 

- $\bullet$  *n* perm ,  $\cdot$
- **•**  $nnz$  value ,  $A$   $2$  $1$  is a set of  $2$  is a 2  $\cdots$   $2$  is a  $2$  is a  $2$  is a  $2$  is a  $2$  is a  $2$  is a  $2$  is a  $2$  is a  $2$  is a  $2$  is a  $2$  is a  $2$  is a  $2$  is a  $2$  is a  $2$  is a  $2$  is a  $2$  is a  $2$  is a  $2$  is a  $2$  is a  $2$  is a これを順次繰り返していく.
- $nnz$  index , value
- $maxnzr + 1$  ptr ,

マルチスレッド環境では以下のように格納する. 4 (perm, ptr, index, value)  $n\sigma$ . *nprocs* . *maxnzr<sub>p</sub> A* and *maxmaxnzr maxmaxnzr maxmaxnzr maxnzr<sub>p</sub>* 

- $n$  perm ,  $A$
- **•**  $nnz$  value ,  $A$   $1$  .  $2$  $1$  is a set of  $2$  is a 2  $\cdots$   $2$  is a  $2$  is a  $2$  is a  $2$  is a  $2$  is a  $2$  is a  $2$  is a  $2$  is a  $2$  is a  $2$  is a  $2$  is a  $2$  is a  $2$  is a  $2$  is a  $2$  is a  $2$  is a  $2$  is a  $2$  is a  $2$  is a  $2$  is a  $2$  is a これを順次繰り返していく.
- $nnz$  index , value  $\cdot$

状対角要素の開始位置を格納する.

**•**  $n\text{process} \times (maximum \text{ar} + 1)$  ptr , *A* 

 $5.6.1$  ( )

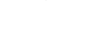

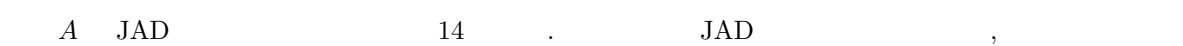

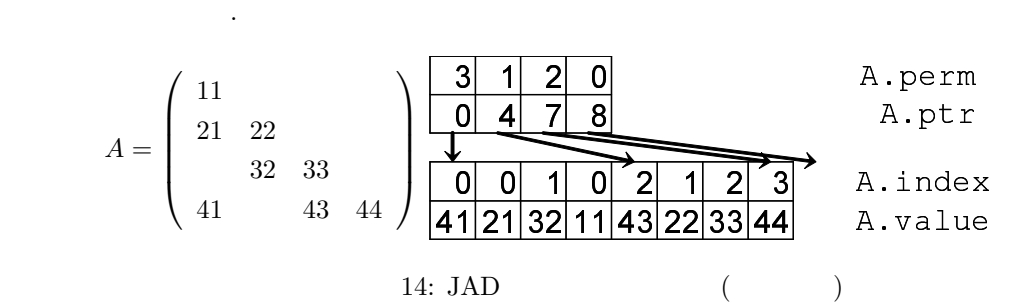

**✓**逐次環境 **✏**

**✒ ✑**

60

```
1: LIS_INT n,nnz,maxnzr;
2: LIS_INT *perm,*ptr,*index;
3: LIS_SCALAR *value;
4: LIS_MATRIX A;
5: n = 4; nnz = 8; maxnzr = 3;
6: perm = (LIS_INT *)malloc( n*sizeof(int) );
7: ptr = (LIS_INT *)malloc( (maxnzr+1)*sizeof(int) );
8: index = (LIS_INT *)malloc( nnz*sizeof(int) );
9: value = (LIS_SCALAR *)malloc( nnz*sizeof(LIS_SCALAR) );
10: lis_matrix_create(0,&A);
11: lis_matrix_set_size(A,0,n);
12:
13: perm[0] = 3; perm[1] = 1; perm[2] = 2; perm[3] = 0;
14: ptr[0] = 0; ptr[1] = 4; ptr[2] = 7; ptr[3] = 8;15: index[0] = 0; index[1] = 0; index[2] = 1; index[3] = 0;
16: index[4] = 2; index[5] = 1; index[6] = 2; index[7] = 3;
17: value[0] = 41; value[1] = 21; value[2] = 32; value[3] = 11;
18: value[4] = 43; value[5] = 22; value[6] = 33; value[7] = 44;
19:
20: lis_matrix_set_jad(nnz,maxnzr,perm,ptr,index,value,A);
21: lis_matrix_assemble(A);
```
**5.6.2** 行列の作成 **(**マルチスレッド環境**)**

 $2 \hspace{1.5cm} A \hspace{1.5cm} JAD \hspace{1.5cm} 15 \hspace{1.5cm} .2 \hspace{1.5cm} JAD$ 

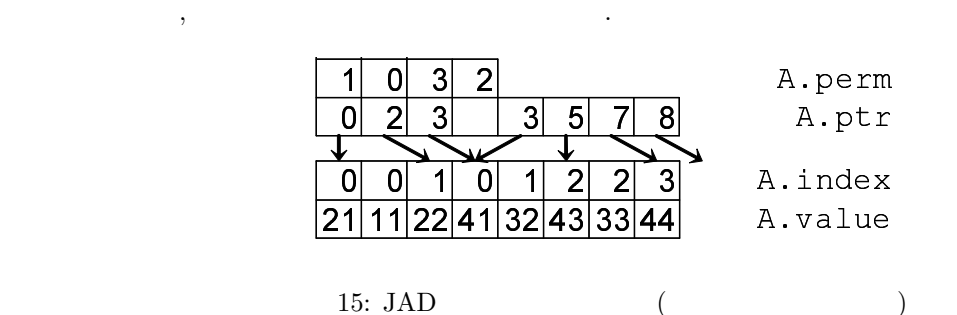

**✓**マルチスレッド環境 **✏**

```
1: LIS_INT n,nnz,maxmaxnzr,nprocs;
2: LIS_INT *perm,*ptr,*index;
3: LIS_SCALAR *value;
4: LIS_MATRIX A;
5: n = 4; nnz = 8; maxmaxnzr = 3; nprocs = 2;
6: perm = (LIS_INT *)malloc( n*sizeof(int) );
7: ptr = (LIS_INT *)malloc( nprocs*(maxmaxnzr+1)*sizeof(int) );
8: index = (LIS_INT *)malloc( nnz*sizeof(int) );
9: value = (LIS_SCALAR *)malloc( nnz*sizeof(LIS_SCALAR) );
10: lis_matrix_create(0,&A);
11: lis_matrix_set_size(A,0,n);
12:
13: perm[0] = 1; perm[1] = 0; perm[2] = 3; perm[3] = 2;
14: ptr[0] = 0; ptr[1] = 2; ptr[2] = 3; ptr[3] = 0;
15: ptr[4] = 3; ptr[5] = 5; ptr[6] = 7; ptr[7] = 8;16: index[0] = 0; index[1] = 0; index[2] = 1; index[3] = 0;
17: index[4] = 1; index[5] = 2; index[6] = 2; index[7] = 3;
18: value[0] = 21; value[1] = 11; value[2] = 22; value[3] = 41;
19: value[4] = 32; value[5] = 43; value[6] = 33; value[7] = 44;
20:
21: lis_matrix_set_jad(nnz,maxmaxnzr,perm,ptr,index,value,A);
22: lis_matrix_assemble(A);
```
**5.6.3** 行列の作成 **(**マルチプロセス環境**)**

で作成する場合, プログラムは以下のように記述する.

 $2$   $A$  JAD  $16$   $2$  JAD  $16$ 

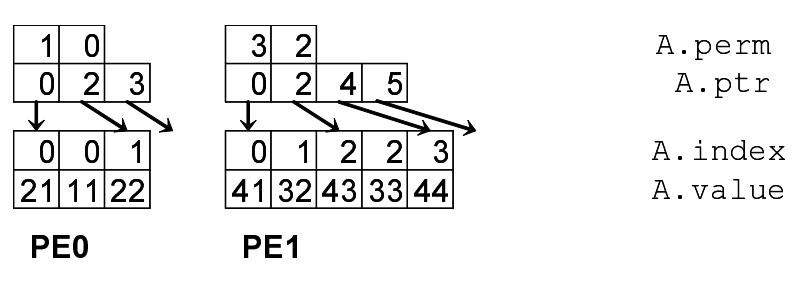

16: JAD  $($ 

**✓**マルチプロセス環境 **✏** 1: LIS\_INT i,n,nnz,maxnzr,my\_rank; 2: LIS\_INT \*perm,\*ptr,\*index; 3: LIS\_SCALAR \*value; 4: LIS\_MATRIX A; 5: MPI\_Comm\_rank(MPI\_COMM\_WORLD,&my\_rank); 6: if  $\left(\frac{my-rank}{=}0\right)$   $\{n = 2; nnz = 3; manzr = 2;\}$ 7: else  ${n = 2; nnz = 5; maxnzr = 3;}$ 8: perm = (LIS\_INT \*)malloc( n\*sizeof(int) ); 9: ptr = (LIS\_INT \*)malloc( (maxnzr+1)\*sizeof(int) ); 10: index = (LIS\_INT \*)malloc( nnz\*sizeof(int) ); 11: value = (LIS\_SCALAR \*)malloc( nnz\*sizeof(LIS\_SCALAR) ); 12: lis\_matrix\_create(MPI\_COMM\_WORLD,&A); 13: lis\_matrix\_set\_size(A,n,0); 14: if( my\_rank==0 ) { 15: perm[0] = 1; perm[1] = 0; 16: ptr[0] = 0; ptr[1] = 2; ptr[2] = 3; 17: index[0] = 0; index[1] = 0; index[2] = 1; 18: value[0] = 21; value[1] = 11; value[2] = 22;} 19: else { 20:  $perm[0] = 3; perm[1] = 2;$ 21: ptr[0] = 0; ptr[1] = 2; ptr[2] = 4; ptr[3] = 5; 22:  $index[0] = 0; index[1] = 1; index[2] = 2; index[3] = 2; index[4] = 3;$ 23: value $[0] = 41$ ; value $[1] = 32$ ; value $[2] = 43$ ; value $[3] = 33$ ; value $[4] = 44$ ; 24: lis\_matrix\_set\_jad(nnz,maxnzr,perm,ptr,index,value,A); 25: lis\_matrix\_assemble(A);

 $5.6.4$ 

 $JAD$   $A$ ,

*•* C LIS\_INT lis\_matrix\_set\_jad(LIS\_INT nnz, LIS\_INT maxnzr, LIS\_INT perm[], LIS\_INT ptr[], LIS\_INT index[], LIS\_SCALAR value[], LIS\_MATRIX A)

*•* Fortran subroutine lis\_matrix\_set\_jad(LIS\_INTEGER nnz, LIS\_INTEGER maxnzr, LIS\_INTEGER perm(), LIS\_INTEGER ptr(), LIS\_INTEGER index(), LIS\_SCALAR value(), LIS\_MATRIX A, LIS\_INTEGER ierr)

を用いる.

#### **5.7 Block Sparse Row (BSR)**

 $BSR$  ,  $r \times c$  ( )  $ESR$  ,  $CSR$  $(1)$  1  $\ldots$  *nr* =  $n/r$ , *bnnz A*  $\begin{array}{llll} \texttt{. BSR} & \texttt{.} & \texttt{3} & \texttt{(bptr,~bindex,~value)} \end{array}$ •  $bnnz \times r \times c$  value, • *bnnz* bindex , + •  $nr + 1$  bptr , bindex . **5.7.1** 行列の作成 **(**逐次・マルチスレッド環境**)**  $A$  BSR  $17$   $17$   $18$ 下のように記述する.  $A =$  $\begin{pmatrix} 11 \end{pmatrix}$  $\overline{\phantom{a}}$ 21 22 32 33 41 43 44  $\setminus$  $\overline{\phantom{a}}$  $0|41|32|$   $0|33|43|$   $0|44|$  A.value  $\begin{array}{ccc} 0 & 0 & 1 \end{array}$  A.bindex A.bptr 17: BSR  $($ **✓**逐次・マルチスレッド環境 **✏** 1: LIS\_INT n,bnr,bnc,nr,nc,bnnz;

```
2: LIS_INT *bptr,*bindex;
3: LIS_SCALAR *value;
4: LIS_MATRIX A;
5: n = 4; bnr = 2; bnc = 2; bnnz = 3; nr = (n-1)/bnr+1; nc = (n-1)/bnc+1;
6: bptr = (LIS_INT *)malloc( (nr+1) * sizeof(int) );7: bindex = (LIS_INT *)malloc( bnnz*sizeof(int) );
8: value = (LIS_SCALAR *)malloc( bnr*bnc*bnnz*sizeof(LIS_SCALAR) );
9: lis_matrix_create(0,&A);
10: lis_matrix_set_size(A,0,n);
11:
12: bptr[0] = 0; bptr[1] = 1; bptr[2] = 3;13: bindex[0] = 0; bindex[1] = 0; bindex[2] = 1;
14: value[0] = 11; value[1] = 21; value[2] = 0; value[3] = 22;
15: value[4] = 0; value[5] = 41; value[6] = 32; value[7] = 0;
16: value[8] = 33; value[9] = 43; value[10]= 0; value[11]= 44;
17:
18: lis_matrix_set_bsr(bnr,bnc,bnnz,bptr,bindex,value,A);
19: lis_matrix_assemble(A);
```
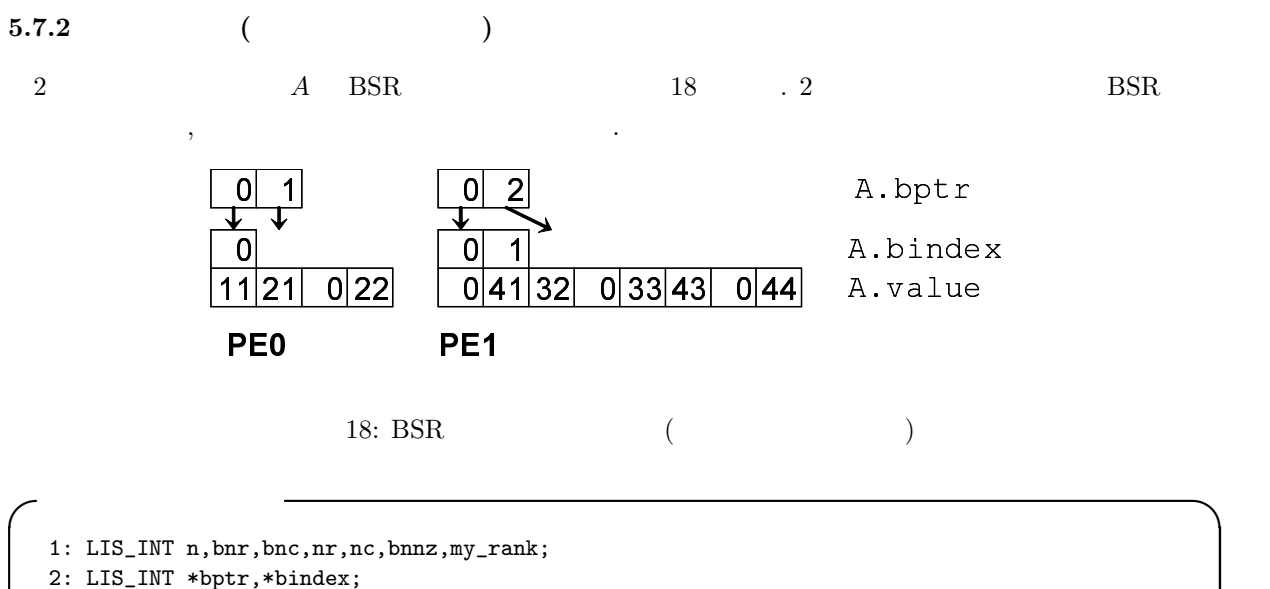

```
3: LIS_SCALAR *value;
4: LIS_MATRIX A;
5: MPI_Comm_rank(MPI_COMM_WORLD,&my_rank);
6: if( my_rank==0 ) {n = 2; bnr = 2; bnc = 2; bnnz = 1; nr = (n-1)/bnr+1; nc = (n-1)/bnc+1;}
7: else {n = 2; \text{ brr } = 2; \text{ brc } = 2; \text{ brn } = 2; \text{ nr } = (n-1)/\text{brr+1}; \text{ nc } = (n-1)/\text{brc+1};}8: bptr = (LIS_INT *)malloc((nr+1)*sizeof(int));
9: bindex = (LIS_INT *)malloc( bnnz*sizeof(int) );
10: value = (LIS_SCALAR *)malloc( bnr*bnc*bnnz*sizeof(LIS_SCALAR) );
11: lis_matrix_create(MPI_COMM_WORLD,&A);
12: lis_matrix_set_size(A,n,0);
13: if( my_rank==0 ) {
14: bptr[0] = 0; bptr[1] = 1;
15: bindex[0] = 0;
16: value[0] = 11; value[1] = 21; value[2] = 0; value[3] = 22;}
17: else {
18: bptr[0] = 0; bptr[1] = 2;
19: bindex[0] = 0; bindex[1] = 1;
20: value[0] = 0; value[1] = 41; value[2] = 32; value[3] = 0;
21: value[4] = 33; value[5] = 43; value[6] = 0; value[7] = 44;}
22: lis_matrix_set_bsr(bnr,bnc,bnnz,bptr,bindex,value,A);
23: lis_matrix_assemble(A);
```
**✒ ✑**

#### 5.7.3

 $BSR$   $A$  ,

を用いる.

- *•* C LIS\_INT lis\_matrix\_set\_bsr(LIS\_INT bnr, LIS\_INT bnc, LIS\_INT bnnz, LIS\_INT bptr[], LIS\_INT bindex[], LIS\_SCALAR value[], LIS\_MATRIX A)
- *•* Fortran subroutine lis\_matrix\_set\_bsr(LIS\_INTEGER bnr, LIS\_INTEGER bnc, LIS\_INTEGER bnnz, LIS\_INTEGER bptr(), LIS\_INTEGER bindex(), LIS\_SCALAR value(), LIS\_MATRIX A, LIS\_INTEGER ierr)
## **5.8 Block Sparse Column (BSC)**

 $BSC$  ,  $r \times c$  ()  $BSC$ ,  $CSC$  $(1)$  1  $nc = n/c, bnnz$  *A*  $\begin{array}{lll} \texttt{SSC} & \texttt{0.5} & \texttt{0.5} \\ \texttt{0.6} & \texttt{1.5} & \texttt{0.5} \\ \texttt{1.6} & \texttt{0.7} & \texttt{0.8} \\ \texttt{2.8} & \texttt{0.8} & \texttt{0.9} \\ \texttt{3.9} & \texttt{0.9} & \texttt{1.9} \\ \texttt{4.9} & \texttt{0.9} & \texttt{0.9} \\ \texttt{5.9} & \texttt{0.9} & \texttt{0.9} \\ \texttt{6.9} & \texttt{0.9} & \texttt{0.$ •  $bnnz \times r \times c$  value, • *bnnz* bindex , + •  $nc+1$  bptr , bindex . **5.8.1** 行列の作成 **(**逐次・マルチスレッド環境**)**  $A$  BSC 19  $\ldots$  BSC , 下のように記述する.  $A =$  $\sqrt{ }$  $\overline{\phantom{a}}$ 11 21 22 32 33 41 43 44  $\setminus$  $\overline{\phantom{a}}$  $0|41|32|$  0 33 43 0 44 A.value  $0 \quad 1 \quad 1$ A.bptr 19: BSC  $($ **✓**逐次・マルチスレッド環境 **✏** 1: LIS\_INT n,bnr,bnc,nr,nc,bnnz; 2: LIS\_INT \*bptr,\*bindex; 3: LIS\_SCALAR \*value; 4: LIS\_MATRIX A; 5: n = 4; bnr = 2; bnc = 2; bnnz = 3; nr = (n-1)/bnr+1; nc = (n-1)/bnc+1; 6:  $bptr = (LIS_INT *)malloc( (nc+1) * sizeof(int) );$ 7: bindex = (LIS\_INT \*)malloc( bnnz\*sizeof(int) ); 8: value = (LIS\_SCALAR \*)malloc( bnr\*bnc\*bnnz\*sizeof(LIS\_SCALAR) ); 9: lis\_matrix\_create(0,&A); 10: lis\_matrix\_set\_size(A,0,n);

11: 12:  $bptr[0] = 0; bptr[1] = 1; bptr[2] = 3;$ 13: bindex[0] = 0; bindex[1] = 1; bindex[2] = 1; 14: value[0] = 11; value[1] = 21; value[2] = 0; value[3] = 22; 15: value[4] = 0; value[5] = 41; value[6] = 32; value[7] = 0; 16: value[8] = 33; value[9] = 43; value[10]= 0; value[11]= 44; 17: 18: lis\_matrix\_set\_bsc(bnr,bnc,bnnz,bptr,bindex,value,A); 19: lis\_matrix\_assemble(A);

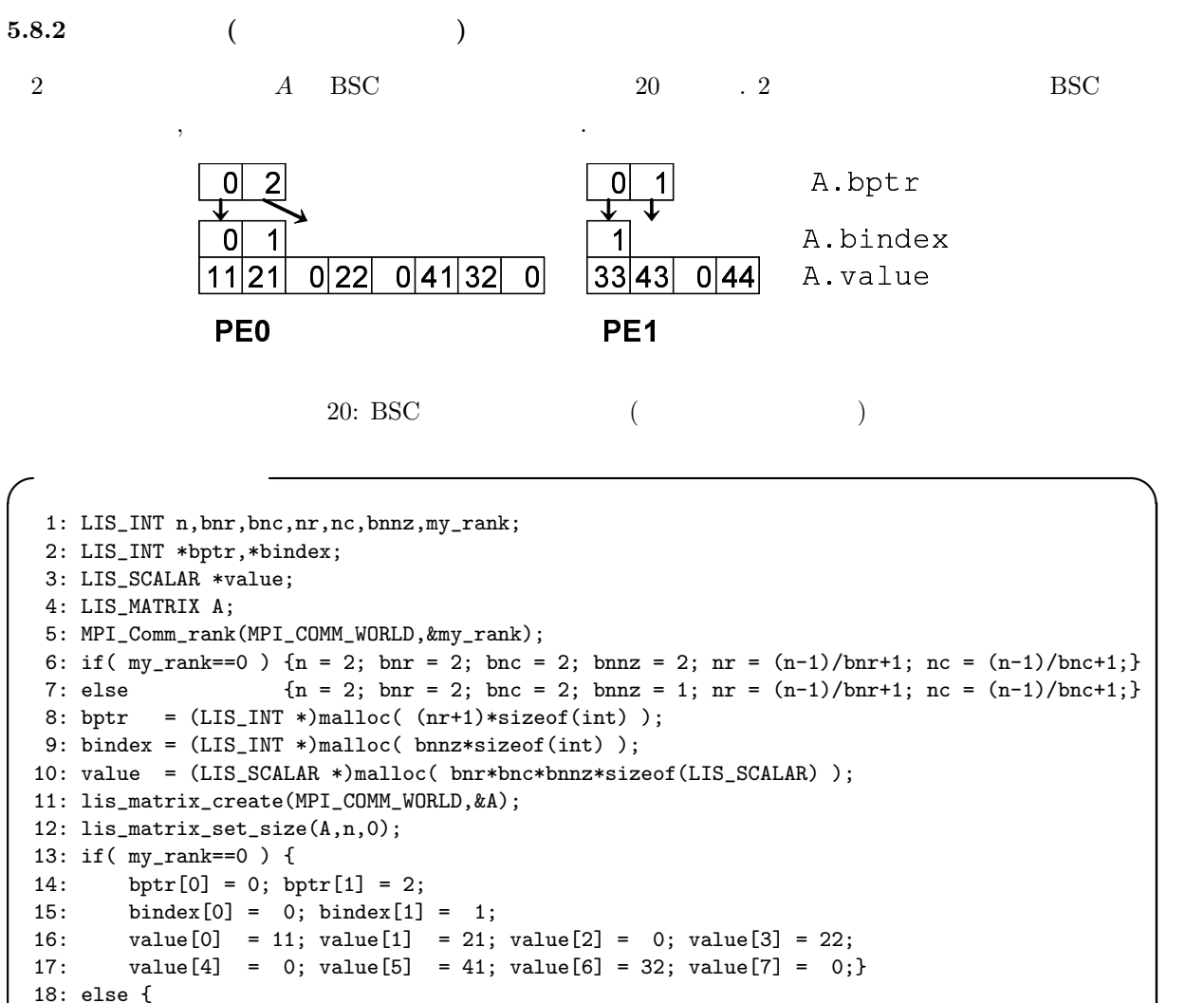

```
19: bptr[0] = 0; bptr[1] = 1;
20: bindex[0] = 1;
21: value[0] = 33; value[1] = 43; value[2] = 0; value[3] = 44; }
22: lis_matrix_set_bsc(bnr,bnc,bnnz,bptr,bindex,value,A);
23: lis_matrix_assemble(A);
```
#### $5.8.3$

 $BSC$   $A$  ,

を用いる.

- *•* C LIS\_INT lis\_matrix\_set\_bsc(LIS\_INT bnr, LIS\_INT bnc, LIS\_INT bnnz, LIS\_INT bptr[], LIS\_INT bindex[], LIS\_SCALAR value[], LIS\_MATRIX A)
- *•* Fortran subroutine lis\_matrix\_set\_bsc(LIS\_INTEGER bnr, LIS\_INTEGER bnc, LIS\_INTEGER bnnz, LIS\_INTEGER bptr(), LIS\_INTEGER bindex(), LIS\_SCALAR value(), LIS MATRIX A, LIS INTEGER ierr)

# **5.9 Variable Block Row (VBR)**

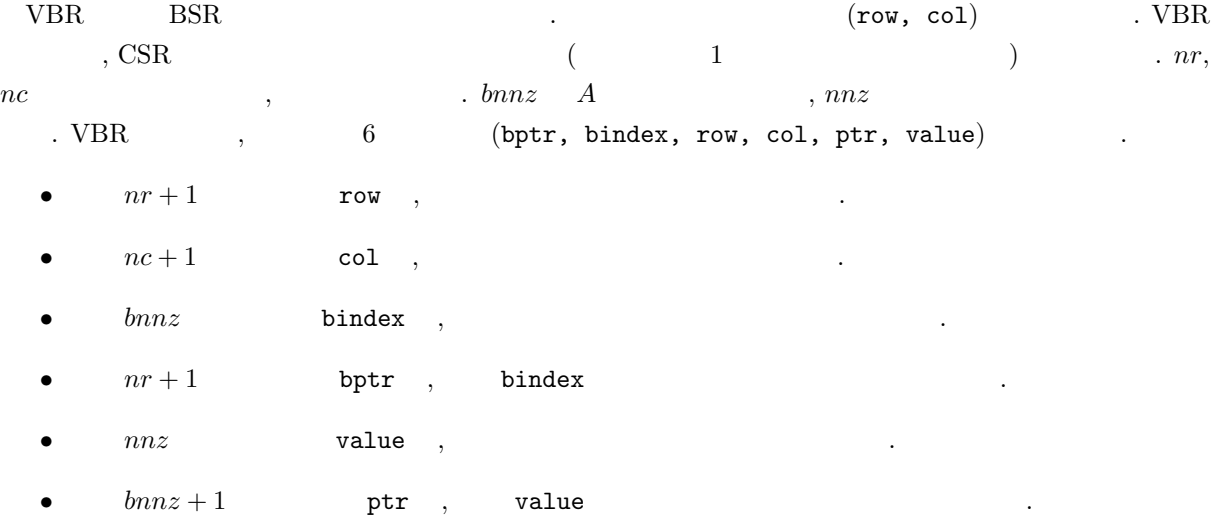

 $5.9.1$  (

は以下のように記述する.

イ VBR 21 . VBR ,

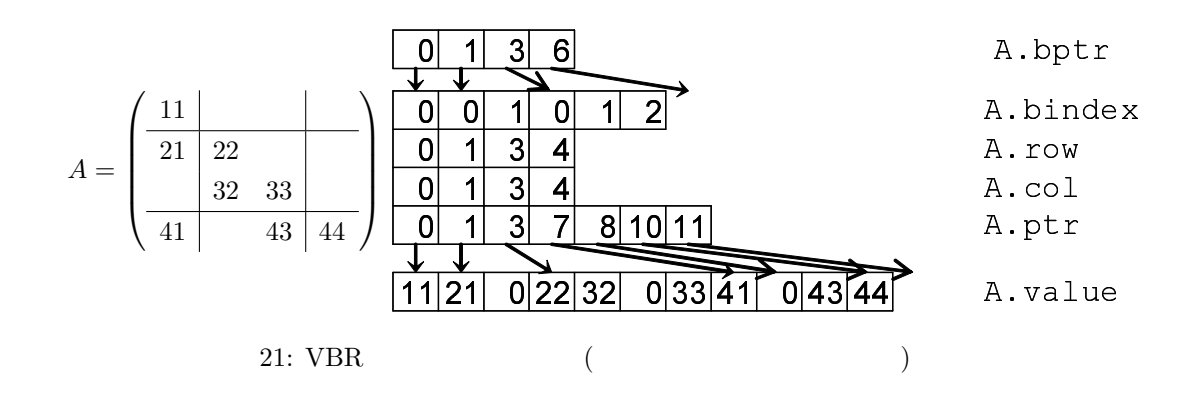

**✓**逐次・マルチスレッド環境 **✏**

```
1: LIS_INT n,nnz,nr,nc,bnnz;
2: LIS_INT *row,*col,*ptr,*bptr,*bindex;
3: LIS_SCALAR *value;
4: LIS_MATRIX A;
5: n = 4; nnz = 11; bnnz = 6; nr = 3; nc = 3;
6: bptr = (LIS_INT *)malloc( (nr+1)*sizeof(int) );7: row = (LIS_INT *) \text{malloc}( (nr+1) * sizeof(int) );8: col = (LIS_INT *)malloc((nc+1)*sizeof(int));
9: ptr = (LIS_INT *)malloc( (bnnz+1)*sizeof(int));
10: bindex = (LIS_INT *)malloc( bnnz*sizeof(int) );
11: value = (LIS_SCALAR *)malloc( nnz*sizeof(LIS_SCALAR) );
12: lis_matrix_create(0,&A);
13: lis_matrix_set_size(A,0,n);
14:
15: bptr[0] = 0; bptr[1] = 1; bptr[2] = 3; bptr[3] = 6;
16: row[0] = 0; row[1] = 1; row[2] = 3; row[3] = 4;
17: col[0] = 0; col[1] = 1; col[2] = 3; col[3] = 4;
18: bindex[0] = 0; bindex[1] = 0; bindex[2] = 1; bindex[3] = 0;
19: bindex[4] = 1; bindex[5] = 2;
20: ptr[0] = 0; ptr[1] = 1; ptr[2] = 3; ptr[3] = 7;
21: ptr[4] = 8; ptr[5] = 10; ptr[6] = 11;
22: value[0] = 11; value[1] = 21; value[2] = 0; value[3] = 22;
23: value[4] = 32; value[5] = 0; value[6] = 33; value[7] = 41;
24: value[8] = 0; value[9] = 43; value[10] = 44;
25:
26: lis_matrix_set_vbr(nnz,nr,nc,bnnz,row,col,ptr,bptr,bindex,value,A);
27: lis_matrix_assemble(A);
```
**5.9.2** 行列の作成 **(**マルチプロセス環境**)**

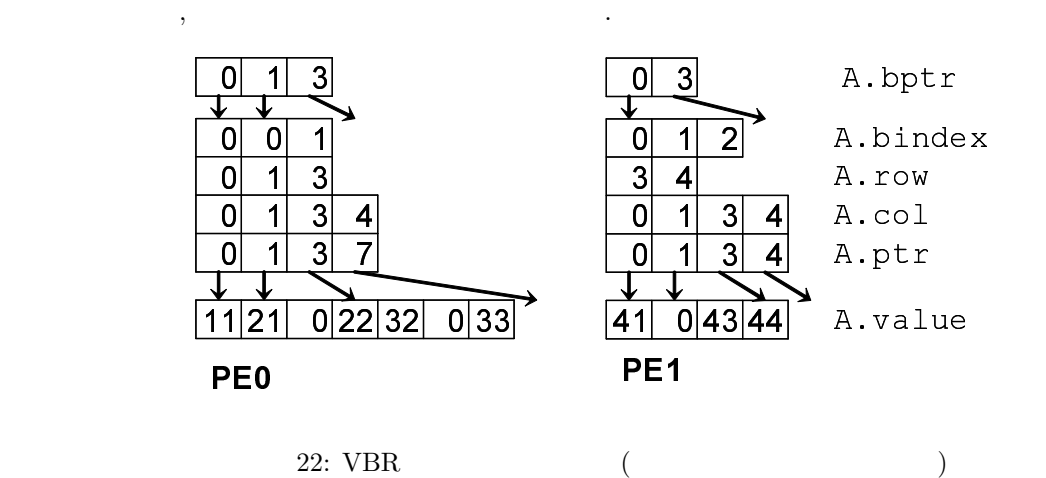

**✓**マルチプロセス環境 **✏**

1: LIS\_INT n,nnz,nr,nc,bnnz,my\_rank; 2: LIS\_INT \*row,\*col,\*ptr,\*bptr,\*bindex; 3: LIS\_SCALAR \*value; 4: LIS\_MATRIX A; 5: MPI\_Comm\_rank(MPI\_COMM\_WORLD,&my\_rank); 6: if( my\_rank==0 ) {n = 2; nnz = 7; bnnz = 3; nr = 2; nc = 3;} 7: else  ${n = 2; nnz = 4; bnnz = 3; nr = 1; nc = 3;}$ 8:  $bptr = (LIS_INT *)malloc( (nr+1) * sizeof(int) );$ 9:  $row = (LIS_INT *)$ malloc( $(nr+1)*sizeof(int)$ ); 10:  $col = (LIS_INT *)malloc((nc+1)*sizeof(int));$ 11:  $ptr = (LIS_INT *)malloc( (bnnz+1) * sizeof(int) );$ 12: bindex = (LIS\_INT \*)malloc( bnnz\*sizeof(int) ); 13: value = (LIS\_SCALAR \*)malloc( nnz\*sizeof(LIS\_SCALAR) ); 14: lis\_matrix\_create(MPI\_COMM\_WORLD,&A); 15: lis\_matrix\_set\_size(A,n,0); 16: if( my\_rank==0 ) { 17: bptr[0] = 0; bptr[1] = 1; bptr[2] = 3; 18: row[0] = 0; row[1] = 1; row[2] = 3; 19: col[0] = 0; col[1] = 1; col[2] = 3; col[3] = 4; 20: bindex[0] = 0; bindex[1] = 0; bindex[2] = 1; 21: ptr[0] = 0; ptr[1] = 1; ptr[2] = 3; ptr[3] = 7; 22: value[0] = 11; value[1] = 21; value[2] = 0; value[3] = 22; 23: value $[4] = 32$ ; value $[5] = 0$ ; value $[6] = 33$ ; 24: else { 25: bptr[0] = 0; bptr[1] = 3; 26: row[0] = 3; row[1] = 4; 27:  $col[0] = 0$ ;  $col[1] = 1$ ;  $col[2] = 3$ ;  $col[3] = 4$ ; 28: bindex $[0] = 0$ ; bindex $[1] = 1$ ; bindex $[2] = 2$ ; 29: ptr[0] = 0; ptr[1] = 1; ptr[2] = 3; ptr[3] = 4; 30: value[0] = 41; value[1] = 0; value[2] = 43; value[3] = 44;} 31: lis\_matrix\_set\_vbr(nnz,nr,nc,bnnz,row,col,ptr,bptr,bindex,value,A); 32: lis\_matrix\_assemble(A);

 $5.9.3$ 

 $VBR$   $A$   $,$ 

 $\ddot{\phantom{a}}$ 

- *•* C LIS\_INT lis\_matrix\_set\_vbr(LIS\_INT nnz, LIS\_INT nr, LIS\_INT nc, LIS\_INT bnnz, LIS\_INT row[], LIS\_INT col[], LIS\_INT ptr[], LIS\_INT bptr[], LIS\_INT bindex[], LIS\_SCALAR value[], LIS\_MATRIX A)
- *•* Fortran subroutine lis\_matrix\_set\_vbr(LIS\_INTEGER nnz, LIS\_INTEGER nr, LIS\_INTEGER nc, LIS\_INTEGER bnnz, LIS\_INTEGER row(), LIS\_INTEGER col(), LIS\_INTEGER ptr(), LIS\_INTEGER bptr(), LIS\_INTEGER bindex(), LIS\_SCALAR value(), LIS\_MATRIX A, LIS\_INTEGER ierr)

## **5.10 Coordinate (COO)**

 $COO$  ,  $3$   $(row, col, value)$ 

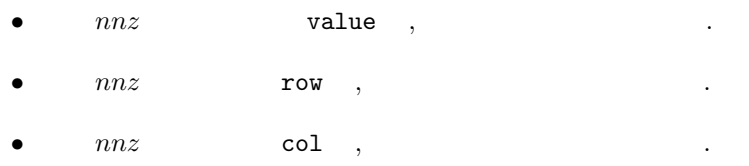

**5.10.1** 行列の作成 **(**逐次・マルチスレッド環境**)**

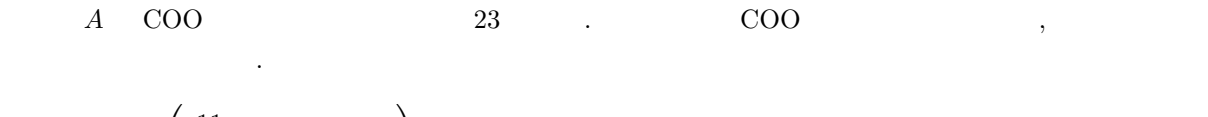

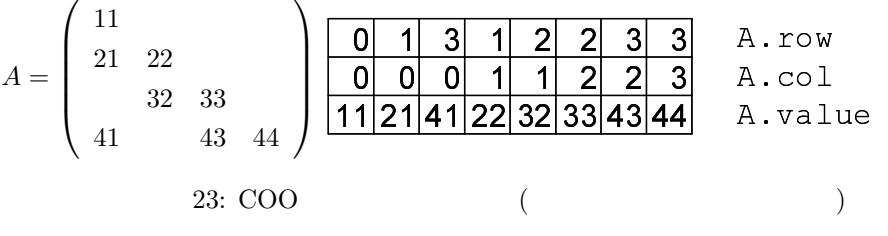

**✓**逐次・マルチスレッド環境 **✏**

```
1: LIS_INT n,nnz;
 2: LIS_INT *row,*col;
3: LIS_SCALAR *value;
4: LIS_MATRIX A;
5: n = 4; nnz = 8;
6: row = (LIS_INT *)malloc(nnz*sizeof(int));
7: col = (LIS_INT * )<i>malloc</i> (nnz*sizeof(int) );8: value = (LIS_SCALAR *)malloc( nnz*sizeof(LIS_SCALAR) );
9: lis_matrix_create(0, &A);
10: lis_matrix_set_size(A,0,n);
11:
12: row[0] = 0; row[1] = 1; row[2] = 3; row[3] = 1;
13: row[4] = 2; row[5] = 2; row[6] = 3; row[7] = 3;14: col[0] = 0; col[1] = 0; col[2] = 0; col[3] = 1;
15: col[4] = 1; col[5] = 2; col[6] = 2; col[7] = 3;
16: value[0] = 11; value[1] = 21; value[2] = 41; value[3] = 22;
17: value[4] = 32; value[5] = 33; value[6] = 43; value[7] = 44;
18:
19: lis_matrix_set_coo(nnz,row,col,value,A);
20: lis_matrix_assemble(A);
```
**5.10.2** 行列の作成 **(**マルチプロセス環境**)** 2 A COO 24 . 2 COO  $\,$ ,  $\,$ 0  $\sqrt{11}$ 21 - $\mathsf{C}$  $\sqrt{1}$  $3$  2 2 3 3 A. A.row  $4132334344$  A. A.value  $\overline{0}$  $1223$  A.col PE<sub>0</sub> 0 PE1 24: COO (Pressure to the contract of the contract of the contract of the contract of the contract of the contract of the contract of the contract of the contract of the contract of the contract of the contract of the contr

```
✓マルチプロセス環境 ✏
  1: LIS_INT n,nnz,my_rank;
  2: LIS_INT *row,*col;
  3: LIS_SCALAR *value;
  4: LIS_MATRIX A;
  5: MPI_Comm_rank(MPI_COMM_WORLD,&my_rank);
  6: if( my\_rank==0 ) {n = 2; nnz = 3;}7: else {n = 2; nnz = 5;}8: row = (LIS_INT *)malloc( nnz*sizeof(int));
  9: col = (LIS_INT *)malloc( nnz*sizeof(int));
 10: value = (LIS_SCALAR *)malloc( nnz*sizeof(LIS_SCALAR) );
 11: lis_matrix_create(MPI_COMM_WORLD,&A);
 12: lis_matrix_set_size(A,n,0);
 13: if( my_rank==0 ) {
 14: row[0] = 0; row[1] = 1; row[2] = 1;15: col[0] = 0; col[1] = 0; col[2] = 1;
 16: value[0] = 11; value[1] = 21; value[2] = 22; }
 17: else {
 18: row[0] = 3; row[1] = 2; row[2] = 2; row[3] = 3; row[4] = 3;
 19: col[0] = 0; col[1] = 1; col[2] = 2; col[3] = 2; col[4] = 3;
 20: value[0] = 41; value[1] = 32; value[2] = 33; value[3] = 43; value[4] = 44;}
 21: lis_matrix_set_coo(nnz,row,col,value,A);
 22: lis_matrix_assemble(A);
```
 $5.10.3$ 

を用いる.

 $\rm COO$   $A$  ,

*•* C LIS\_INT lis\_matrix\_set\_coo(LIS\_INT nnz, LIS\_INT row[], LIS\_INT col[], LIS\_SCALAR value[], LIS\_MATRIX A)

**✒ ✑**

*•* Fortran subroutine lis\_matrix\_set\_coo(LIS\_INTEGER nnz, LIS\_INTEGER row(), LIS\_INTEGER col(), LIS\_SCALAR value(), LIS\_MATRIX A, LIS\_INTEGER ierr)

## **5.11 Dense (DNS)**

 $\mbox{DNS} \qquad \quad , \qquad \quad \quad \mbox{1} \qquad \quad \quad \mbox{(value)}$ 

•  $n \times n$  value ,

**5.11.1** 行列の作成 **(**逐次・マルチスレッド環境**)**  $A$  DNS  $25$  . DNS , 下のように記述する.  $A =$  $\sqrt{ }$  $\overline{\phantom{a}}$ 11 21 22 32 33 41 43 44  $\setminus$  $\Bigg\}$  $11|21|$  0 41 0 22 32 0 A.Value  $0 | 0|$  33 43  $0 | 0$  $25: DNS$  (

**✓**逐次・マルチスレッド環境 **✏**

```
1: LIS_INT n;
2: LIS_SCALAR *value;
3: LIS_MATRIX A;
4: n = 4;5: value = (LIS_SCALAR *)malloc( n*n*sizeof(LIS_SCALAR) );
6: lis_matrix_create(0,&A);
7: lis_matrix_set_size(A,0,n);
8:
9: value[0] = 11; value[1] = 21; value[2] = 0; value[3] = 41;
10: value[4] = 0; value[5] = 22; value[6] = 32; value[7] = 0;
11: value[8] = 0; value[9] = 0; value[10]= 33; value[11]= 43;
12: value[12]= 0; value[13]= 0; value[14]= 0; value[15]= 44;
13:
14: lis_matrix_set_dns(value,A);
15: lis_matrix_assemble(A);
```
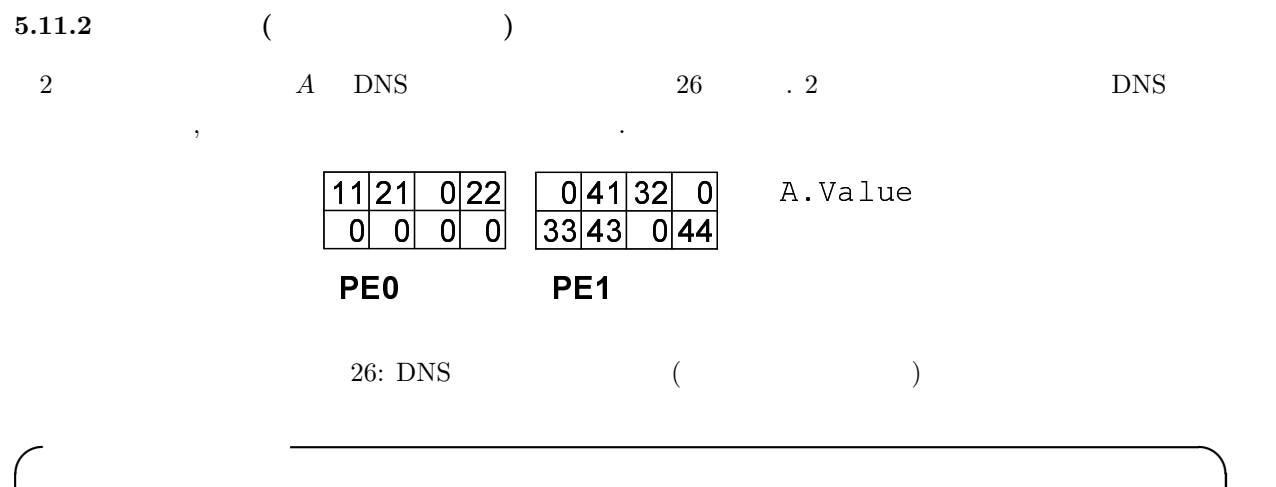

```
1: LIS_INT n,my_rank;
2: LIS_SCALAR *value;
3: LIS_MATRIX A;
4: MPI_Comm_rank(MPI_COMM_WORLD,&my_rank);
5: if( my_rank==0 ) {n = 2;}<br>6: else {n = 2;}
6: else
7: value = (LIS_SCALAR *)malloc( n*n*sizeof(LIS_SCALAR) );
8: lis_matrix_create(MPI_COMM_WORLD,&A);
9: lis_matrix_set_size(A,n,0);
10: if( my_rank==0 ) {
11: value[0] = 11; value[1] = 21; value[2] = 0; value[3] = 22;
12: value[4] = 0; value[5] = 0; value[6] = 0; value[7] = 0;}
13: else {
14: value[0] = 0; value[1] = 41; value[2] = 32; value[3] = 0;
15: value[4] = 33; value[5] = 43; value[6] = 0; value[7] = 44;}
16: lis_matrix_set_dns(value,A);
17: lis_matrix_assemble(A);
```
#### $5.11.3$

を用いる.

 $\text{DNS}$  *A* ,

- *•* C LIS\_INT lis\_matrix\_set\_dns(LIS\_SCALAR value[], LIS\_MATRIX A)
- *•* Fortran subroutine lis\_matrix\_set\_dns(LIS\_SCALAR value(), LIS\_MATRIX A, LIS\_INTEGER ierr)

**6** 関数

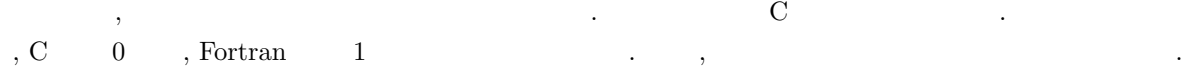

LIS\_SUCCESS(0)

 $LIS$ \_ILL\_OPTION(1)

LIS\_BREAKDOWN(2)

LIS\_OUT\_OF\_MEMORY(3)

LIS\_MAXITER(4)

LIS\_NOT\_IMPLEMENTED(5)

LIS ERR FILE  $10(6)$   $I/O$ 

 $v \hspace{1.6cm} global\_n \hspace{1.6cm} v \hspace{1.6cm} nprocs$  $local\_n$   $global\_n$  ,  $local\_n$   $local\_n$ 

## **6.1.1 lis vector create**

ベクトルを作成する.

C LIS\_INT lis\_vector\_create(LIS\_Comm comm, LIS\_VECTOR \*v) Fortran subroutine lis\_vector\_create(LIS\_Comm comm, LIS\_VECTOR v, LIS\_INTEGER ierr)

 $\sqrt{2\pi}$ 

✒ ✑

 $\sqrt{2\pi}$ 

✒ ✑

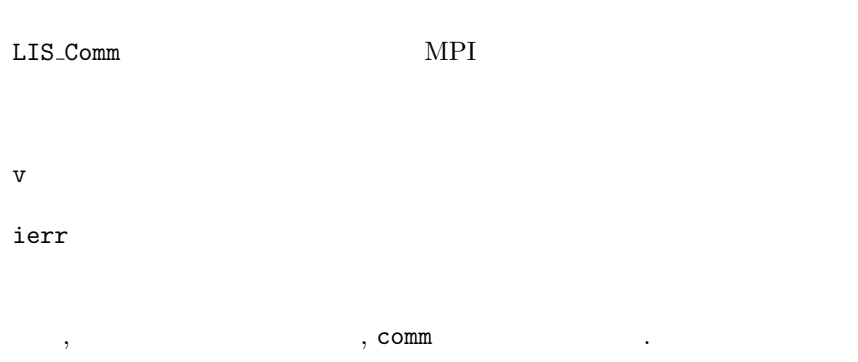

## **6.1.2 lis vector destroy**

不要になったペクトルをメモリがある.

C LIS\_INT lis\_vector\_destroy(LIS\_VECTOR v) Fortran subroutine lis\_vector\_destroy(LIS\_VECTOR v, LIS\_INTEGER ierr)

 $\mathbf v$ 

ierr van die verwysteld van die verwysteld van die verwysteld van die verwysteld van die verwysteld van die ve<br>Die verwysteld van die verwysteld van die verwysteld van die verwysteld van die verwysteld van die verwysteld v

## **6.1**

## **6.1.3 lis vector duplicate**

を呼び出す.

C LIS\_INT lis\_vector\_duplicate(void \*vin, LIS\_VECTOR \*vout) Fortran subroutine lis\_vector\_duplicate(LIS\_VECTOR vin, LIS\_VECTOR vout, LIS\_INTEGER ierr)

たちには行列としても、そのようには行列としても、そのようには行列としても、

 $\sqrt{2\pi}$ 

 $\qquad \qquad \qquad \qquad$ 

vin  $\mathbf{v}$ vout  $\sim$ ierr van die verwysteld van die verwysteld van die verwysteld van die verwysteld van die verwysteld van die ve<br>Die verwysteld van die verwysteld van die verwysteld van die verwysteld van die verwysteld van die verwysteld v vin LIS\_VECOTR LIS\_MATRIX . lis\_vector\_duplicate 要素の値は複製せず, メモリ領域のみ確保する. 値も複製する場合は,この関数の後に関数 lis\_vector\_copy

#### **6.1.4 lis vector set size**

ベクトルの次数を設定する.

C LIS\_INT lis\_vector\_set\_size(LIS\_VECTOR v, LIS\_INT local\_n, LIS\_INT global\_n) Fortran subroutine lis\_vector\_set\_size(LIS\_VECTOR v, LIS\_INTEGER local\_n, LIS\_INTEGER global\_n, LIS\_INTEGER ierr)

 $\sqrt{2\pi}$ 

✒ ✑

v  $\mathbf v$ local\_n global\_n ierr van die verwysteld van die verwysteld van die verwysteld van die verwysteld van die verwysteld van die ve<br>Die verwysteld van die verwysteld van die verwysteld van die verwysteld van die verwysteld van die verwysteld v  $local\_n$   $global\_n$  $\label{eq:1} , \quad \quad \ \ \, \ldots \qquad \quad \ \, , \, local\_n \qquad global\_n \qquad \quad \ \, . \qquad \quad \ \ , \, \texttt{lis\_vector\_set\_size(v,n,0)}$ lis\_vector\_set\_size(v,0,n) ,  $n$  $n, \text{lis\_vector\_set\_size}(v, n, 0)$   $n$  $\begin{array}{lll} \cdot & \quad \ \, , \ \texttt{lis\_vector\_set\_size(v,0,n)} & \qquad \qquad p & \qquad \quad m_p \end{array}$ .  $m_p$   $\qquad \qquad \ldots$ 

#### **6.1.5 lis vector get size**

C LIS\_INT lis\_vector\_get\_size(LIS\_VECTOR v, LIS\_INT \*local\_n, LIS\_INT \*global\_n) Fortran subroutine lis\_vector\_get\_size(LIS\_VECTOR v, LIS\_INTEGER local\_n, LIS\_INTEGER global\_n, LIS\_INTEGER ierr)

 $\sqrt{2\pi}$ 

✒ ✑

 $v$   $\qquad \qquad$ v  $\mathbf v$ local\_n global\_n ierr van die verwysteld van die verwysteld van die verwysteld van die verwysteld van die verwysteld van die ve<br>Die verwysteld van die verwysteld van die verwysteld van die verwysteld van die verwysteld van die verwysteld v

 $\label{eq:12} ,\; local\_n \quad \ \ global\_n \quad \ \ \, .$ 

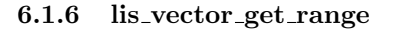

C LIS\_INT lis\_vector\_get\_range(LIS\_VECTOR v, LIS\_INT \*is, LIS\_INT \*ie) Fortran subroutine lis\_vector\_get\_range(LIS\_VECTOR v, LIS\_INTEGER is, LIS\_INTEGER ie, LIS\_INTEGER ierr)

 $\sqrt{2\pi}$ 

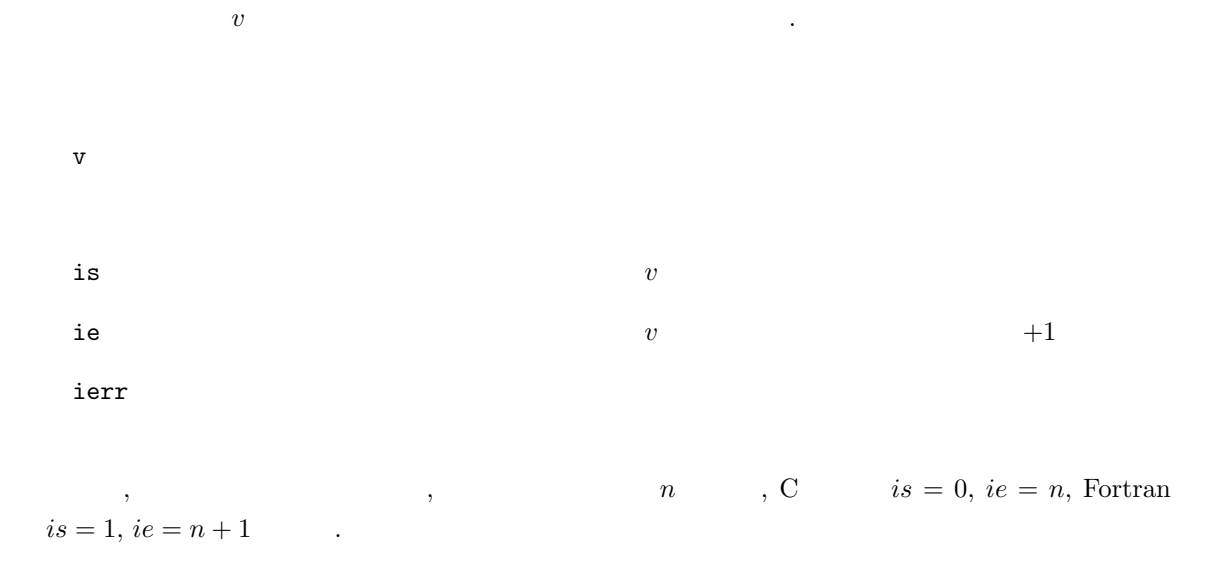

## **6.1.7 lis vector set value**

C LIS\_INT lis\_vector\_set\_value(LIS\_INT flag, LIS\_INT i, LIS\_SCALAR value, LIS\_VECTOR v) Fortran subroutine lis\_vector\_set\_value(LIS\_INTEGER flag, LIS\_INTEGER i, LIS\_SCALAR value, LIS\_VECTOR v, LIS\_INTEGER ierr)

 $\sqrt{2\pi}$ 

✒ ✑

 $v\qquad i$  .

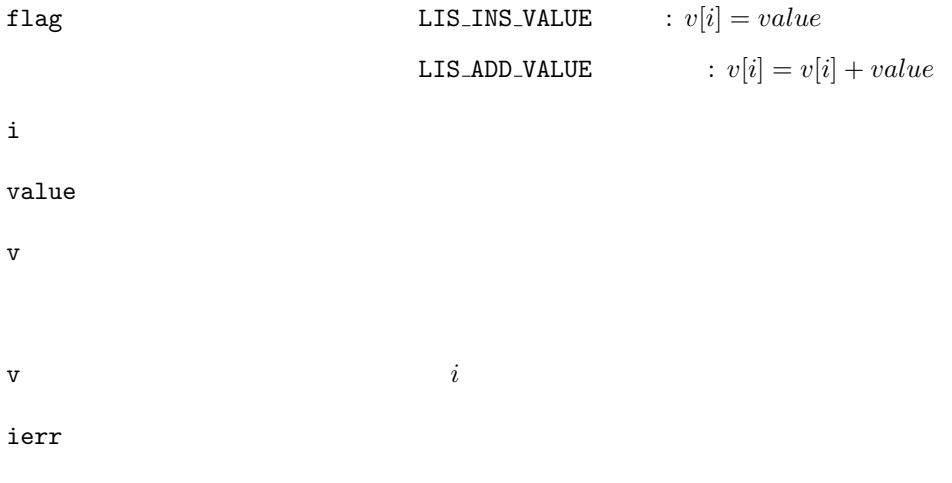

 $\cdots$ ,  $\cdots$ ,  $\cdots$ ,  $\cdots$ 

## **6.1.8 lis vector get value**

C LIS\_INT lis\_vector\_get\_value(LIS\_VECTOR v, LIS\_INT i, LIS\_SCALAR \*value) Fortran subroutine lis\_vector\_get\_value(LIS\_VECTOR v, LIS\_INTEGER i, LIS\_SCALAR value, LIS\_INTEGER ierr)

マルチプロセス環境では, 全体ベクトルの第 *i* 行を指定する.

 $\sqrt{2\pi}$ 

✒ ✑

 $v \qquad i \qquad \qquad .$  $i$  is a set of the set of the set of the set of the set of the set of the set of the set of the set of the set of the set of the set of the set of the set of the set of the set of the set of the set of the set of the set  $\mathbf v$ 

value

ierr van die verwysteld van die verwysteld van die verwysteld van die verwysteld van die verwysteld van die ve<br>Die verwysteld van die verwysteld van die verwysteld van die verwysteld van die verwysteld van die verwysteld v

#### **6.1.9 lis vector set values**

C LIS\_INT lis\_vector\_set\_values(LIS\_INT flag, LIS\_INT count, LIS\_INT index[], LIS\_SCALAR value[], LIS\_VECTOR v) Fortran subroutine lis\_vector\_set\_values(LIS\_INTEGER flag, LIS\_INTEGER count, LIS\_INTEGER index(), LIS\_SCALAR value(), LIS\_VECTOR v, LIS\_INTEGER ierr)

 $\sqrt{2\pi}$ 

✒ ✑

 $v \qquad index[i] \qquad \qquad value[i]$ flag LIS\_INS\_VALUE :  $v[index[i]] = value[i]$  $LIS\_ADD\_VALUE$  :  $v[index[i]] = v[index[i]] + value[i]$ count  $\sim$ index  $\overline{\phantom{a}}$ value  $\mathbf{V}$ v  $\mathbf v$  $\mathbf{v} = \begin{cases} \mathbf{v} & \text{if } \mathbf{v} \leq \mathbf{v} \end{cases}$   $\mathbf{v} = \begin{cases} \mathbf{v} & \text{if } \mathbf{v} \leq \mathbf{v} \end{cases}$ ierr van die verwys van die verwys van die verwys van die verwys van die verwys van die verwys van die verwys <br>Die verwys van die verwys van die verwys van die verwys van die verwys van die verwys van die verwys van die v  $inder[i]$  ,  $inder[i]$ 

83

## **6.1.10 lis vector get values**

C LIS\_INT lis\_vector\_get\_values(LIS\_VECTOR v, LIS\_INT start, LIS\_INT count, LIS\_SCALAR value[]) Fortran subroutine lis\_vector\_get\_values(LIS\_VECTOR v, LIS\_INTEGER start, LIS\_INTEGER count, LIS\_SCALAR value(), LIS\_INTEGER ierr)

 $\sqrt{2\pi}$ 

✒ ✑

 $v \quad start + i \quad (i = 0, 1, \ldots, count - 1) \quad value[i]$ 

 $start$ count were also as  $\sim$  $\mathbf v$ value  $\mathbf{v}$ ierr van die verwysteld van die verwysteld van die verwysteld van die verwysteld van die verwysteld van die ve<br>Die verwysteld van die verwysteld van die verwysteld van die verwysteld van die verwysteld van die verwysteld v

 $start + i$ 

#### **6.1.11 lis vector scatter**

C LIS\_INT lis\_vector\_scatter(LIS\_SCALAR value[], LIS\_VECTOR v) Fortran subroutine lis\_vector\_scatter(LIS\_SCALAR value(), LIS\_VECTOR v, LIS\_INTEGER ierr)

 $\sqrt{2\pi}$ 

✒ ✑

 $\sqrt{2\pi}$ 

 $\qquad \qquad \qquad \qquad$ 

 $v \qquad i \qquad (i = 0, 1, \ldots, global\_n - 1) \qquad value[i]$ 

value  $\mathbf{v}$ 

 $\mathbf v$ 

ierr van die verwys van die verwys van die verwys van die verwys van die verwys van die verwys van die verwys <br>Die verwys van die verwys van die verwys van die verwys van die verwys van die verwys van die verwys van die v

#### **6.1.12 lis vector gather**

C LIS\_INT lis\_vector\_gather(LIS\_VECTOR v, LIS\_SCALAR value[]) Fortran subroutine lis\_vector\_gather(LIS\_VECTOR v, LIS\_SCALAR value(), LIS\_INTEGER ierr)

 $v \qquad i \qquad (i = 0, 1, \ldots, global\_n - 1) \qquad value[i]$ 

 $\mathbf v$ 

value  $\mathbf{v}$ 

ierr van die verwys van die verwys van die verwys van die verwys van die verwys van die verwys van die verwys <br>Die verwys van die verwys van die verwys van die verwys van die verwys van die verwys van die verwys van die v

## **6.1.13 lis vector is null**

 $v$   $\qquad \qquad \ldots$ 

C LIS\_INT lis\_vector\_is\_null(LIS\_VECTOR v) Fortran subroutine lis\_vector\_is\_null(LIS\_VECTOR v,LIS\_INTEGER ierr)

 $\sqrt{2\pi}$ 

✒ ✑

v  $\mathbf v$ 

ierr LIS\_TRUE LIS\_TRUE  ${\tt LIS\_FALSE}$   $A$   $global_n \times global_n$   $A$   $nprocs$  $local\_n$  .  $global\_n$  ,  $local\_n$ 

## **6.2.1 lis matrix create**

行列を作成する.

C LIS\_INT lis\_matrix\_create(LIS\_Comm comm, LIS\_MATRIX \*A) Fortran subroutine lis\_matrix\_create(LIS\_Comm comm, LIS\_MATRIX A, LIS\_INTEGER ierr)

 $\sqrt{2\pi}$ 

✒ ✑

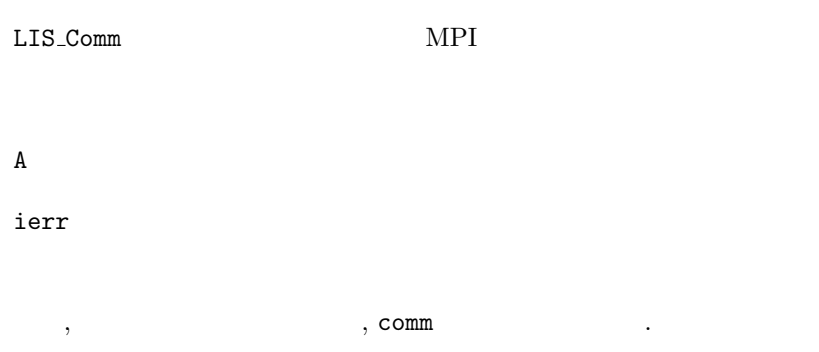

## **6.2.2 lis matrix destroy**

C LIS\_INT lis\_matrix\_destroy(LIS\_MATRIX A) Fortran subroutine lis\_matrix\_destroy(LIS\_MATRIX A, LIS\_INTEGER ierr)

 $\sqrt{2\pi}$ 

 $\qquad \qquad \qquad \qquad$ 

 $\mathbf A$ 

ierr

lis\_matrix\_destroy , *A* .

たちになったら、

## $6.2$

#### **6.2.3 lis matrix duplicate**

C LIS\_INT lis\_matrix\_duplicate(LIS\_MATRIX Ain, LIS\_MATRIX \*Aout) Fortran subroutine lis\_matrix\_duplicate(LIS\_MATRIX Ain, LIS\_MATRIX Aout, LIS\_INTEGER ierr)

 $\sqrt{2\pi}$ 

 $\qquad \qquad \qquad \qquad$ 

Ain  $\lambda$ 

Aout  $\lambda$ 

ierr van die verwysteld van die verwysteld van die verwysteld van die verwysteld van die verwysteld van die ve<br>Die verwysteld van die verwysteld van die verwysteld van die verwysteld van die verwysteld van die verwysteld v

lis\_matrix\_duplicate lis\_matrix\_copy

既存の行列と同じ情報を持つ行列を作成する.

## **6.2.4 lis matrix malloc**

行列のメモリ領域を確保する.

C LIS\_INT lis\_matrix\_malloc(LIS\_MATRIX A, LIS\_INT nnz\_row, LIS\_INT nnz[]) Fortran subroutine lis\_matrix\_malloc(LIS\_MATRIX A, LIS\_INTEGER nnz\_row, LIS\_INTEGER nnz[], LIS\_INTEGER ierr)

 $\sqrt{2\pi}$ 

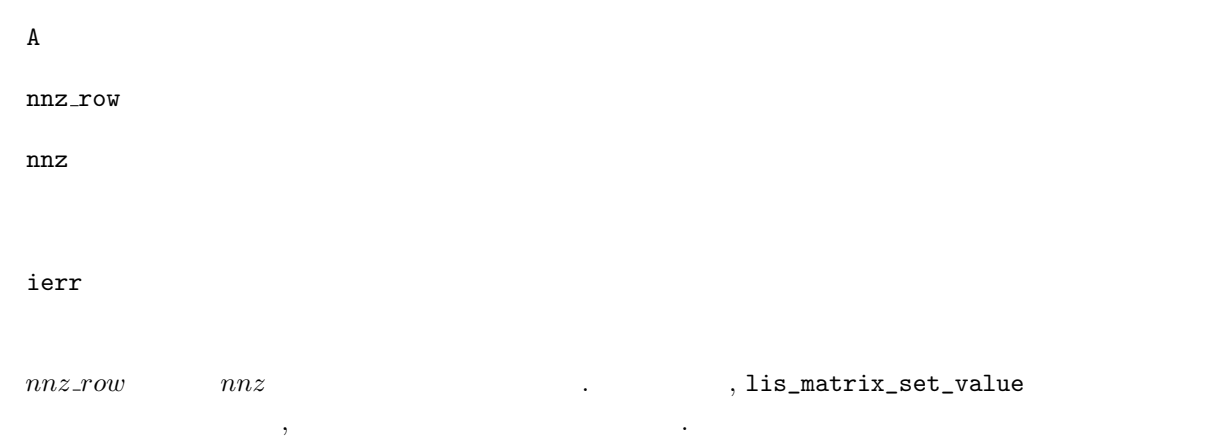

#### **6.2.5 lis matrix set value**

C LIS\_INT lis\_matrix\_set\_value(LIS\_INT flag, LIS\_INT i, LIS\_INT j, LIS\_SCALAR value, LIS\_MATRIX A) Fortran subroutine lis\_matrix\_set\_value(LIS\_INTEGER flag, LIS\_INTEGER i, LIS\_INTEGER j, LIS\_SCALAR value, LIS\_MATRIX A, LIS\_INTEGER ierr)

 $\sqrt{2\pi}$ 

✒ ✑

行列 *A* の第 *i* 行第 *j* 列に値を代入する.

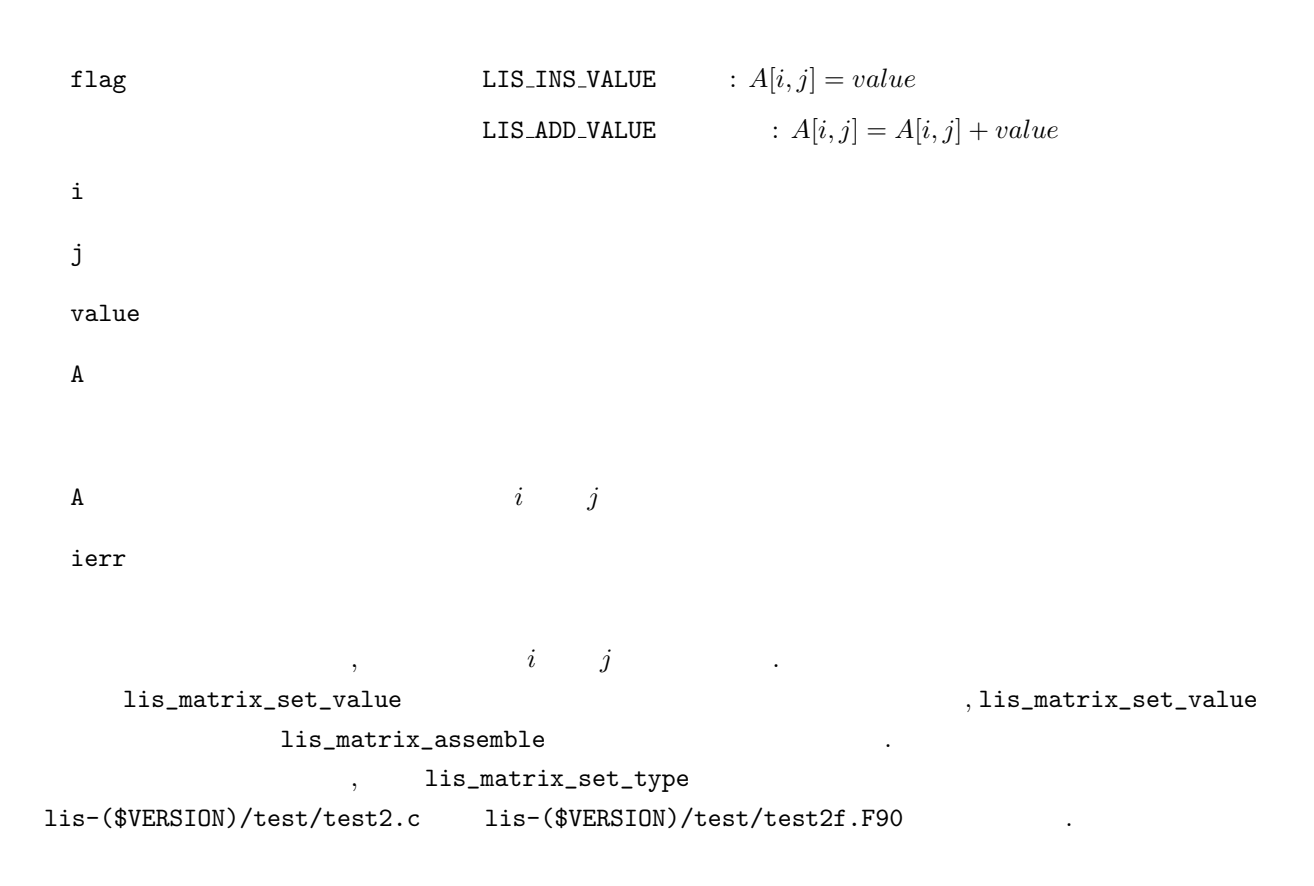

#### **6.2.6 lis matrix assemble**

行列をライブラリで使用可能にする.

C LIS\_INT lis\_matrix\_assemble(LIS\_MATRIX A) Fortran subroutine lis\_matrix\_assemble(LIS\_MATRIX A, LIS\_INTEGER ierr)

 $\sqrt{2\pi}$ 

✒ ✑

 $\mathbf A$ 

 $A$ 

ierr van die verwysteld van die verwysteld van die verwysteld van die verwysteld van die verwysteld van die ve<br>Die verwysteld van die verwysteld van die verwysteld van die verwysteld van die verwysteld van die verwysteld v

## **6.2.7 lis matrix set size**

行列の次数を設定する.

LIS\_INT lis\_matrix\_set\_size(LIS\_MATRIX A, LIS\_INT local\_n, LIS\_INT global\_n) Fortran subroutine lis\_matrix\_set\_size(LIS\_MATRIX A, LIS\_INTEGER local\_n, LIS\_INTEGER global\_n, LIS\_INTEGER ierr)

 $\sqrt{2\pi}$ 

✒ ✑

 $\mathbf A$ 

 $\begin{array}{ccc} \texttt{local\_{}n} & & A \end{array}$ global n *A* 

ierr van die verwysteld van die verwysteld van die verwysteld van die verwysteld van die verwysteld van die ve<br>Die verwysteld van die verwysteld van die verwysteld van die verwysteld van die verwysteld van die verwysteld v

```
local\_n global_n
```
ブラリ側で決定される.

 ${, local\_n} \label{qbold} \hspace{2cm} \text{, } \log\left( \text{A}, \text{n}, 0 \right)$  $\text{lis\_matrix\_set\_size}(A, 0, n)$  ,  $n \times n$  .  $n \times N$ .  $N$  *n*  $p, \text{lis\_matrix\_set\_size}(A,0,n)$   $p \qquad m_p \times n$  .  $m_p$ 

#### **6.2.8 lis matrix get size**

行列の次数を取得する.

C LIS\_INT lis\_matrix\_get\_size(LIS\_MATRIX A, LIS\_INT \*local\_n, LIS\_INT \*global\_n) Fortran subroutine lis\_matrix\_get\_size(LIS\_MATRIX A, LIS\_INTEGER local\_n, LIS\_INTEGER global\_n, LIS\_INTEGER ierr)

 $\sqrt{2\pi}$ 

✒ ✑

```
\mathbf A\begin{array}{ccc} \texttt{local\_{}n} & & A \end{array}global n and A
ierr van die verwysteld van die verwysteld van die verwysteld van die verwysteld van die verwysteld van die ve<br>Die verwysteld van die verwysteld van die verwysteld van die verwysteld van die verwysteld van die verwysteld v
```

```
, \hspace{2cm} \text{{\it local\_n}} \hspace{2cm} global\_n \hspace{2cm} .
```
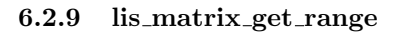

C LIS\_INT lis\_matrix\_get\_range(LIS\_MATRIX A, LIS\_INT \*is, LIS\_INT \*ie) Fortran subroutine lis\_matrix\_get\_range(LIS\_MATRIX A, LIS\_INTEGER is, LIS\_INTEGER ie, LIS\_INTEGER ierr)

 $\sqrt{2\pi}$ 

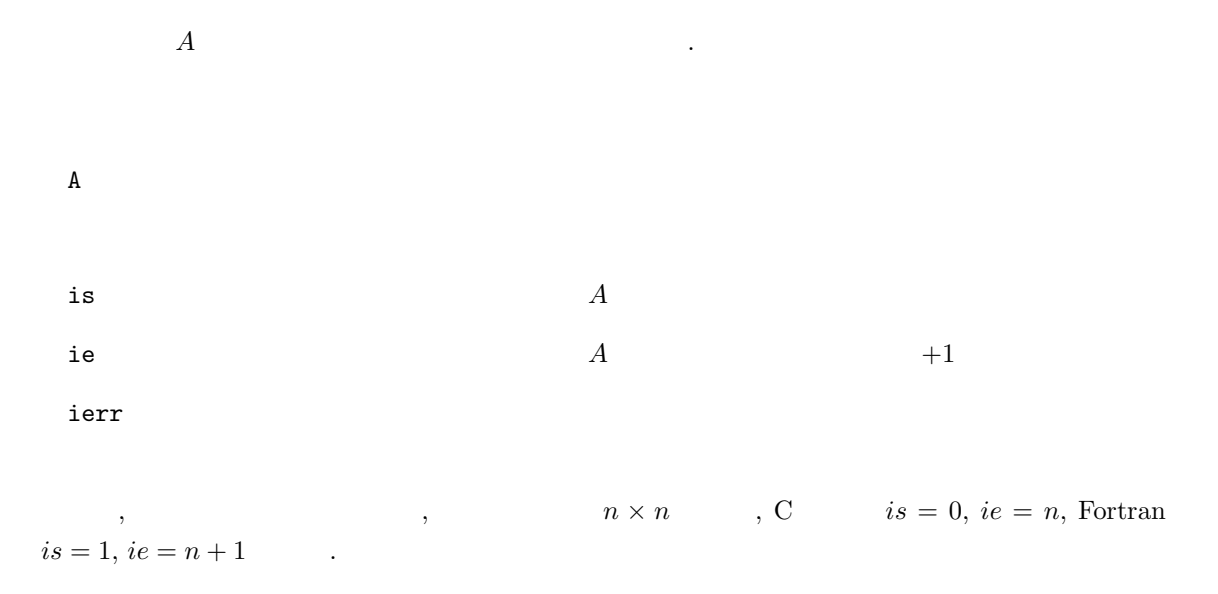

## **6.2.10 lis matrix get nnz**

C LIS\_INT lis\_matrix\_get\_nnz(LIS\_MATRIX A, LIS\_INT \*nnz) Fortran subroutine lis\_matrix\_get\_nnz(LIS\_MATRIX A, LIS\_INTEGER nnz, LIS\_INTEGER ierr)

 $\sqrt{2\pi}$ 

 $\qquad \qquad \qquad \qquad$ 

 $\overline{A}$   $\overline{A}$ 

 $\mathbf A$ 

nnz  $A$ 

ierr van die verwysteld van die verwysteld van die verwysteld van die verwysteld van die verwysteld van die ve<br>Die verwysteld van die verwysteld van die verwysteld van die verwysteld van die verwysteld van die verwysteld v

 $A$ 

## **6.2.11 lis matrix set type**

行列の格納形式を設定する.

C LIS\_INT lis\_matrix\_set\_type(LIS\_MATRIX A, LIS\_INT matrix\_type) Fortran subroutine lis\_matrix\_set\_type(LIS\_MATRIX A, LIS\_INT matrix\_type, LIS\_INTEGER ierr)

 $\sqrt{2\pi}$ 

 $\qquad \qquad \qquad \qquad$ 

 $\mathbf A$ 

 $matrix_type$ 

 $\mathbb{R}^{\mathbb{Z}}$ 

ierr van die verwysteld van die verwysteld van die verwysteld van die verwysteld van die verwysteld van die ve<br>Die verwysteld van die verwysteld van die verwysteld van die verwysteld van die verwysteld van die verwysteld v

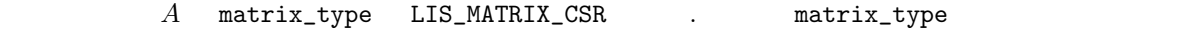

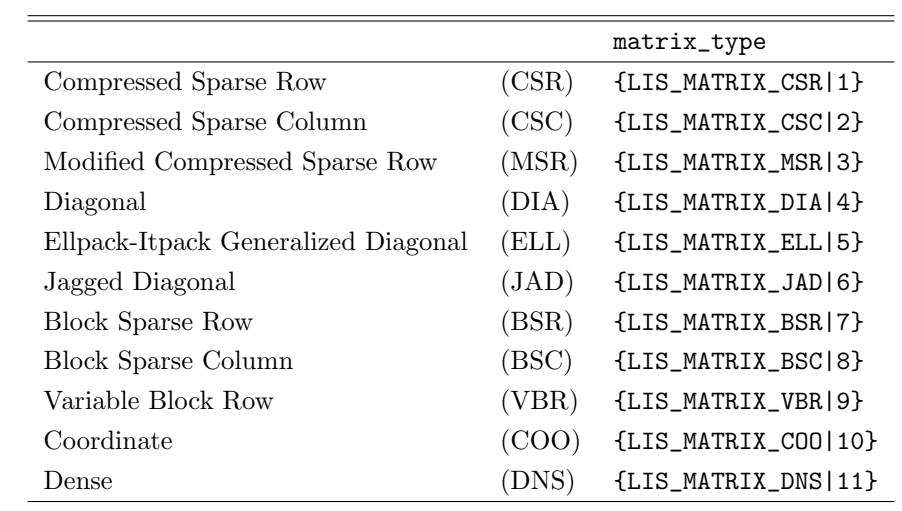

## **6.2.12 lis matrix get type**

行列の格納形式を取得する.

C LIS\_INT lis\_matrix\_get\_type(LIS\_MATRIX A, LIS\_INT \*matrix\_type) Fortran subroutine lis\_matrix\_get\_type(LIS\_MATRIX A, LIS\_INTEGER matrix\_type, LIS\_INTEGER ierr)

 $\sqrt{2\pi}$ 

 $\qquad \qquad \qquad \qquad$ 

 $\mathbf A$ 

matrix\_type

ierr van die verwysteld van die verwysteld van die verwysteld van die verwysteld van die verwysteld van die ve<br>Die verwysteld van die verwysteld van die verwysteld van die verwysteld van die verwysteld van die verwysteld v

#### **6.2.13 lis matrix set csr**

C LIS\_INT lis\_matrix\_set\_csr(LIS\_INT nnz, LIS\_INT ptr[], LIS\_INT index[], LIS\_SCALAR value[], LIS\_MATRIX A) Fortran subroutine lis\_matrix\_set\_csr(LIS\_INTEGER nnz, LIS\_INTEGER ptr(), LIS\_INTEGER index(), LIS\_SCALAR value(), LIS\_MATRIX A, LIS\_INTEGER ierr)

 $\sqrt{2\pi}$ 

✒ ✑

 $CSR \qquad \qquad A$  .

nnz  $\frac{1}{2}$ ptr, index, value CSR  $\mathbf A$  $\mathbf A$ lis\_matrix\_set\_csr , lis\_matrix\_assemble , For- $\begin{array}{ccc} \text{tran} & 0 & \text{...} \end{array}$ 

#### **6.2.14 lis matrix set csc**

C LIS\_INT lis\_matrix\_set\_csc(LIS\_INT nnz, LIS\_INT ptr[], LIS\_INT index[], LIS\_SCALAR value[], LIS\_MATRIX A) Fortran subroutine lis\_matrix\_set\_csc(LIS\_INTEGER nnz, LIS\_INTEGER ptr(), LIS\_INTEGER index(), LIS\_SCALAR value(), LIS\_MATRIX A, LIS\_INTEGER ierr)

 $\sqrt{2\pi}$ 

✒ ✑

CSC  $A$  .

nnz  $\frac{1}{2}$ ptr, index, value CSC  $\mathbf A$  $\mathbf A$ lis\_matrix\_set\_csc , lis\_matrix\_assemble . , For- $\begin{array}{ccc} \text{tran} & 0 & \text{...} \end{array}$ 

#### **6.2.15 lis matrix set msr**

 $\sqrt{2\pi}$ C LIS\_INT lis\_matrix\_set\_msr(LIS\_INT nnz, LIS\_INT ndz, LIS\_INT index[], LIS\_SCALAR value[], LIS\_MATRIX A) Fortran subroutine lis\_matrix\_set\_msr(LIS\_INTEGER nnz, LIS\_INTEGER ndz, LIS\_INTEGER index(), LIS\_SCALAR value(), LIS\_MATRIX A, LIS\_INTEGER ierr)

✒ ✑

 $\begin{array}{ccc} \text{MSR} & A & \text{ } \\ \end{array} \qquad \qquad \text{ } A$ nnz  $\frac{1}{2}$  $\mathbf{ndz}$  $index, value$  MSR  $\mathbf A$  $\mathbf A$ lis\_matrix\_set\_msr , lis\_matrix\_assemble . , For- $\begin{array}{ccc} \text{tran} & 0 & \text{...} \end{array}$ 

#### **6.2.16 lis matrix set dia**

C LIS\_INT lis\_matrix\_set\_dia(LIS\_INT nnd, LIS\_INT index[], LIS\_SCALAR value[], LIS\_MATRIX A) Fortran subroutine lis\_matrix\_set\_dia(LIS\_INTEGER nnd, LIS\_INTEGER index(), LIS\_SCALAR value(), LIS\_MATRIX A, LIS\_INTEGER ierr)

 $\sqrt{2\pi}$ 

✒ ✑

 $DIA$  and  $A$ 

 $\mathbf{n}$ nd  $\mathbf{n}$ index, value  $DIA$  $\mathbf A$  $\mathbf A$  $\verb|lis_matrix_set_data|, \verb|lis_matrix_assemble|, \verb|matrix_sot_l]$  $\begin{array}{ccc} \text{tran} & 0 & \text{...} \end{array}$ 

#### **6.2.17 lis matrix set ell**

C LIS\_INT lis\_matrix\_set\_ell(LIS\_INT maxnzr, LIS\_INT index[], LIS\_SCALAR value[], LIS\_MATRIX A) Fortran subroutine lis\_matrix\_set\_ell(LIS\_INTEGER maxnzr, LIS\_INTEGER index(), LIS\_SCALAR value(), LIS\_MATRIX A, LIS\_INTEGER ierr)

 $\sqrt{2\pi}$ 

✒ ✑

ELL  $A$  .

 $\begin{array}{ccc} \text{tran} & 0 & \text{...} \end{array}$ 

 $maxnzr$ index, value ELL  $\mathbf A$  $\mathbf A$ lis\_matrix\_set\_ell , lis\_matrix\_assemble . , For-

## **6.2.18 lis matrix set jad**

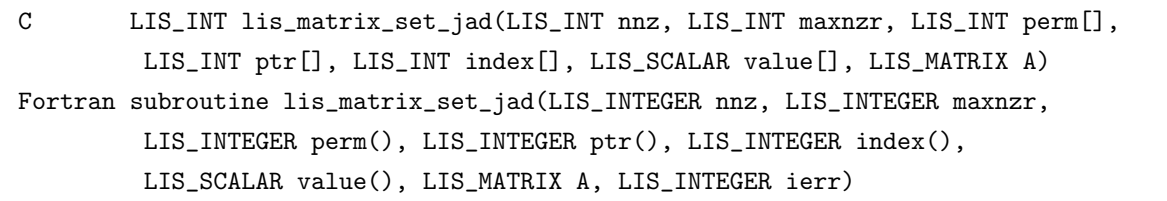

 $\sqrt{2\pi}$ 

 $\qquad \qquad \qquad \qquad$ 

 $JAD$   $A$  .

nnz  $\frac{1}{2}$ 

 $maxnzr$ 

perm, ptr, index, value  $JAD$ 

 $\mathbf A$ 

 $\mathbf A$ 

 $\texttt{lis\_matrix\_set\_jad} \hspace{1.5cm}, \texttt{lis\_matrix\_assemble} \hspace{1.5cm}, \texttt{For-}$ tran  $\qquad \qquad 0$ 

## **6.2.19 lis matrix set bsr**

tran  $0$ 

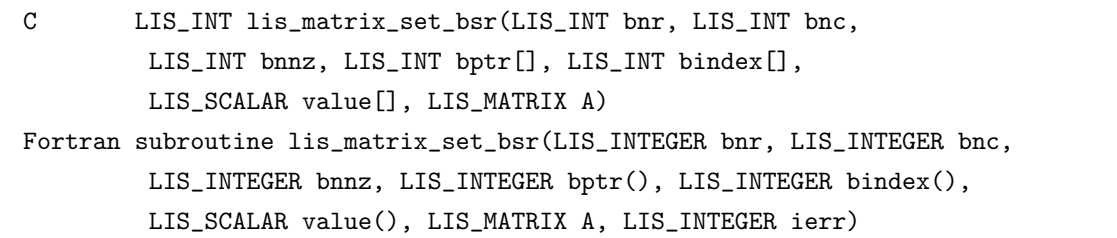

 $\sqrt{2\pi}$ 

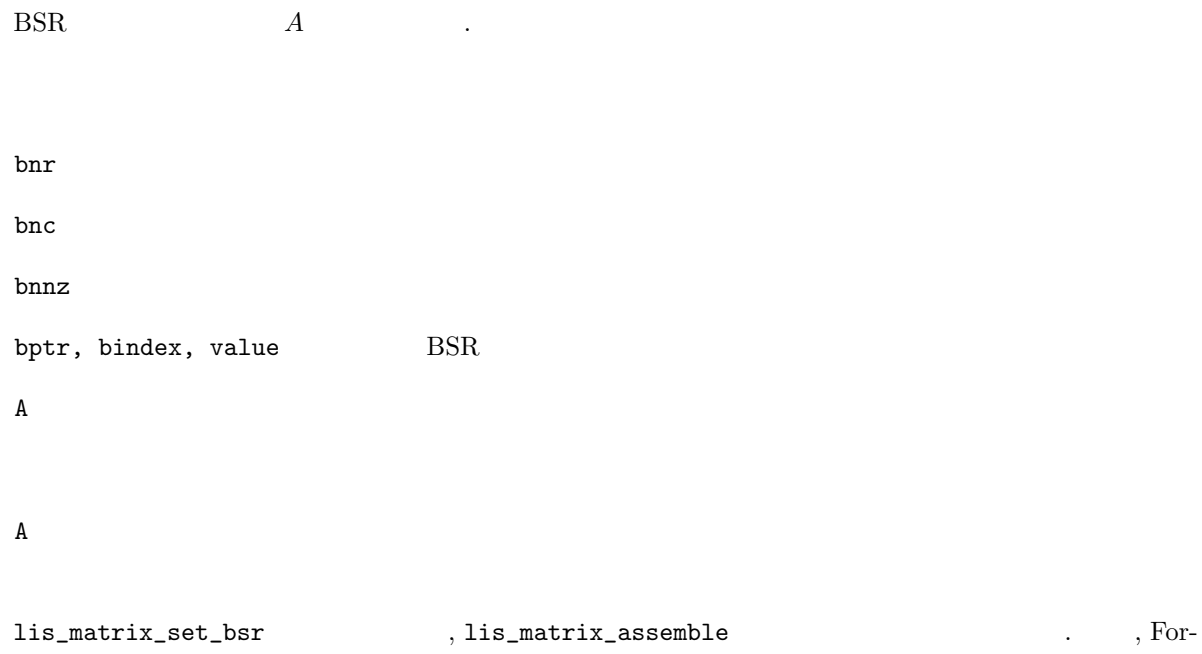

## **6.2.20 lis matrix set bsc**

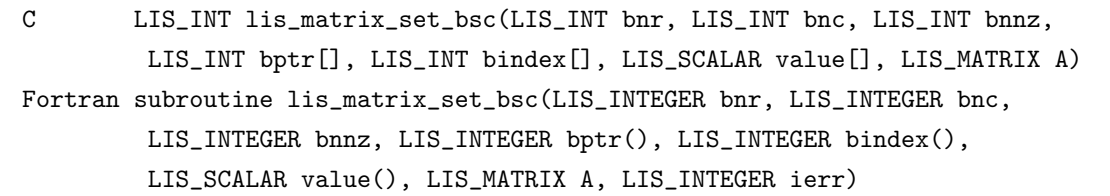

 $\sqrt{2\pi}$ 

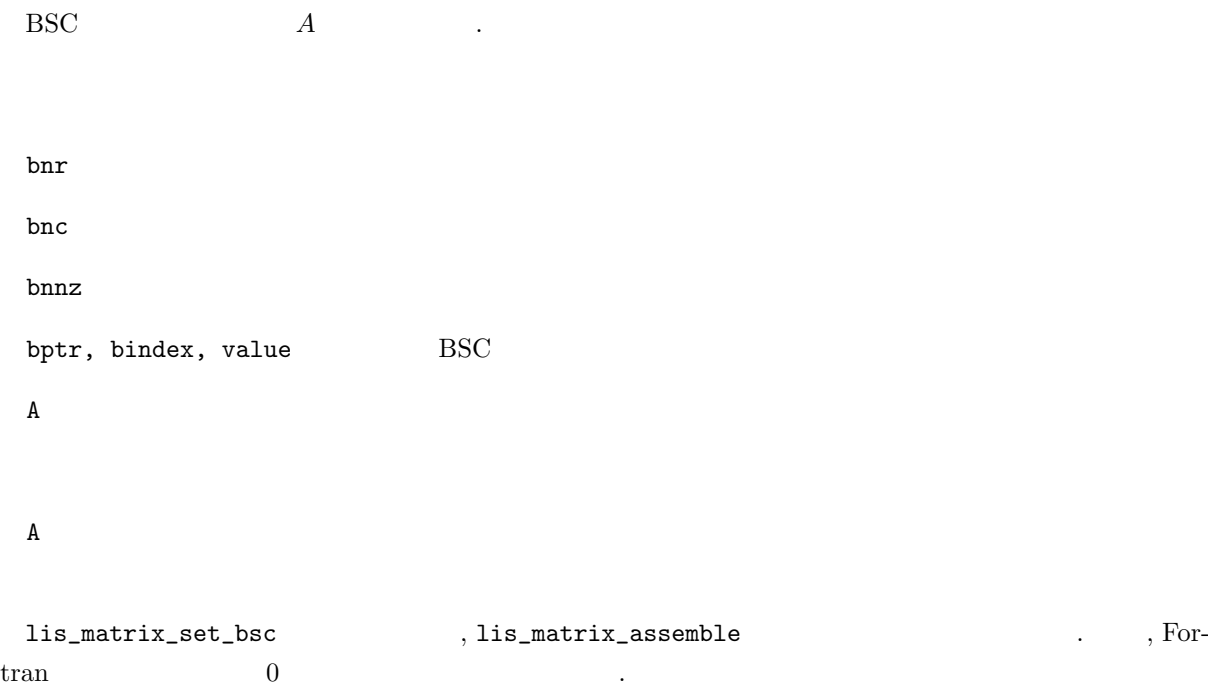

## **6.2.21 lis matrix set vbr**

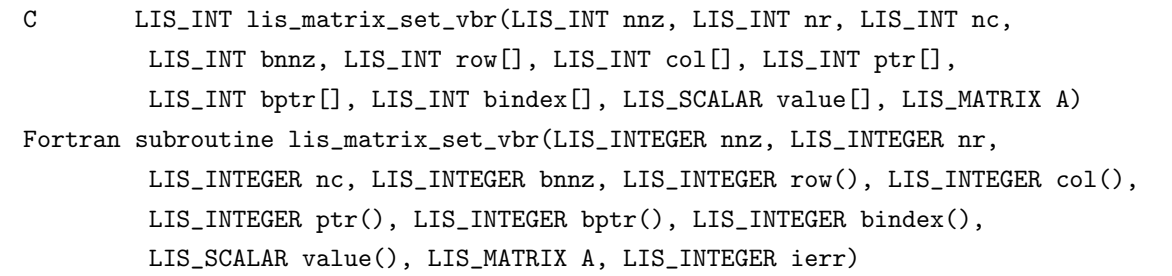

 $\sqrt{2\pi}$ 

✒ ✑

VBR  $A$  .

 $\begin{array}{ccc} \text{tran} & 0 & \text{...} \end{array}$ 

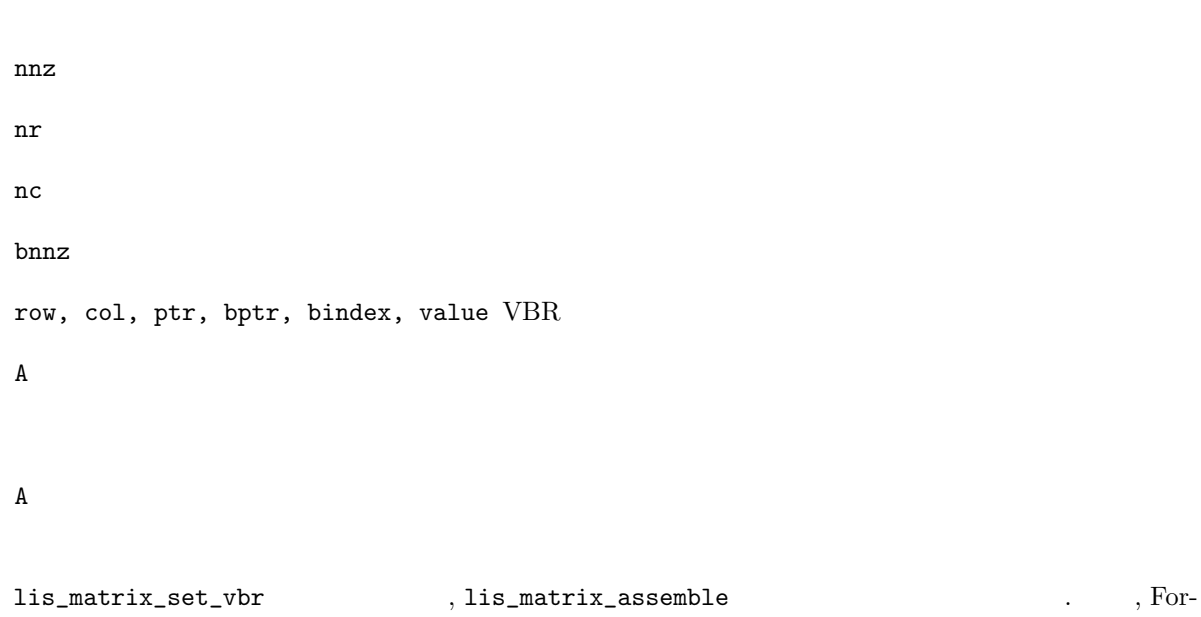
### **6.2.22 lis matrix set coo**

C LIS\_INT lis\_matrix\_set\_coo(LIS\_INT nnz, LIS\_INT row[], LIS\_INT col[], LIS\_SCALAR value[], LIS\_MATRIX A) Fortran subroutine lis\_matrix\_set\_coo(LIS\_INTEGER nnz, LIS\_INTEGER row(), LIS\_INTEGER col(), LIS\_SCALAR value(), LIS\_MATRIX A, LIS\_INTEGER ierr)

 $\sqrt{2\pi}$ 

✒ ✑

COO A R

nnz  $\frac{1}{2}$ row, col, value  $COO$  $\mathbf A$  $\mathbf A$ lis\_matrix\_set\_coo を用いた後には, lis\_matrix\_assemble を呼び出さなければならない. また, For- $\begin{array}{ccc} \text{tran} & 0 & \text{...} \end{array}$ 

### **6.2.23 lis matrix set dns**

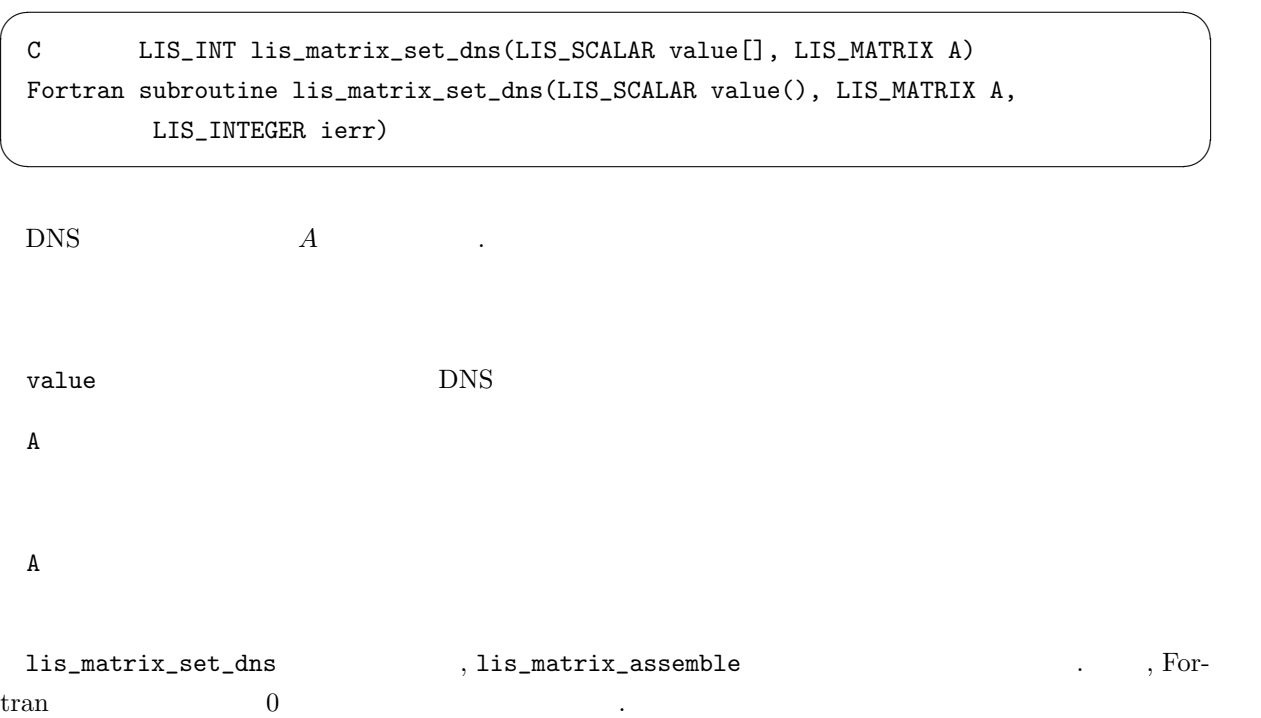

## **6.2.24 lis matrix unset**

C LIS\_INT lis\_matrix\_unset(LIS\_MATRIX A) Fortran subroutine lis\_matrix\_unset(LIS\_MATRIX A, LIS\_INTEGER ierr)

 $\sqrt{2\pi}$ 

✒ ✑

 $A$ 

 $\mathbf A$ 

 $\mathbf A$ 

# lis\_matrix\_unset , lis\_matrix\_destroy .

# **6.3**  $\sim$

# **6.3.1 lis vector swap**

C LIS\_INT lis\_vector\_swap(LIS\_VECTOR x, LIS\_VECTOR y) Fortran subroutine lis\_vector\_swap(LIS\_VECTOR x, LIS\_VECTOR y, LIS\_INTEGER ierr)

 $\sqrt{2\pi}$ 

✒ ✑

 $x, y$  .

x, y

 $x, y$ 

ierr van die verwysteld van die verwysteld van die verwysteld van die verwysteld van die verwysteld van die ve<br>Die verwysteld van die verwysteld van die verwysteld van die verwysteld van die verwysteld van die verwysteld v

# **6.3.2 lis vector copy**

C LIS\_INT lis\_vector\_copy(LIS\_VECTOR x, LIS\_VECTOR y) Fortran subroutine lis\_vector\_copy(LIS\_VECTOR x, LIS\_VECTOR y, LIS\_INTEGER ierr)

 $\sqrt{2\pi}$ 

✒ ✑

 $x \qquad \qquad y \qquad \qquad .$  $\mathbf x$ 

 $y$ 

### **6.3.3 lis vector axpy**

C LIS\_INT lis\_vector\_axpy(LIS\_SCALAR alpha, LIS\_VECTOR x, LIS\_VECTOR y) Fortran subroutine lis\_vector\_axpy(LIS\_SCALAR alpha, LIS\_VECTOR x, LIS\_VECTOR y, LIS\_INTEGER ierr)

 $\sqrt{2\pi}$ 

✒ ✑

 $y = \alpha x + y$  .

alpha

x, y

 $y \qquad \qquad \alpha x + y \qquad \qquad y \qquad \qquad y$ 

ierr van die verwysteld van die verwysteld van die verwysteld van die verwysteld van die verwysteld van die ve<br>Die verwysteld van die verwysteld van die verwysteld van die verwysteld van die verwysteld van die verwysteld v

### **6.3.4 lis vector xpay**

C LIS\_INT lis\_vector\_xpay(LIS\_VECTOR x, LIS\_SCALAR alpha, LIS\_VECTOR y) Fortran subroutine lis\_vector\_xpay(LIS\_VECTOR x, LIS\_SCALAR alpha, LIS\_VECTOR y, LIS\_INTEGER ierr)

 $\sqrt{2\pi}$ 

✒ ✑

 $y = x + \alpha y$ 

alpha

x, y

 $y \qquad \qquad x + \alpha y \qquad \qquad y \qquad \qquad y$ 

## **6.3.5 lis vector axpyz**

C LIS\_INT lis\_vector\_axpyz(LIS\_SCALAR alpha, LIS\_VECTOR x, LIS\_VECTOR y, LIS\_VECTOR z) Fortran subroutine lis\_vector\_axpyz(LIS\_SCALAR alpha, LIS\_VECTOR x, LIS\_VECTOR y, LIS\_VECTOR z, LIS\_INTEGER ierr)

 $\sqrt{2\pi}$ 

✒ ✑

 $\sqrt{2\pi}$ 

✒ ✑

 $z = \alpha x + y$  .

alpha

x, y

z  $\alpha x + y$ 

ierr van die verwysteld van die verwysteld van die verwysteld van die verwysteld van die verwysteld van die ve<br>Die verwysteld van die verwysteld van die verwysteld van die verwysteld van die verwysteld van die verwysteld v

## **6.3.6 lis vector scale**

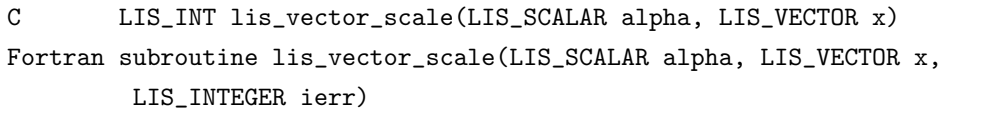

 $x \qquad \alpha \qquad .$ 

### **6.3.7 lis vector pmul**

C LIS\_INT lis\_vector\_pmul(LIS\_VECTOR x, LIS\_VECTOR y, LIS\_VECTOR z) Fortran subroutine lis\_vector\_pmul(LIS\_VECTOR x, LIS\_VECTOR y, LIS\_VECTOR z, LIS\_INTEGER ierr)

 $\sqrt{2\pi}$ 

✒ ✑

 $x \qquad \qquad y \qquad \qquad .$ 

x, y

z  $\sim$ 

ierr van die verwysteld van die verwysteld van die verwysteld van die verwysteld van die verwysteld van die ve<br>Die verwysteld van die verwysteld van die verwysteld van die verwysteld van die verwysteld van die verwysteld v

### **6.3.8 lis vector pdiv**

C LIS\_INT lis\_vector\_pdiv(LIS\_VECTOR x, LIS\_VECTOR y, LIS\_VECTOR z) Fortran subroutine lis\_vector\_pdiv(LIS\_VECTOR x, LIS\_VECTOR y, LIS\_VECTOR z, LIS\_INTEGER ierr)

 $\sqrt{2\pi}$ 

✒ ✑

 $x \qquad \qquad y \qquad \qquad .$ 

x, y

z  $\sim$ 

### **6.3.9 lis vector set all**

C LIS\_INT lis\_vector\_set\_all(LIS\_SCALAR value, LIS\_VECTOR x) Fortran subroutine lis\_vector\_set\_all(LIS\_SCALAR value, LIS\_VECTOR x, LIS\_INTEGER ierr)

 $\sqrt{2\pi}$ 

✒ ✑

 $\boldsymbol{x}$  .

value

 $\mathbf x$ 

 $\mathbf x$ 

ierr van die verwysteld van die verwysteld van die verwysteld van die verwysteld van die verwysteld van die ve<br>Die verwysteld van die verwysteld van die verwysteld van die verwysteld van die verwysteld van die verwysteld v

#### **6.3.10 lis vector abs**

 $x$  .

C LIS\_INT lis\_vector\_abs(LIS\_VECTOR x) Fortran subroutine lis\_vector\_abs(LIS\_VECTOR x, LIS\_INTEGER ierr)

 $\sqrt{2\pi}$ 

 $\qquad \qquad \qquad \qquad$ 

 $\mathbf x$ 

 $\mathbf x$ 

# **6.3.11 lis vector reciprocal**

 $x$  .

C LIS\_INT lis\_vector\_reciprocal(LIS\_VECTOR x) Fortran subroutine lis\_vector\_reciprocal(LIS\_VECTOR x, LIS\_INTEGER ierr)

 $\sqrt{2\pi}$ 

✒ ✑

 $\mathbf x$ 

 $\mathbf x$ 

ierr van die verwysteld van die verwysteld van die verwysteld van die verwysteld van die verwysteld van die ve<br>Die verwysteld van die verwysteld van die verwysteld van die verwysteld van die verwysteld van die verwysteld v

### **6.3.12 lis vector shift**

 $x$  .

 $\sqrt{2\pi}$ C LIS\_INT lis\_vector\_shift(LIS\_SCALAR alpha, LIS\_VECTOR x) Fortran subroutine lis\_vector\_shift(LIS\_SCALAR alpha, LIS\_VECTOR x, LIS\_INTEGER ierr) ✒ ✑

alpha

 $\mathbf x$ 

 $\mathbf x$ 

### **6.3.13 lis vector dot**

C LIS\_INT lis\_vector\_dot(LIS\_VECTOR x, LIS\_VECTOR y, LIS\_SCALAR \*value) Fortran subroutine lis\_vector\_dot(LIS\_VECTOR x, LIS\_VECTOR y, LIS\_SCALAR value, LIS\_INTEGER ierr)

 $\sqrt{2\pi}$ 

✒ ✑

 $x^T y$  .

x, y

 $value$ 

ierr van die verwys van die verwys van die verwys van die verwys van die verwys van die verwys van die verwys <br>Die verwys van die verwys van die verwys van die verwys van die verwys van die verwys van die verwys van die v

### **6.3.14 lis vector nrm1**

C LIS\_INT lis\_vector\_nrm1(LIS\_VECTOR x, LIS\_REAL \*value) Fortran subroutine lis\_vector\_nrm1(LIS\_VECTOR x, LIS\_REAL value, LIS\_INTEGER ierr)

 $\sqrt{2\pi}$ 

✒ ✑

 $x \quad 1$  .

 $\mathbf x$ 

value  $1$ 

### **6.3.15 lis vector nrm2**

C LIS\_INT lis\_vector\_nrm2(LIS\_VECTOR x, LIS\_REAL \*value) Fortran subroutine lis\_vector\_nrm2(LIS\_VECTOR x, LIS\_REAL value, LIS\_INTEGER ierr)

 $\sqrt{2\pi}$ 

✒ ✑

 $\,x\,$  2  $\,$ 

 $\mathbf x$ 

value  $2$ 

ierr van die verwysteld van die verwysteld van die verwysteld van die verwysteld van die verwysteld van die ve<br>Die verwysteld van die verwysteld van die verwysteld van die verwysteld van die verwysteld van die verwysteld v

### **6.3.16 lis vector nrmi**

C LIS\_INT lis\_vector\_nrmi(LIS\_VECTOR x, LIS\_REAL \*value) Fortran subroutine lis\_vector\_nrmi(LIS\_VECTOR x, LIS\_REAL value, LIS\_INTEGER ierr)

 $\sqrt{2\pi}$ 

✒ ✑

 $x$  .

 $\mathbf x$ 

value  $\mathbf{v}$ 

# **6.3.17 lis vector sum**

C LIS\_INT lis\_vector\_sum(LIS\_VECTOR x, LIS\_SCALAR \*value) Fortran subroutine lis\_vector\_sum(LIS\_VECTOR x, LIS\_SCALAR value, LIS\_INTEGER ierr)

 $\sqrt{2\pi}$ 

✒ ✑

 $x$  .

 $\mathbf x$ 

value

ierr

### **6.3.18 lis matrix set blocksize**

C LIS\_INT lis\_matrix\_set\_blocksize(LIS\_MATRIX A, LIS\_INT bnr, LIS\_INT bnc, LIS\_INT row[], LIS\_INT col[]) Fortran subroutine lis\_matrix\_set\_blocksize(LIS\_MATRIX A, LIS\_INTEGER bnr, LIS\_INTEGER bnc, LIS\_INTEGER row[], LIS\_INTEGER col[], LIS\_INTEGER ierr)

 $\sqrt{2\pi}$ 

✒ ✑

 ${\rm BSR},\,{\rm BSC},\,{\rm VBR}\qquad \qquad ,\qquad \qquad .$ 

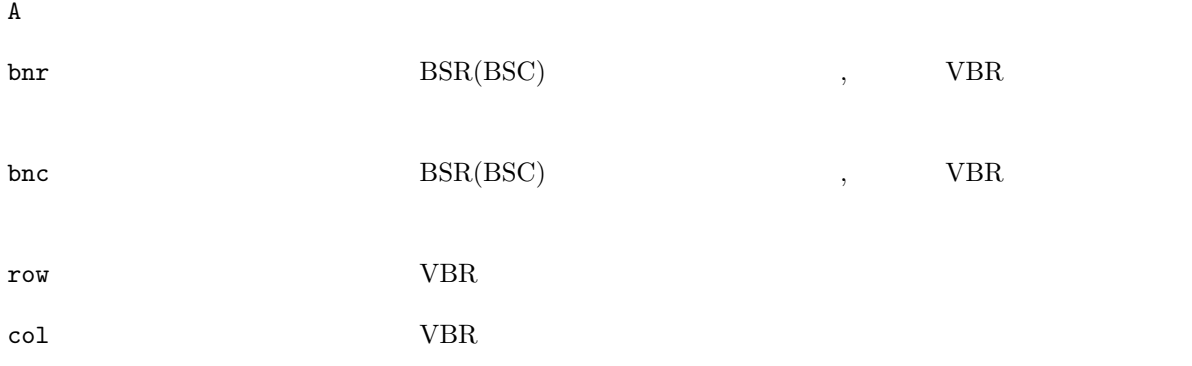

## **6.3.19 lis matrix convert**

形式を経由した後,指定の格納形式に変換される.

C LIS\_INT lis\_matrix\_convert(LIS\_MATRIX Ain, LIS\_MATRIX Aout) Fortran subroutine lis\_matrix\_convert(LIS\_MATRIX Ain, LIS\_MATRIX Aout, LIS\_INTEGER ierr)

 $\sqrt{2\pi}$ 

✒ ✑

 $A_{in}$   $A_{out}$  . Ain  $\lambda$  $A$ out  $A$ ierr van die verwys van die verwys van die verwys van die verwys van die verwys van die verwys van die verwys <br>Die verwys van die verwys van die verwys van die verwys van die verwys van die verwys van die verwys van die v

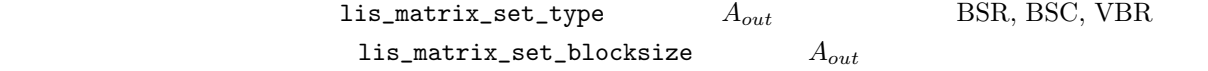

 $\text{CSR}$ 

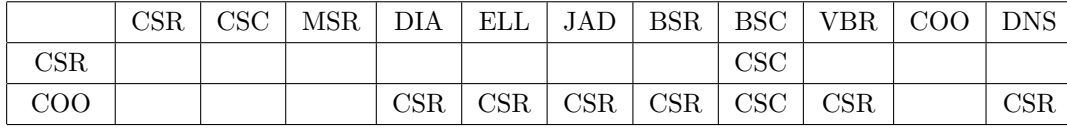

### **6.3.20 lis matrix copy**

C LIS\_INT lis\_matrix\_copy(LIS\_MATRIX Ain, LIS\_MATRIX Aout) Fortran subroutine lis\_matrix\_copy(LIS\_MATRIX Ain, LIS\_MATRIX Aout, LIS\_INTEGER ierr)

 $\sqrt{2\pi}$ 

✒ ✑

 $A_{in}$   $A_{out}$  .

Ain  $\lambda$ 

Aout  $\lambda$ 

ierr van die verwysteld van die verwysteld van die verwysteld van die verwysteld van die verwysteld van die ve<br>Die verwysteld van die verwysteld van die verwysteld van die verwysteld van die verwysteld van die verwysteld v

## **6.3.21 lis matrix axpy**

C LIS\_INT lis\_matrix\_axpy(LIS\_SCALAR alpha, LIS\_MATRIX A, LIS\_MATRIX B) Fortran subroutine lis\_matrix\_axpy(LIS\_SCALAR alpha, LIS\_MATRIX A, LIS\_MATRIX B, LIS\_INTEGER ierr)

 $\sqrt{2\pi}$ 

✒ ✑

 $B = \alpha A + B$ 

alpha

A, B

B  $\alpha A + B$  ( $B$ )

ierr van die verwys van die verwys van die verwys van die verwys van die verwys van die verwys van die verwys <br>Die verwys van die verwys van die verwys van die verwys van die verwys van die verwys van die verwys van die v

 $A, B$  DNS

### **6.3.22 lis matrix xpay**

C LIS\_INT lis\_matrix\_xpay(LIS\_SCALAR alpha, LIS\_MATRIX A, LIS\_MATRIX B) Fortran subroutine lis\_matrix\_xpay(LIS\_SCALAR alpha, LIS\_MATRIX A, LIS\_MATRIX B, LIS\_INTEGER ierr)

 $\sqrt{2\pi}$ 

✒ ✑

 $B = A + \alpha B$  .

alpha

 $A, B$ 

B  $A + \alpha B$  ( $B$ )

ierr van die verwysteld van die verwysteld van die verwysteld van die verwysteld van die verwysteld van die ve<br>Die verwysteld van die verwysteld van die verwysteld van die verwysteld van die verwysteld van die verwysteld v

 $A, B$  DNS

# **6.3.23 lis matrix axpyz**

C LIS\_INT lis\_matrix\_axpyz(LIS\_SCALAR alpha, LIS\_MATRIX A, LIS\_MATRIX B, LIS\_MATRIX C) Fortran subroutine lis\_matrix\_axpyz(LIS\_SCALAR alpha, LIS\_MATRIX A, LIS\_MATRIX B, LIS\_MATRIX C, LIS\_INTEGER ierr)

 $\sqrt{2\pi}$ 

✒ ✑

 $C = \alpha A + B$ 

alpha

 $A, B$ 

```
\alpha A + B
```
ierr van die verwysteld van die verwysteld van die verwysteld van die verwysteld van die verwysteld van die ve<br>Die verwysteld van die verwysteld van die verwysteld van die verwysteld van die verwysteld van die verwysteld v

 $A, B, C$  DNS

### **6.3.24 lis matrix scale**

C LIS\_INT lis\_matrix\_scale(LIS\_MATRIX A, LIS\_VECTOR b, LIS\_VECTOR d, LIS\_INT action) Fortran subroutine lis\_matrix\_scale(LIS\_MATRIX A, LIS\_VECTOR b, LIS\_VECTOR d, LIS\_INTEGER action, LIS\_INTEGER ierr)

 $\sqrt{2\pi}$ 

✒ ✑

 $A$  **b**  $b$   $\vdots$  $\mathbf A$  $b$ action **D***LIS\_SCALE\_JACOBI* Jacobi  $D^{-1}Ax = D^{-1}b$  $(D \t A = (a_{ij})$  )  $D^{-1/2}AD^{-1/2}x = D^{-1/2}b$  $(D^{-1/2})$  $\sqrt{a_{ii}}$  (*a*<sup>*ii*</sup>)  $A$ b  $\mathbf b$ d *D*<sup>−1</sup> *D*<sup>−1/2</sup> ierr van die verwysteld van die verwysteld van die verwysteld van die verwysteld van die verwysteld van die ve<br>Die verwysteld van die verwysteld van die verwysteld van die verwysteld van die verwysteld van die verwysteld v

### **6.3.25 lis matrix get diagonal**

C LIS\_INT lis\_matrix\_get\_diagonal(LIS\_MATRIX A, LIS\_VECTOR d) Fortran subroutine lis\_matrix\_get\_diagonal(LIS\_MATRIX A, LIS\_VECTOR d, LIS\_INTEGER ierr)

 $\sqrt{2\pi}$ 

✒ ✑

 $A$   $d$   $.$ 

 $\mathbf A$ 

 $d$ 

ierr van die verwysteld van die verwysteld van die verwysteld van die verwysteld van die verwysteld van die ve<br>Die verwysteld van die verwysteld van die verwysteld van die verwysteld van die verwysteld van die verwysteld v

# **6.3.26 lis matrix shift diagonal**

C LIS\_INT lis\_matrix\_shift\_diagonal(LIS\_MATRIX A, LIS\_SCALAR alpha) Fortran subroutine lis\_matrix\_shift\_diagonal(LIS\_MATRIX A, LIS\_SCALAR alpha, LIS\_INTEGER ierr)

 $\sqrt{2\pi}$ 

✒ ✑

 $\overline{A}$   $\overline{A}$ 

alpha

 $\mathbf A$ 

 $\mathbf A$ 

### **6.3.27 lis matvec**

C LIS\_INT lis\_matvec(LIS\_MATRIX A, LIS\_VECTOR x, LIS\_VECTOR y) Fortran subroutine lis\_matvec(LIS\_MATRIX A, LIS\_VECTOR x, LIS\_VECTOR y, LIS\_INTEGER ierr)

 $\sqrt{2\pi}$ 

✒ ✑

 $y = Ax$  .  $\mathbf A$  $\mathbf x$ y  $A x$ ierr van die verwysteld van die verwysteld van die verwysteld van die verwysteld van die verwysteld van die ve<br>Die verwysteld van die verwysteld van die verwysteld van die verwysteld van die verwysteld van die verwysteld v

### **6.3.28 lis matvect**

C LIS\_INT lis\_matvect(LIS\_MATRIX A, LIS\_VECTOR x, LIS\_VECTOR y) Fortran subroutine lis\_matvect(LIS\_MATRIX A, LIS\_VECTOR x, LIS\_VECTOR y, LIS\_INTEGER ierr)

 $\sqrt{2\pi}$ 

✒ ✑

$$
y = AT x
$$
  
A  
  
x  
  
  
y  
  

$$
AT x
$$

# $6.4$

# **6.4.1 lis solver create**

```
C LIS_INT lis_solver_create(LIS_SOLVER *solver)
Fortran subroutine lis_solver_create(LIS_SOLVER solver, LIS_INTEGER ierr)
```
 $($ 

ierr van die verwysteld van die verwysteld van die verwysteld van die verwysteld van die verwysteld van die ve<br>Die verwysteld van die verwysteld van die verwysteld van die verwysteld van die verwysteld van die verwysteld v

**大事などの** 

 $\sqrt{2\pi}$ 

✒ ✑

solver

ソルバは線型方程式解法の情報を持つ.

### **6.4.2 lis solver destroy**

```
C LIS_INT lis_solver_destroy(LIS_SOLVER solver)
Fortran subroutine lis_solver_destroy(LIS_SOLVER solver, LIS_INTEGER ierr)
```
 $\sqrt{2\pi}$ 

✒ ✑

solver

## **6.4.3 lis precon create**

前処理行列を作成する.

C LIS\_INT lis\_precon\_create(LIS\_SOLVER solver, LIS\_PRECON \*precon) Fortran subroutine lis\_precon\_create(LIS\_SOLVER solver, LIS\_PRECON precon, LIS\_INTEGER ierr)

 $\sqrt{2\pi}$ 

 $\qquad \qquad \qquad \qquad$ 

precon

ierr van die verwysteld van die verwysteld van die verwysteld van die verwysteld van die verwysteld van die ve<br>Die verwysteld van die verwysteld van die verwysteld van die verwysteld van die verwysteld van die verwysteld v

### **6.4.4 lis precon destroy**

からには、

C LIS\_INT lis\_precon\_destroy(LIS\_PRECON precon) Fortran subroutine lis\_precon\_destroy(LIS\_PRECON precon, LIS\_INTEGER ierr)

 $\sqrt{2\pi}$ 

✒ ✑

precon

# **6.4.5 lis solver set option**

線型方程式解法のオプションをソルバに設定する.

C LIS\_INT lis\_solver\_set\_option(char \*text, LIS\_SOLVER solver) Fortran subroutine lis\_solver\_set\_option(character text, LIS\_SOLVER solver, LIS\_INTEGER ierr)

 $\sqrt{2\pi}$ 

 $\qquad \qquad \qquad \qquad$ 

text  $\frac{1}{2}$ 

solver

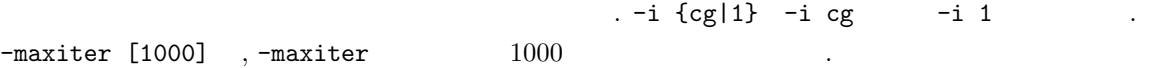

 $($  :  $-i$  bicg)

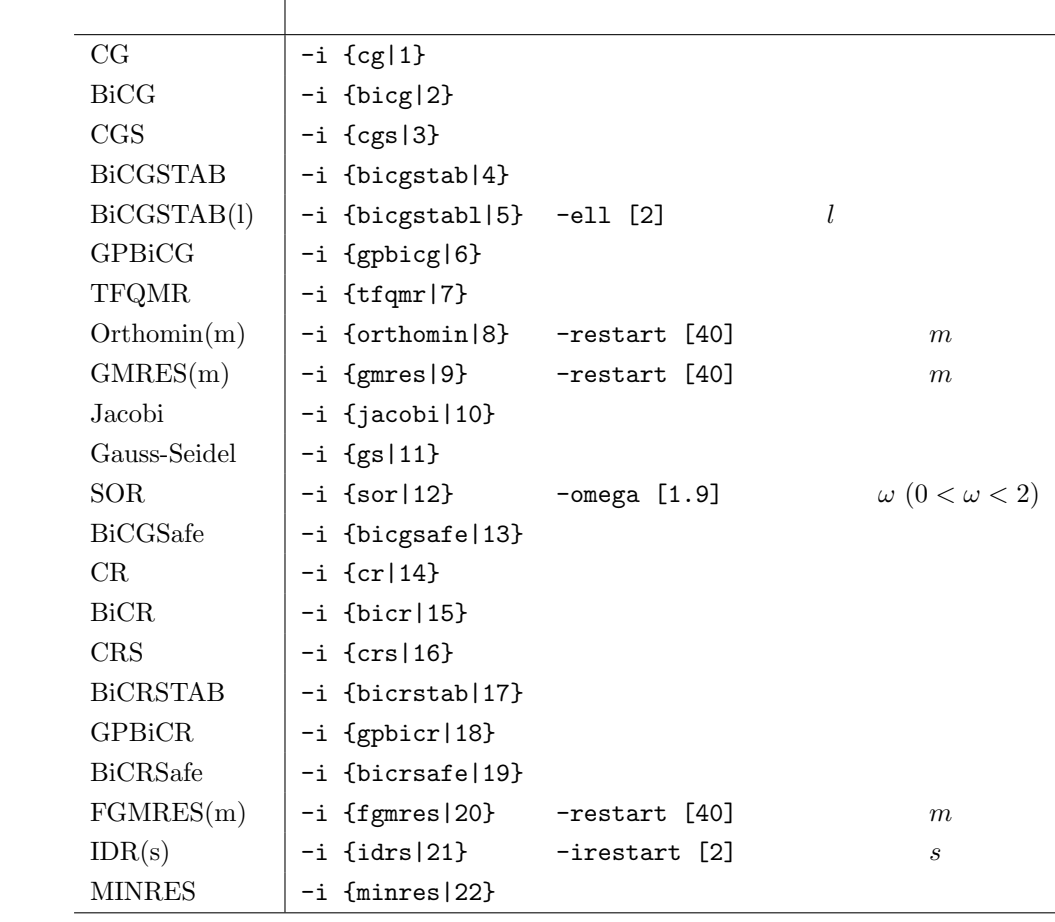

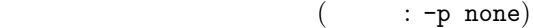

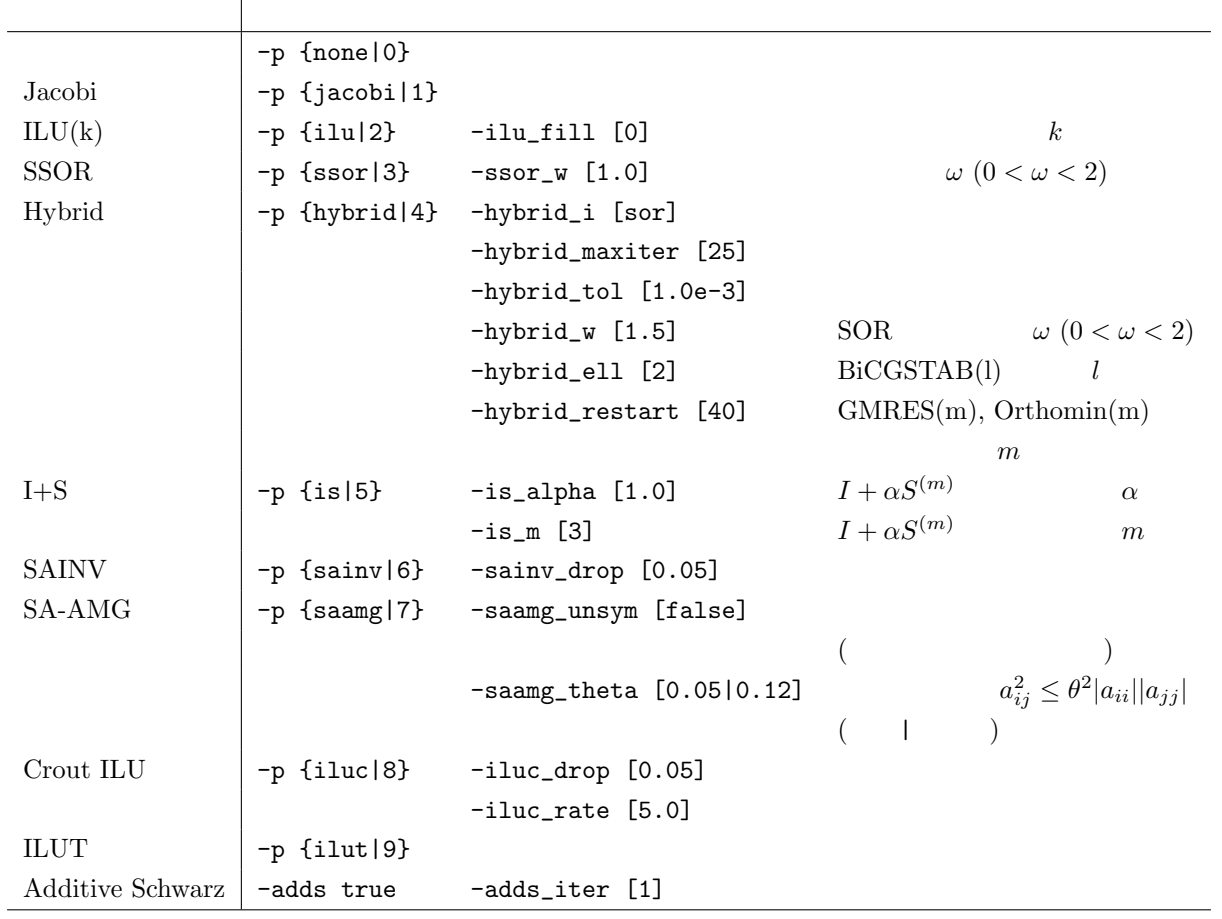

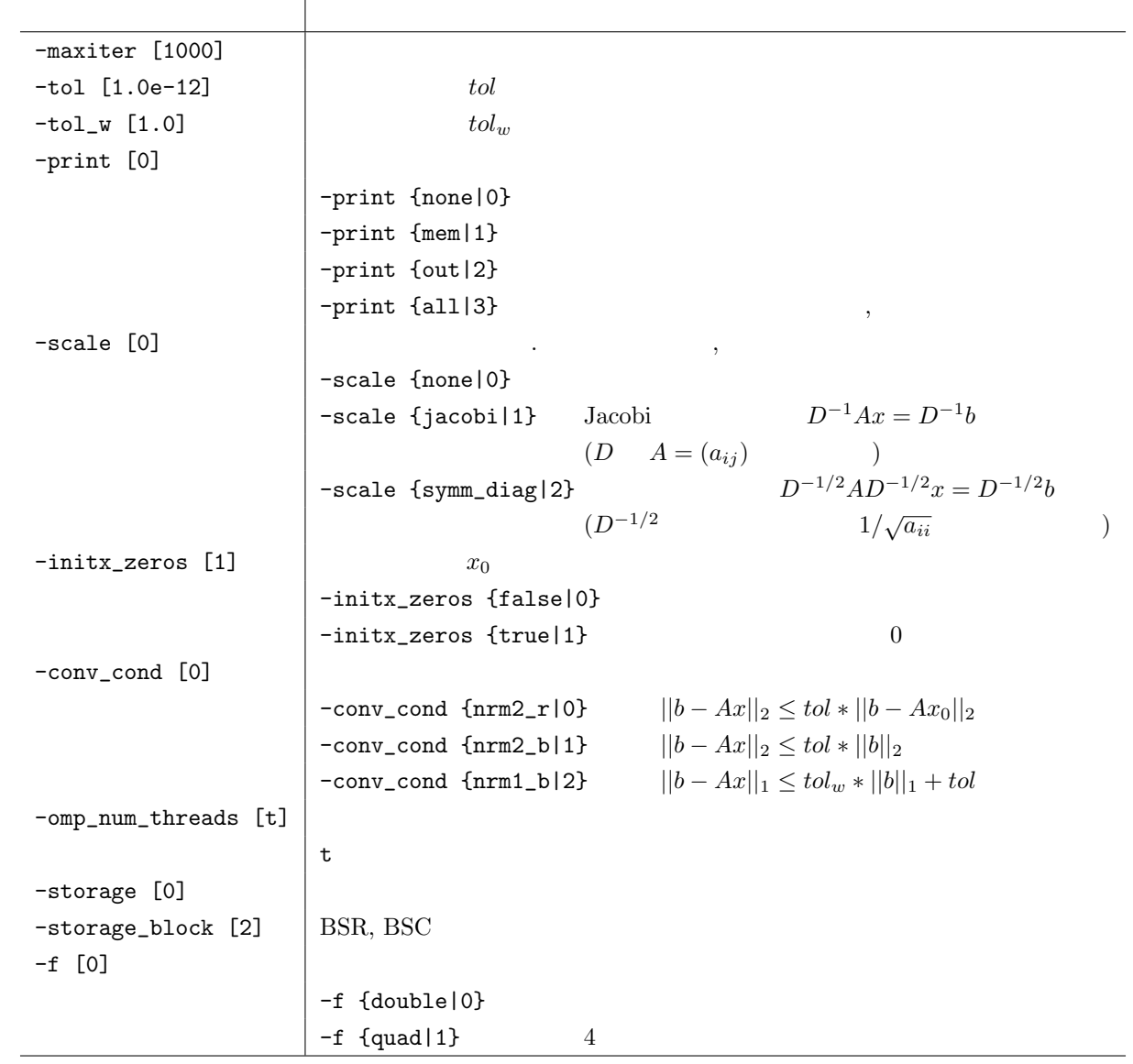

その他のオプション

### **6.4.6 lis solver set optionC**

C LIS\_INT lis\_solver\_set\_optionC(LIS\_SOLVER solver) Fortran subroutine lis\_solver\_set\_optionC(LIS\_SOLVER solver, LIS\_INTEGER ierr)

 $\sqrt{2\pi}$ 

✒ ✑

 $\sqrt{2\pi}$ 

✒ ✑

solver

ierr van die verwysteld van die verwysteld van die verwysteld van die verwysteld van die verwysteld van die ve<br>Die verwysteld van die verwysteld van die verwysteld van die verwysteld van die verwysteld van die verwysteld v

.

**6.4.7 lis solve**

C LIS\_INT lis\_solve(LIS\_MATRIX A, LIS\_VECTOR b, LIS\_VECTOR x, LIS\_SOLVER solver) Fortran subroutine lis\_solve(LIS\_MATRIX A, LIS\_VECTOR b, LIS\_VECTOR x, LIS\_SOLVER solver, LIS\_INTEGER ierr)

 $\mathbf A$  $b$  $\mathbf x$ solver x  $s$ olver ierr van die verwysteld van die verwysteld van die verwysteld van die verwysteld van die verwysteld van die ve<br>Die verwysteld van die verwysteld van die verwysteld van die verwysteld van die verwysteld van die verwysteld v

 $Ax = b$  .

### **6.4.8 lis solve kernel**

を複数回呼び出して最小固有値を計算する.

C LIS\_INT lis\_solve\_kernel(LIS\_MATRIX A, LIS\_VECTOR b, LIS\_VECTOR x, LIS\_SOLVER solver, LIS\_PRECON precon) Fortran subroutine lis\_solve\_kernel(LIS\_MATRIX A, LIS\_VECTOR b, LIS\_VECTOR x, LIS\_SOLVER solver, LIS\_PRECON precon, LIS\_INTEGER ierr)

 $\sqrt{2\pi}$ 

✒ ✑

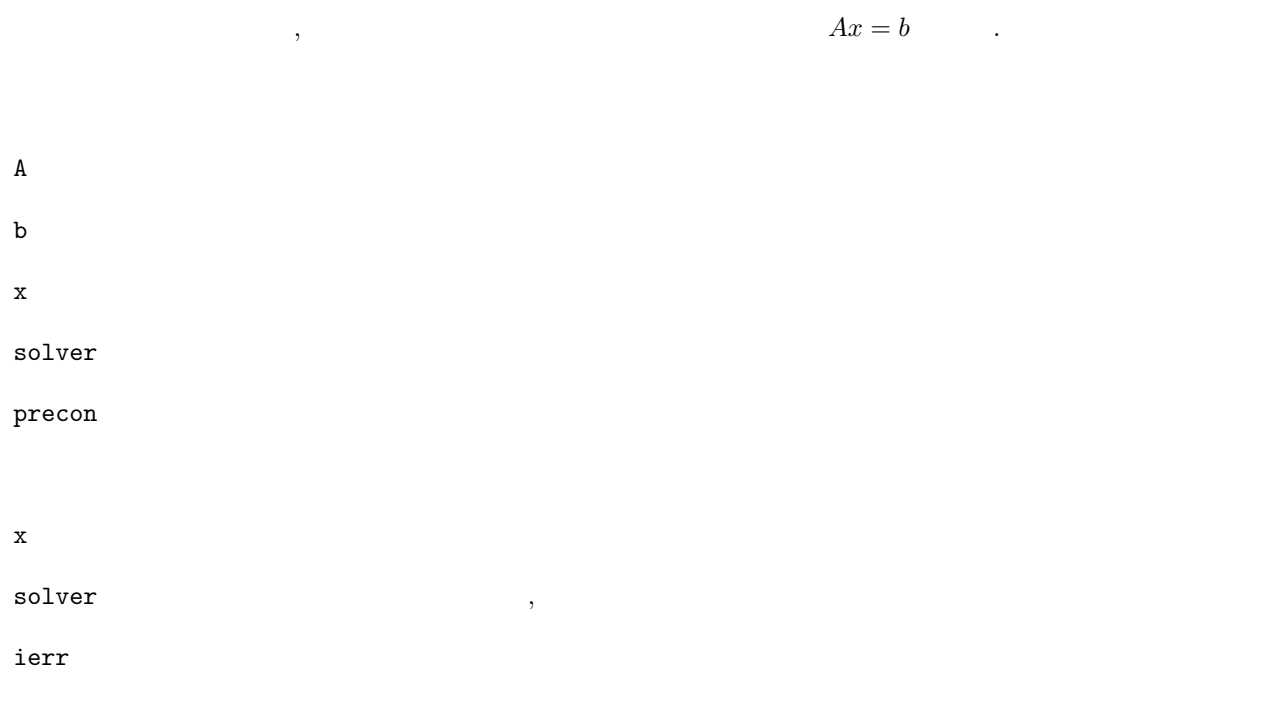

lis-(\$VERSION)/src/esolver/lis\_esolver\_ii.c <br>
. ,lis\_solve\_kernel

## **6.4.9 lis solver get status**

状態をソルバから取得する.

C LIS\_INT lis\_solver\_get\_status(LIS\_SOLVER solver, LIS\_INT \*status) Fortran subroutine lis\_solver\_get\_status(LIS\_SOLVER solver, LIS\_INTEGER status, LIS\_INTEGER ierr)

 $\sqrt{2\pi}$ 

 $\qquad \qquad \qquad \qquad$ 

solver

status

ierr van die verwysteld van die verwysteld van die verwysteld van die verwysteld van die verwysteld van die ve<br>Die verwysteld van die verwysteld van die verwysteld van die verwysteld van die verwysteld van die verwysteld v

### **6.4.10 lis solver get iter**

反復回数をソルバから取得する.

C LIS\_INT lis\_solver\_get\_iter(LIS\_SOLVER solver, LIS\_INT \*iter) Fortran subroutine lis\_solver\_get\_iter(LIS\_SOLVER solver, LIS\_INTEGER iter, LIS\_INTEGER ierr)

 $\sqrt{2\pi}$ 

✒ ✑

solver

iter

### **6.4.11 lis solver get iterex**

C LIS\_INT lis\_solver\_get\_iterex(LIS\_SOLVER solver, LIS\_INT \*iter, LIS\_INT \*iter\_double, LIS\_INT \*iter\_quad) Fortran subroutine lis\_solver\_get\_iterex(LIS\_SOLVER solver, LIS\_INTEGER iter, LIS\_INTEGER iter\_double, LIS\_INTEGER iter\_quad, LIS\_INTEGER ierr)

 $\sqrt{2\pi}$ 

✒ ✑

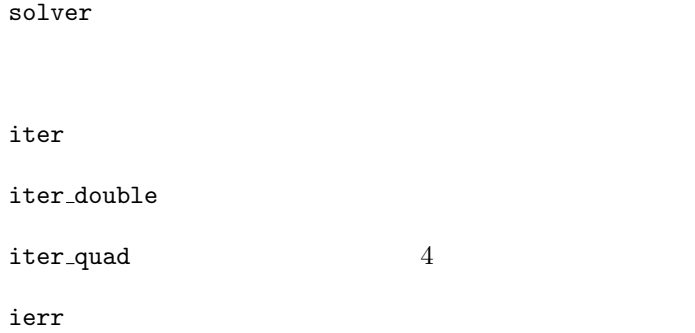

反復回数に関する詳細情報をソルバから取得する.

## **6.4.12 lis solver get time**

経過時間をソルバから取得する.

C LIS\_INT lis\_solver\_get\_time(LIS\_SOLVER solver, double \*time) Fortran subroutine lis\_solver\_get\_time(LIS\_SOLVER solver, real\*8 time, LIS\_INTEGER ierr)

 $\sqrt{2\pi}$ 

✒ ✑

solver

time  $\blacksquare$ 

### **6.4.13 lis solver get timeex**

C LIS\_INT lis\_solver\_get\_timeex(LIS\_SOLVER solver, double \*time, double \*itime, double \*ptime, double \*p\_c\_time, double \*p\_i\_time) Fortran subroutine lis\_solver\_get\_timeex(LIS\_SOLVER solver, real\*8 time, real\*8 itime, real\*8 ptime, real\*8 p\_c\_time, real\*8 p\_i\_time, LIS\_INTEGER ierr)

 $\sqrt{2\pi}$ 

✒ ✑

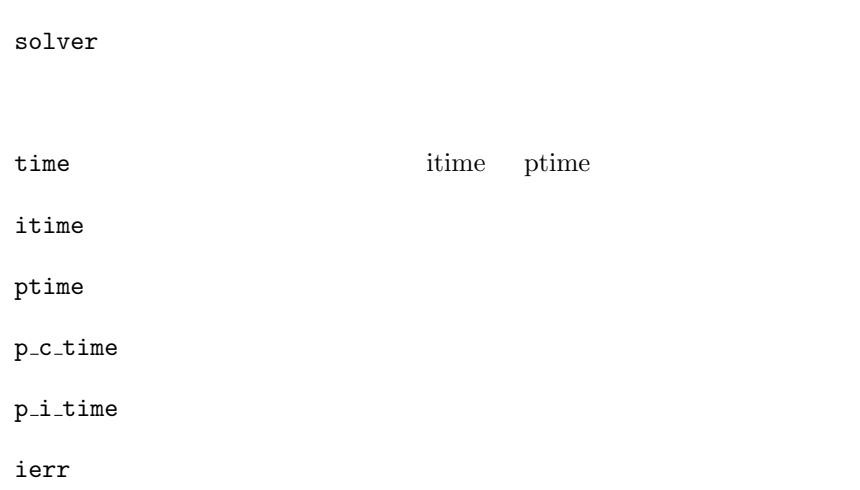

経過時間に関する詳細情報をソルバから取得する.

**6.4.14 lis solver get residualnorm**

C LIS\_INT lis\_solver\_get\_residualnorm(LIS\_SOLVER solver, LIS\_REAL \*residual) Fortran subroutine lis\_solver\_get\_residualnorm(LIS\_SOLVER solver, LIS\_REAL residual, LIS\_INTEGER ierr)

 $\sqrt{2\pi}$ 

✒ ✑

 $||b - Ax||_2 / ||b||_2$ 

solver

residual

# **6.4.15 lis solver get rhistory**

などの アルバ アルバ アルバー

C LIS\_INT lis\_solver\_get\_rhistory(LIS\_SOLVER solver, LIS\_VECTOR v) Fortran subroutine lis\_solver\_get\_rhistory(LIS\_SOLVER solver, LIS\_VECTOR v, LIS\_INTEGER ierr)

 $\sqrt{2\pi}$ 

✒ ✑

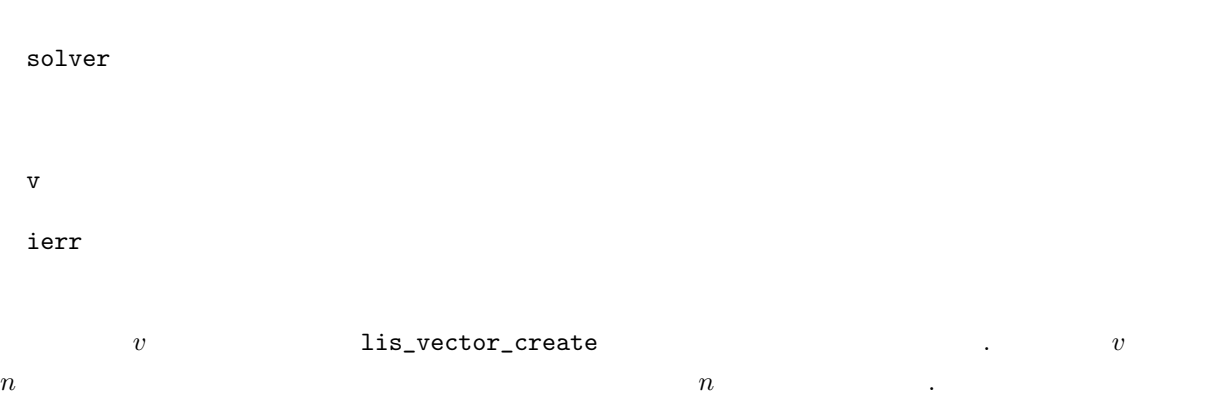

### **6.4.16 lis solver get solver**

線型方程式解法の番号をソルバから取得する.

C LIS\_INT lis\_solver\_get\_solver(LIS\_SOLVER solver, LIS\_INT \*nsol) Fortran subroutine lis\_solver\_get\_solver(LIS\_SOLVER solver, LIS\_INTEGER nsol, LIS\_INTEGER ierr)

 $\sqrt{2\pi}$ 

 $\qquad \qquad \qquad \qquad$ 

solver

nsol  $\mathbb{R}$ 

ierr van die verwysteld van die verwysteld van die verwysteld van die verwysteld van die verwysteld van die ve<br>Die verwysteld van die verwysteld van die verwysteld van die verwysteld van die verwysteld van die verwysteld v

### **6.4.17 lis solver get precon**

前処理の番号をソルバから取得する.

C LIS\_INT lis\_solver\_get\_precon(LIS\_SOLVER solver, LIS\_INT \*precon\_type) Fortran subroutine lis\_solver\_get\_precon(LIS\_SOLVER solver, LIS\_INTEGER precon\_type, LIS\_INTEGER ierr)

 $\sqrt{2\pi}$ 

✒ ✑

solver

precon\_type

### **6.4.18 lis solver get solvername**

線型方程式解法の番号から解法名を取得する.

C LIS\_INT lis\_solver\_get\_solvername(LIS\_INT nsol, char \*name) Fortran subroutine lis\_solver\_get\_solvername(LIS\_INTEGER nsol, character name, LIS\_INTEGER ierr)

 $\sqrt{2\pi}$ 

 $\qquad \qquad \qquad \qquad$ 

 $\verb|nsol|$ 

name when  $\mathbb{R}$  and  $\mathbb{R}$  are the set of  $\mathbb{R}$  and  $\mathbb{R}$  are the set of  $\mathbb{R}$  and  $\mathbb{R}$  are the set of  $\mathbb{R}$  and  $\mathbb{R}$  are the set of  $\mathbb{R}$  and  $\mathbb{R}$  are the set of  $\mathbb{R}$  and  $\mathbb{R}$  are t

ierr van die verwysteld van die verwysteld van die verwysteld van die verwysteld van die verwysteld van die ve<br>Die verwysteld van die verwysteld van die verwysteld van die verwysteld van die verwysteld van die verwysteld v

# **6.4.19 lis solver get preconname**

前処理の番号から前処理名を取得する.

C LIS\_INT lis\_solver\_get\_preconname(LIS\_INT precon\_type, char \*name) Fortran subroutine lis\_solver\_get\_preconname(LIS\_INTEGER precon\_type, character name, LIS\_INTEGER ierr)

 $\sqrt{2\pi}$ 

✒ ✑

precon\_type

name and  $\alpha$ 

# $6.5$

# **6.5.1 lis esolver create**

```
C LIS_INT lis_esolver_create(LIS_ESOLVER *esolver)
Fortran subroutine lis_esolver_create(LIS_ESOLVER esolver, LIS_INTEGER ierr)
```
 $($ 

 $\sqrt{2\pi}$ 

✒ ✑

esolver

ierr van die verwysteld van die verwysteld van die verwysteld van die verwysteld van die verwysteld van die ve<br>Die verwysteld van die verwysteld van die verwysteld van die verwysteld van die verwysteld van die verwysteld v

### **6.5.2 lis esolver destroy**

ソルバは固有値解法の情報を持つ.

**大事などの** 

C LIS\_INT lis\_esolver\_destroy(LIS\_ESOLVER esolver) Fortran subroutine lis\_esolver\_destroy(LIS\_ESOLVER esolver, LIS\_INTEGER ierr)

 $\sqrt{2\pi}$ 

✒ ✑

esolver

# **6.5.3 lis esolver set option**

固有値解法のオプションをソルバに設定する.

C LIS\_INT lis\_esolver\_set\_option(char \*text, LIS\_ESOLVER esolver) Fortran subroutine lis\_esolver\_set\_option(character text, LIS\_ESOLVER esolver, LIS\_INTEGER ierr)

 $\sqrt{2\pi}$ 

✒ ✑

text  $\frac{1}{2}$ 

esolver

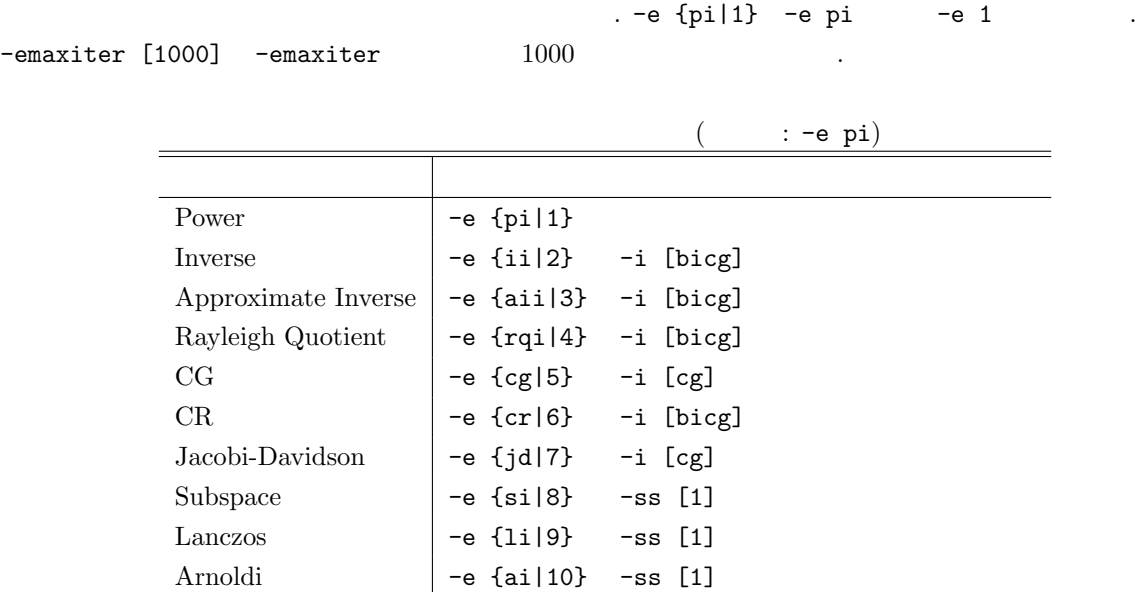

 $($  : -p ilu)

|                         | $-p$ {none $ 0\rangle$ |                              |                                            |
|-------------------------|------------------------|------------------------------|--------------------------------------------|
| Jacobi                  | -p {jacobi 1}          |                              |                                            |
| ILU(k)                  | $-p$ {ilu 2}           | $-ilu_fill[0]$               | $\boldsymbol{k}$                           |
| <b>SSOR</b>             | -p {ssor 3}            | $-ssor_w$ $[1.0]$            | $\omega$ $(0 < \omega < 2)$                |
| Hybrid                  | -p {hybrid 4}          | -hybrid_i [sor]              |                                            |
|                         |                        | -hybrid_maxiter [25]         |                                            |
|                         |                        | $-hybrid_to1 [1.0e-3]$       |                                            |
|                         |                        | $-hybrid_w [1.5]$            | SOR.<br>$\omega$ $(0 < \omega < 2)$        |
|                         |                        | -hybrid_ell [2]              | BiCGSTAB(l)                                |
|                         |                        | -hybrid_restart [40]         | $GMRES(m)$ , $Orthomin(m)$                 |
|                         |                        |                              | m                                          |
| $I + S$                 | $-p$ {is $ 5$ }        | $-$ is_alpha $[1.0]$         | $I + \alpha S^{(m)}$<br>$\alpha$           |
|                         |                        | $-is_m$ [3]                  | $I + \alpha S^{(m)}$<br>m                  |
| <b>SAINV</b>            | -p {sainv 6}           | -sainv_drop [0.05]           |                                            |
| SA-AMG                  | $-p$ {saamg 7}         | -saamg_unsym [false]         |                                            |
|                         |                        |                              |                                            |
|                         |                        | $-saamg_{theta}$ [0.05 0.12] | $a_{ij}^2 \leq \theta^2  a_{ii}   a_{jj} $ |
|                         |                        |                              |                                            |
| Crout ILU               | $-p$ {iluc 8}          | $-iluc_drop$ $[0.05]$        |                                            |
|                         |                        | $-i$ luc_rate $[5.0]$        |                                            |
| <b>ILUT</b>             | $-p$ {ilut 9}          |                              |                                            |
| <b>Additive Schwarz</b> | -adds true             | -adds_iter [1]               |                                            |

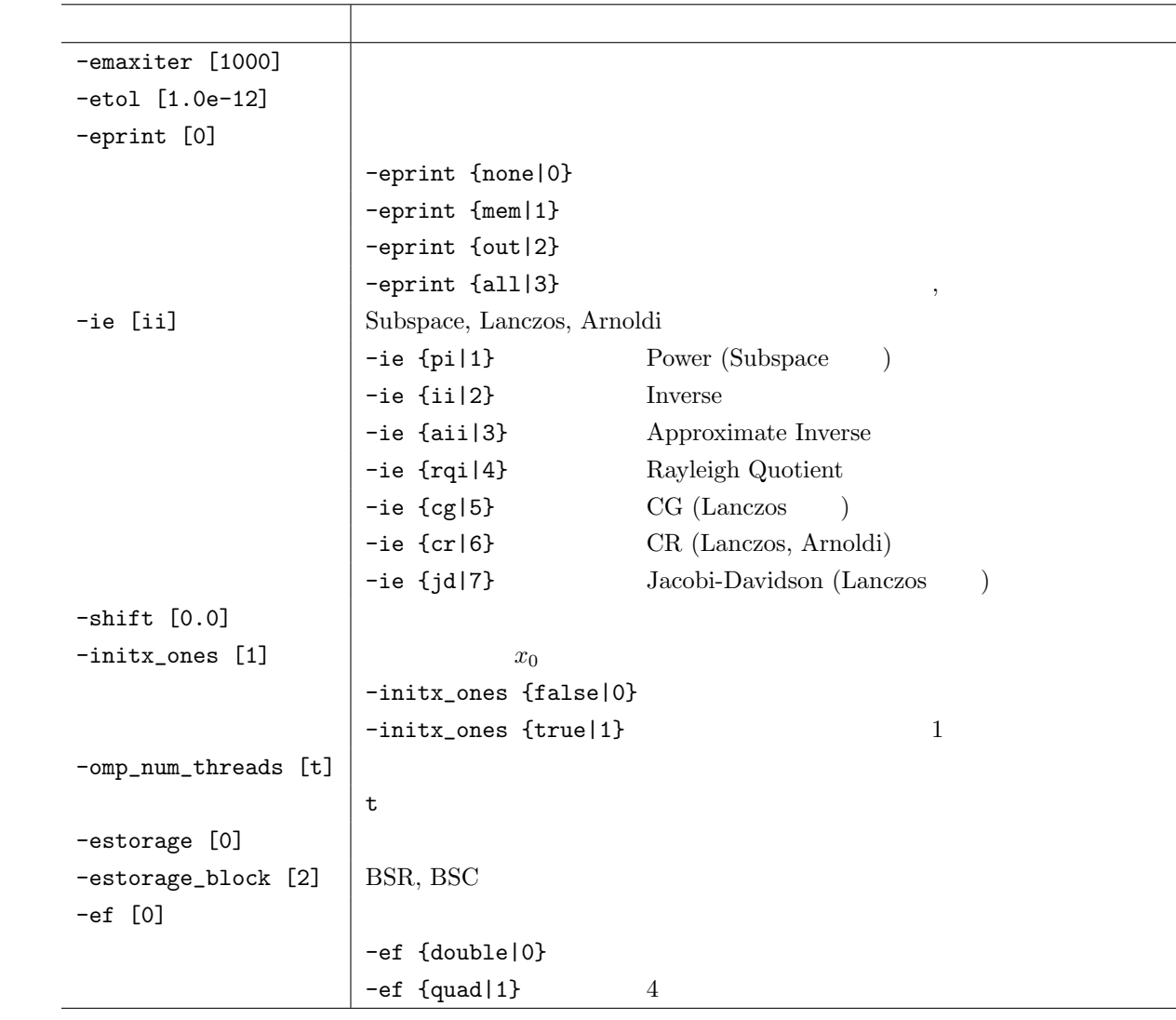

その他のオプション
# **6.5.4 lis esolver set optionC**

C LIS\_INT lis\_esolver\_set\_optionC(LIS\_ESOLVER esolver) Fortran subroutine lis\_esolver\_set\_optionC(LIS\_ESOLVER esolver, LIS\_INTEGER ierr)

 $\sqrt{2\pi}$ 

✒ ✑

ユーザプログラム

esolver

ierr van die verwysteld van die verwysteld van die verwysteld van die verwysteld van die verwysteld van die ve<br>Die verwysteld van die verwysteld van die verwysteld van die verwysteld van die verwysteld van die verwysteld v

### **6.5.5 lis esolve**

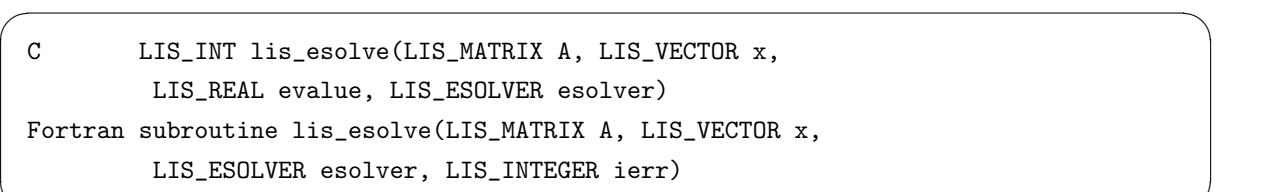

✒ ✑

$$
Ax = \lambda x \qquad .
$$

 $\mathbf A$  $\mathbf x$ esolver evalue  $0$  $\mathbf x$ esolver ierr van die verwys van die verwys van die verwys van die verwys van die verwys van die verwys van die verwys <br>Die verwys van die verwys van die verwys van die verwys van die verwys van die verwys van die verwys van die v

### **6.5.6 lis esolver get status**

指定された固有対の状態をソルバから取得する.

指定された固有対の反復回数をソルバから取得する.

C LIS\_INT lis\_esolver\_get\_status(LIS\_ESOLVER esolver, LIS\_INT \*status) Fortran subroutine lis\_esolver\_get\_status(LIS\_ESOLVER esolver, LIS\_INTEGER status, LIS\_INTEGER ierr)

 $\sqrt{2\pi}$ 

 $\qquad \qquad \qquad \qquad$ 

esolver

status

ierr van die verwysteld van die verwysteld van die verwysteld van die verwysteld van die verwysteld van die ve<br>Die verwysteld van die verwysteld van die verwysteld van die verwysteld van die verwysteld van die verwysteld v

### **6.5.7 lis esolver get iter**

C LIS\_INT lis\_esolver\_get\_iter(LIS\_ESOLVER esolver, LIS\_INT \*iter) Fortran subroutine lis\_esolver\_get\_iter(LIS\_ESOLVER esolver, LIS\_INTEGER iter, LIS\_INTEGER ierr)

 $\sqrt{2\pi}$ 

✒ ✑

esolver

iter

ierr van die verwys van die verwys van die verwys van die verwys van die verwys van die verwys van die verwys <br>Die verwys van die verwys van die verwys van die verwys van die verwys van die verwys van die verwys van die v

### **6.5.8 lis esolver get iterex**

C LIS\_INT lis\_esolver\_get\_iterex(LIS\_ESOLVER esolver, LIS\_INT \*iter) Fortran subroutine lis\_esolver\_get\_iterex(LIS\_ESOLVER esolver, LIS\_INTEGER iter, LIS\_INTEGER ierr)

指定された固有対の反復回数に関する詳細情報をソルバから取得する.

 $\sqrt{2\pi}$ 

 $\qquad \qquad \qquad \qquad$ 

esolver iter  $\blacksquare$ iter\_double  $iter_quad$  4 ierr van die verwysteld van die verwysteld van die verwysteld van die verwysteld van die verwysteld van die ve<br>Die verwysteld van die verwysteld van die verwysteld van die verwysteld van die verwysteld van die verwysteld v

指定された固有対の経過時間をソルバから取得する.

**6.5.9 lis esolver get time**

C LIS\_INT lis\_esolver\_get\_time(LIS\_ESOLVER esolver, double \*time) Fortran subroutine lis\_esolver\_get\_time(LIS\_ESOLVER esolver, real\*8 time, LIS\_INTEGER ierr)

 $\sqrt{2\pi}$ 

✒ ✑

esolver

time  $\blacksquare$ 

### **6.5.10 lis esolver get timeex**

C LIS\_INT lis\_esolver\_get\_timeex(LIS\_ESOLVER esolver, double \*time, double \*itime, double \*ptime, double \*p\_c\_time, double \*p\_i\_time) Fortran subroutine lis\_esolver\_get\_timeex(LIS\_ESOLVER esolver, real\*8 time, real\*8 itime, real\*8 ptime, real\*8 p\_c\_time, real\*8 p\_i\_time, LIS\_INTEGER ierr)

指定された固有対の経過時間に関する詳細情報をソルバから取得する.

 $\sqrt{2\pi}$ 

✒ ✑

| esolver          |  |  |  |
|------------------|--|--|--|
|                  |  |  |  |
| time             |  |  |  |
| itime            |  |  |  |
| ptime            |  |  |  |
| $p_{-}c_{-}time$ |  |  |  |
| $p\_i\_time$     |  |  |  |
| ierr             |  |  |  |

**6.5.11 lis esolver get residualnorm**

C LIS\_INT lis\_esolver\_get\_residualnorm(LIS\_ESOLVER esolver, LIS\_REAL \*residual) Fortran subroutine lis\_esolver\_get\_residualnorm(LIS\_ESOLVER esolver, LIS\_REAL residual, LIS\_INTEGER ierr)

$$
||\lambda x - Ax||_2/||\lambda x||_2
$$

 $\sqrt{2\pi}$ 

✒ ✑

esolver

residual

### **6.5.12 lis esolver get rhistory**

指定された固有対の残差履歴をソルバから取得する.

C LIS\_INT lis\_esolver\_get\_rhistory(LIS\_ESOLVER esolver, LIS\_VECTOR v) Fortran subroutine lis\_esolver\_get\_rhistory(LIS\_ESOLVER esolver, LIS\_VECTOR v, LIS\_INTEGER ierr)

 $\sqrt{2\pi}$ 

✒ ✑

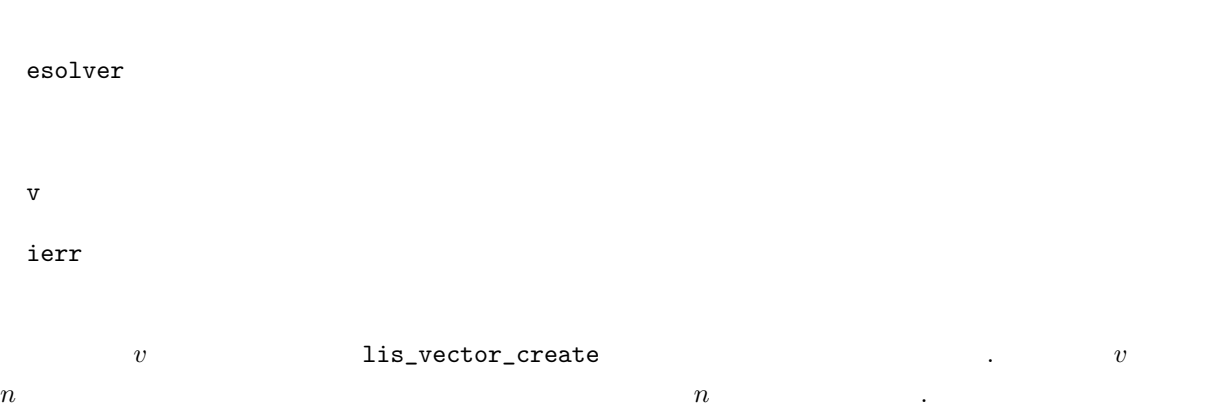

### **6.5.13 lis esolver get evalues**

すべての固有値をソルバから取得する.

C LIS\_INT lis\_esolver\_get\_evalues(LIS\_ESOLVER esolver, LIS\_VECTOR v) Fortran subroutine lis\_esolver\_get\_evalues(LIS\_ESOLVER esolver, LIS\_VECTOR v, LIS\_INTEGER ierr)

 $\sqrt{2\pi}$ 

✒ ✑

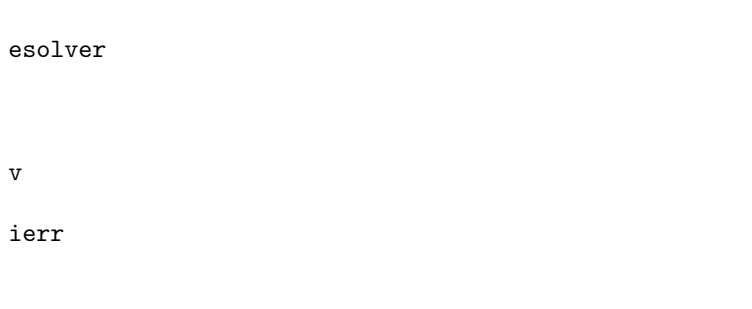

*v* lis\_vector\_create

### **6.5.14 lis esolver get evectors**

C LIS\_INT lis\_esolver\_get\_evectors(LIS\_ESOLVER esolver, LIS\_MATRIX M) Fortran subroutine lis\_esolver\_get\_evectors(LIS\_ESOLVER esolver, LIS\_MATRIX M, LIS\_INTEGER ierr)

 $\sqrt{2\pi}$ 

✒ ✑

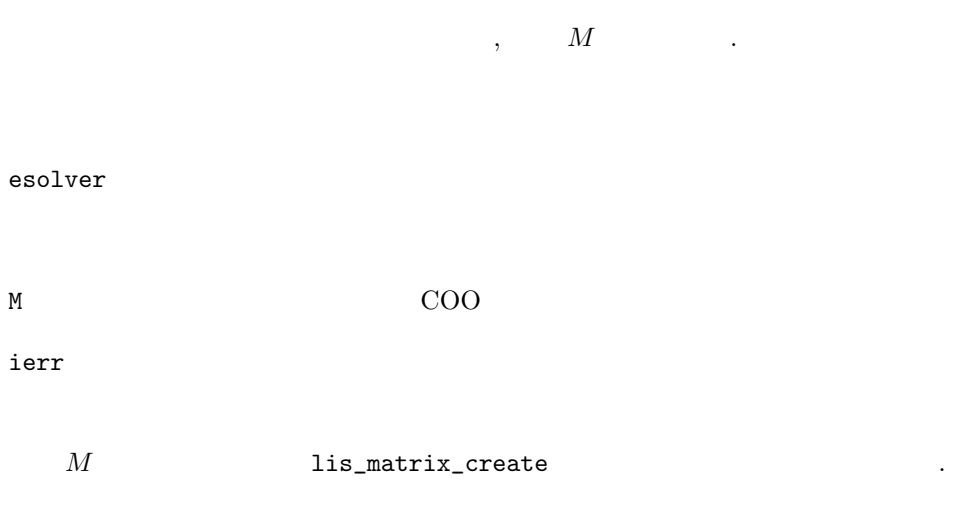

# **6.5.15 lis esolver get residualnorms**

C LIS\_INT lis\_esolver\_get\_residualnorms(LIS\_ESOLVER esolver, LIS\_VECTOR v) Fortran subroutine lis\_esolver\_get\_residualnorms(LIS\_ESOLVER esolver, LIS\_VECTOR v, LIS\_INTEGER ierr)

 $\sqrt{2\pi}$ 

✒ ✑

 $||\lambda x - Ax||_2/||\lambda x||_2$ 

esolver  $\mathbf v$ ierr van die verwysteld van die verwysteld van die verwysteld van die verwysteld van die verwysteld van die ve<br>Die verwysteld van die verwysteld van die verwysteld van die verwysteld van die verwysteld van die verwysteld v

*v* lis\_vector\_create

### **6.5.16 lis esolver get iters**

すべての固有対の反復回数をソルバから取得する.

C LIS\_INT lis\_esolver\_get\_iters(LIS\_ESOLVER esolver, LIS\_VECTOR v) Fortran subroutine lis\_esolver\_get\_iter(LIS\_ESOLVER esolver, LIS\_VECTOR v, LIS\_INTEGER ierr)

 $\sqrt{2\pi}$ 

✒ ✑

esolver

iter  $\overline{C}$ 

ierr van die verwysteld van die verwysteld van die verwysteld van die verwysteld van die verwysteld van die ve<br>Die verwysteld van die verwysteld van die verwysteld van die verwysteld van die verwysteld van die verwysteld v

**6.5.17 lis esolver get esolver**

固有値解法の番号をソルバから取得する.

C LIS\_INT lis\_esolver\_get\_esolver(LIS\_ESOLVER esolver, LIS\_INT \*nsol) Fortran subroutine lis\_esolver\_get\_esolver(LIS\_ESOLVER esolver, LIS\_INTEGER nsol, LIS\_INTEGER ierr)

 $\sqrt{2\pi}$ 

✒ ✑

esolver

nsol and a set of  $\alpha$  and  $\alpha$ 

ierr van die verwys van die verwys van die verwys van die verwys van die verwys van die verwys van die verwys <br>Die verwys van die verwys van die verwys van die verwys van die verwys van die verwys van die verwys van die v

# **6.5.18 lis esolver get esolvername**

固有値解法の番号から解法名を取得する.

C LIS\_INT lis\_esolver\_get\_esolvername(LIS\_INT esolver, char \*name) Fortran subroutine lis\_esolver\_get\_esolvername(LIS\_INTEGER esolver, character name, LIS\_INTEGER ierr)

 $\sqrt{2\pi}$ 

 $\qquad \qquad \qquad \qquad$ 

 $nesol$ 

name and a set of the set of the set of the set of the set of the set of the set of the set of the set of the

# **6.6.1 lis array swap**

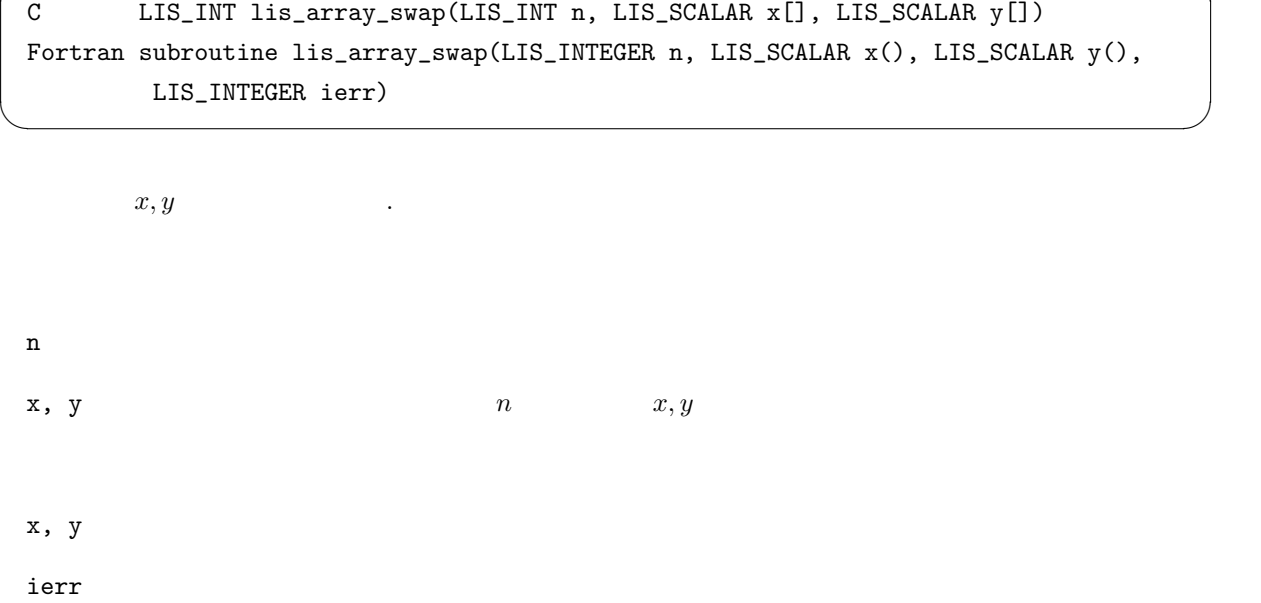

以下はローカルな処理のための関数であり, 並列化されない. 配列データは 0 を起点とし, 列優先順序で

 $\sqrt{2\pi}$ 

# **6.6.2 lis array copy**

C LIS\_INT lis\_array\_copy(LIS\_INT n, LIS\_SCALAR x[], LIS\_SCALAR y[]) Fortran subroutine lis\_array\_copy(LIS\_INTEGER n, LIS\_SCALAR x(), LIS\_SCALAR y(), LIS\_INTEGER ierr)

 $\sqrt{2\pi}$ 

✒ ✑

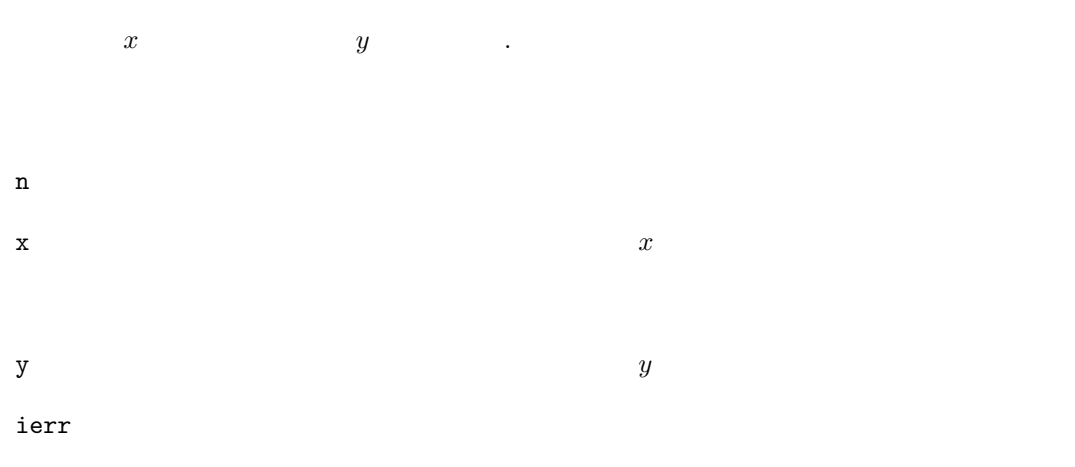

146

### **6.6.3 lis array axpy**

C LIS\_INT lis\_array\_axpy(LIS\_INT n, LIS\_SCALAR alpha, LIS\_SCALAR x[], LIS\_SCALAR y[]) Fortran subroutine lis\_array\_axpy(LIS\_INTEGER n, LIS\_SCALAR alpha, LIS\_SCALAR x(), LIS\_SCALAR y(), LIS\_INTEGER ierr)

 $\sqrt{2\pi}$ 

✒ ✑

```
y = \alpha x + yn \mathbf nalpha
x, y x, yy \qquad \qquad \alpha x + y \qquad \qquad y \qquad \qquad yierr van die verwysteld van die verwysteld van die verwysteld van die verwysteld van die verwysteld van die ve<br>Die verwysteld van die verwysteld van die verwysteld van die verwysteld van die verwysteld van die verwysteld v
```
# **6.6.4 lis array xpay**

C LIS\_INT lis\_array\_xpay(LIS\_INT n, LIS\_SCALAR x[], LIS\_SCALAR alpha, LIS\_SCALAR y[]) Fortran subroutine lis\_array\_xpay(LIS\_INTEGER n, LIS\_SCALAR x(), LIS\_SCALAR alpha, LIS\_SCALAR y(), LIS\_INTEGER ierr)

 $\sqrt{2\pi}$ 

✒ ✑

 $y = x + \alpha y$  .

n  $\mathbf n$ 

alpha

 $x, y$   $x, y$ 

 $y \qquad \qquad x + \alpha y \qquad \qquad y \qquad \qquad y$ 

ierr van die verwys van die verwys van die verwys van die verwys van die verwys van die verwys van die verwys <br>Die verwys van die verwys van die verwys van die verwys van die verwys van die verwys van die verwys van die v

### **6.6.5 lis array axpyz**

C LIS\_INT lis\_array\_axpyz(LIS\_INT n, LIS\_SCALAR alpha, LIS\_SCALAR x[], LIS\_SCALAR y[], LIS\_SCALAR z[]) Fortran subroutine lis\_array\_axpyz(LIS\_INTEGER n, LIS\_SCALAR alpha, LIS\_SCALAR x(), LIS\_SCALAR y(), LIS\_SCALAR z(), LIS\_INTEGER ierr)

 $\sqrt{2\pi}$ 

✒ ✑

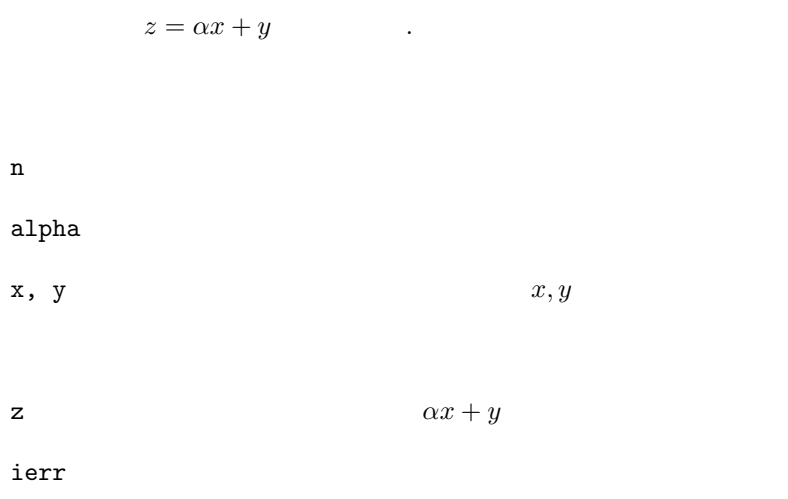

### **6.6.6 lis array scale**

C LIS\_INT lis\_array\_scale(LIS\_INT n, LIS\_SCALAR alpha, LIS\_SCALAR x[]) Fortran subroutine lis\_array\_scale(LIS\_INTEGER n, LIS\_SCALAR alpha, LIS\_SCALAR x(), LIS\_INTEGER ierr)

 $\sqrt{2\pi}$ 

✒ ✑

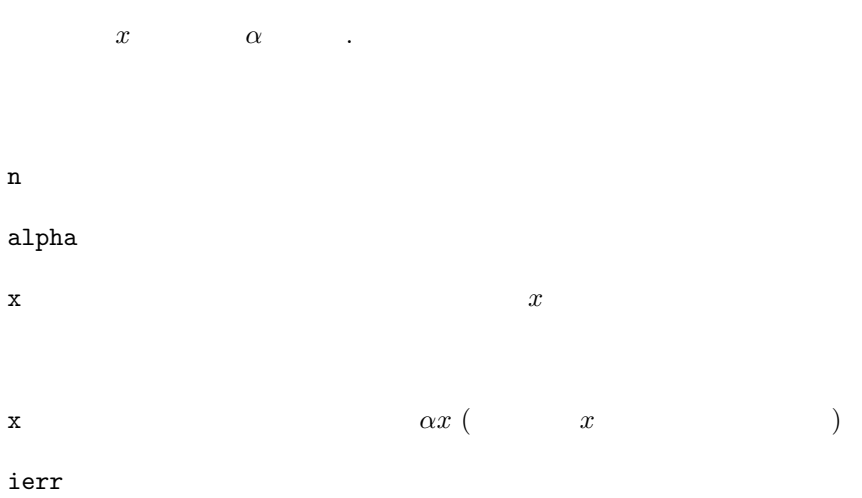

# **6.6.7 lis array pmul**

 $\sqrt{2\pi}$ C LIS\_INT lis\_array\_pmul(LIS\_INT n, LIS\_SCALAR x[], LIS\_SCALAR y[], LIS\_SCALAR z[]) Fortran subroutine lis\_array\_pmul(LIS\_INTEGER n, LIS\_SCALAR x(), LIS\_SCALAR y(), LIS\_SCALAR z(), LIS\_INTEGER ierr)

✒ ✑

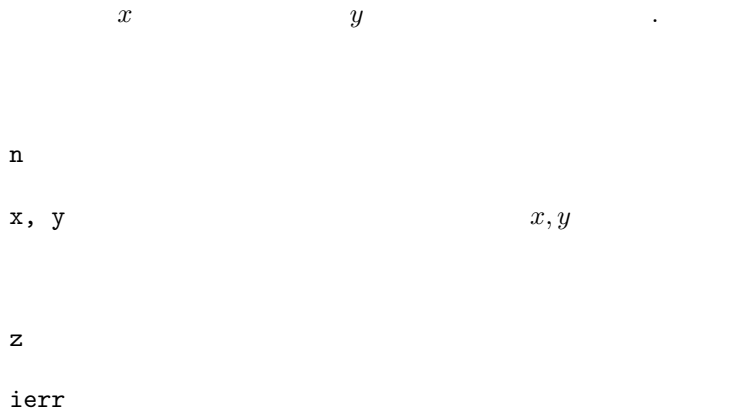

# **6.6.8 lis array pdiv**

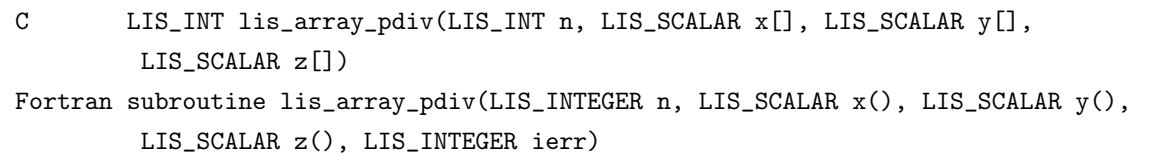

 $\sqrt{2\pi}$ 

✒ ✑

 $x \qquad \qquad y \qquad \qquad .$ 

 $n \sim \frac{1}{2}$  $x, y$   $x, y$ z new state  $\sim$  100 km state  $\sim$  100 km state  $\sim$ ierr van die verwysteld van die verwysteld van die verwysteld van die verwysteld van die verwysteld van die ve<br>Die verwysteld van die verwysteld van die verwysteld van die verwysteld van die verwysteld van die verwysteld v

### **6.6.9 lis array set all**

C LIS\_INT lis\_array\_set\_all(LIS\_INT n, LIS\_SCALAR value, LIS\_SCALAR x[]) Fortran subroutine lis\_array\_set\_all(LIS\_INTEGER n, LIS\_SCALAR value, LIS\_SCALAR x(), LIS\_INTEGER ierr)

 $\sqrt{2\pi}$ 

✒ ✑

 $\boldsymbol{x}$  . n  $\mathbf n$  $value$ x and  $x$  and  $x$  $\mathbf x$ ierr van die verwysteld van die verwysteld van die verwysteld van die verwysteld van die verwysteld van die ve<br>Die verwysteld van die verwysteld van die verwysteld van die verwysteld van die verwysteld van die verwysteld v

### **6.6.10 lis array abs**

C LIS\_INT lis\_array\_abs(LIS\_INT n, LIS\_SCALAR x[]) Fortran subroutine lis\_array\_abs(LIS\_INTEGER n, LIS\_SCALAR x(), LIS\_INTEGER ierr)

 $\sqrt{2\pi}$ 

✒ ✑

 $x$  .  $n \sim \frac{1}{2}$ x and  $x$  and  $x$  $\mathbf x$ ierr van die verwys van die verwys van die verwys van die verwys van die verwys van die verwys van die verwys <br>Die verwys van die verwys van die verwys van die verwys van die verwys van die verwys van die verwys van die v

### **6.6.11 lis array reciprocal**

 $x$  .

C LIS\_INT lis\_array\_reciprocal(LIS\_INT n, LIS\_SCALAR x[]) Fortran subroutine lis\_array\_reciprocal(LIS\_INTEGER n, LIS\_SCALAR x(), LIS\_INTEGER ierr)

 $\sqrt{2\pi}$ 

 $\qquad \qquad \qquad \qquad$ 

 $n \sim \frac{1}{2}$  $x$  and  $x$  $\mathbf x$ ierr van die verwysteld van die verwysteld van die verwysteld van die verwysteld van die verwysteld van die ve<br>Die verwysteld van die verwysteld van die verwysteld van die verwysteld van die verwysteld van die verwysteld v

# **6.6.12 lis array shift**

C LIS\_INT lis\_array\_shift(LIS\_INT n, LIS\_SCALAR alpha, LIS\_SCALAR x[]) Fortran subroutine lis\_array\_shift(LIS\_INTEGER n, LIS\_SCALAR alpha, LIS\_SCALAR x(), LIS\_INTEGER ierr)

 $\sqrt{2\pi}$ 

 $\qquad \qquad \qquad \qquad$ 

 $x$  .

 $n \sim \frac{1}{2}$ alpha  $x$  and  $x$ 

 $\mathbf x$ 

### **6.6.13 lis array dot**

C LIS\_INT lis\_array\_dot(LIS\_INT n, LIS\_SCALAR x[], LIS\_SCALAR y[], LIS\_SCALAR \*value) Fortran subroutine lis\_array\_dot(LIS\_INTEGER n, LIS\_SCALAR x(), LIS\_SCALAR y(), LIS\_SCALAR value, LIS\_INTEGER ierr)

 $\sqrt{2\pi}$ 

✒ ✑

 $x^T y$  .  $n \sim \frac{1}{2}$  $x, y$   $x, y$ value ierr van die verwysteld van die verwysteld van die verwysteld van die verwysteld van die verwysteld van die ve<br>Die verwysteld van die verwysteld van die verwysteld van die verwysteld van die verwysteld van die verwysteld v

# **6.6.14 lis array nrm1**

C LIS\_INT lis\_array\_nrm1(LIS\_INT n, LIS\_SCALAR x[], LIS\_REAL \*value) Fortran subroutine lis\_array\_nrm1(LIS\_INTEGER n, LIS\_SCALAR x(), LIS\_REAL value, LIS\_INTEGER ierr)

 $\sqrt{2\pi}$ 

✒ ✑

 $x \quad 1$  .

 $n \sim \frac{1}{2}$  $x$  and  $x$ 

value  $1$ 

### **6.6.15 lis array nrm2**

C LIS\_INT lis\_array\_nrm2(LIS\_INT n, LIS\_SCALAR x[], LIS\_REAL \*value) Fortran subroutine lis\_array\_nrm2(LIS\_INTEGER n, LIS\_SCALAR x(), LIS\_REAL value, LIS\_INTEGER ierr)

 $\sqrt{2\pi}$ 

 $\qquad \qquad \qquad \qquad$ 

 $x \quad 2$   $\qquad \qquad \ldots$  $n \sim \frac{1}{2}$  $x$  and  $x$ value  $2$ ierr van die verwysteld van die verwysteld van die verwysteld van die verwysteld van die verwysteld van die ve<br>Die verwysteld van die verwysteld van die verwysteld van die verwysteld van die verwysteld van die verwysteld v

### **6.6.16 lis array nrmi**

C LIS\_INT lis\_array\_nrmi(LIS\_INT n, LIS\_SCALAR x[], LIS\_REAL \*value) Fortran subroutine lis\_array\_nrmi(LIS\_INTEGER n, LIS\_SCALAR x(), LIS\_REAL value, LIS\_INTEGER ierr)

 $\sqrt{2\pi}$ 

 $\qquad \qquad \qquad \qquad$ 

 $x$  .

n  $\mathbf n$ x and  $x$  and  $x$ 

value  $\mathbf{v}$ 

# **6.6.17 lis array sum**

C LIS\_INT lis\_array\_sum(LIS\_INT n, LIS\_SCALAR x[], LIS\_SCALAR \*value) Fortran subroutine lis\_array\_sum(LIS\_INTEGER n, LIS\_SCALAR x(), LIS\_SCALAR value, LIS\_INTEGER ierr)

 $\sqrt{2\pi}$ 

 $\qquad \qquad \qquad \qquad$ 

 $n \sim \frac{1}{2}$  $x$  and  $x$ 

 $x$  .

value

# **6.6.18 lis array matvec**

C LIS\_INT lis\_array\_matvec(LIS\_INT n, LIS\_SCALAR a[], LIS\_SCALAR x[], LIS\_SCALAR y[], LIS\_INT op) Fortran subroutine lis\_array\_matvec(LIS\_INTEGER n, LIS\_SCALAR a(), LIS\_SCALAR x(), LIS\_SCALAR y(), LIS\_INTEGER op, LIS\_INTEGER ierr)

 $\sqrt{2\pi}$ 

✒ ✑

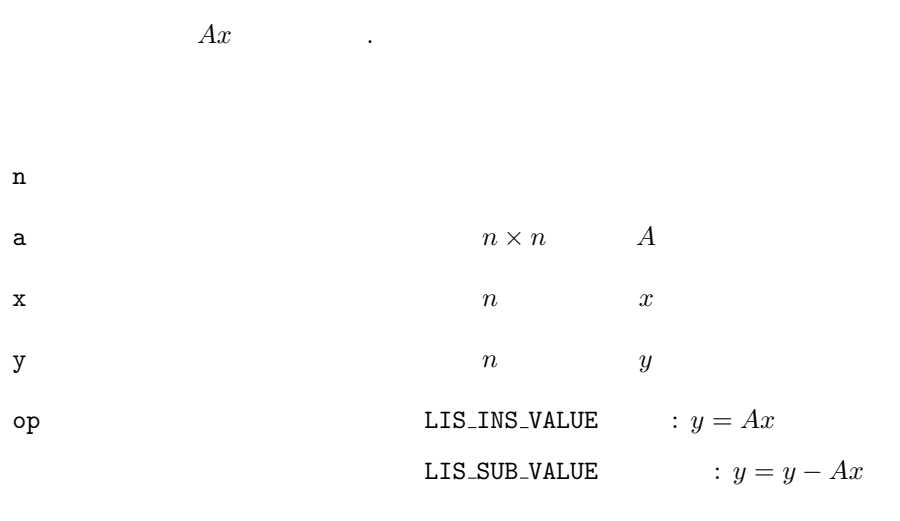

y *y*

### **6.6.19 lis array matvect**

C LIS\_INT lis\_array\_matvect(LIS\_INT n, LIS\_SCALAR a[], LIS\_SCALAR x[], LIS\_SCALAR y[], LIS\_INT op) Fortran subroutine lis\_array\_matvect(LIS\_INTEGER n, LIS\_SCALAR a(), LIS\_SCALAR x(), LIS\_SCALAR y(), LIS\_INTEGER op, LIS\_INTEGER ierr)

 $\sqrt{2\pi}$ 

✒ ✑

 $n \sim$ a  $n \times n$  *A*  $x$  and  $x$  and  $x$ y and  $n$  by  $y$ op LIS\_INS\_VALUE :  $y = A^T x$ LIS\_SUB\_VALUE  $\qquad y = y - A^T x$ 

y *y*

ierr van die verwysteld van die verwysteld van die verwysteld van die verwysteld van die verwysteld van die ve<br>Die verwysteld van die verwysteld van die verwysteld van die verwysteld van die verwysteld van die verwysteld v

 $A^Tx$  .

# **6.6.20 lis array matvec ns**

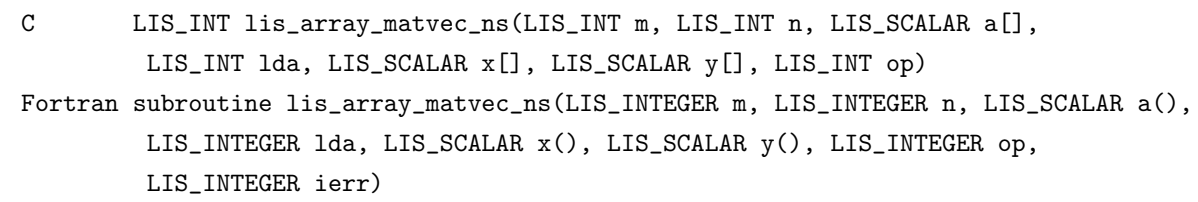

 $\sqrt{2\pi}$ 

✒ ✑

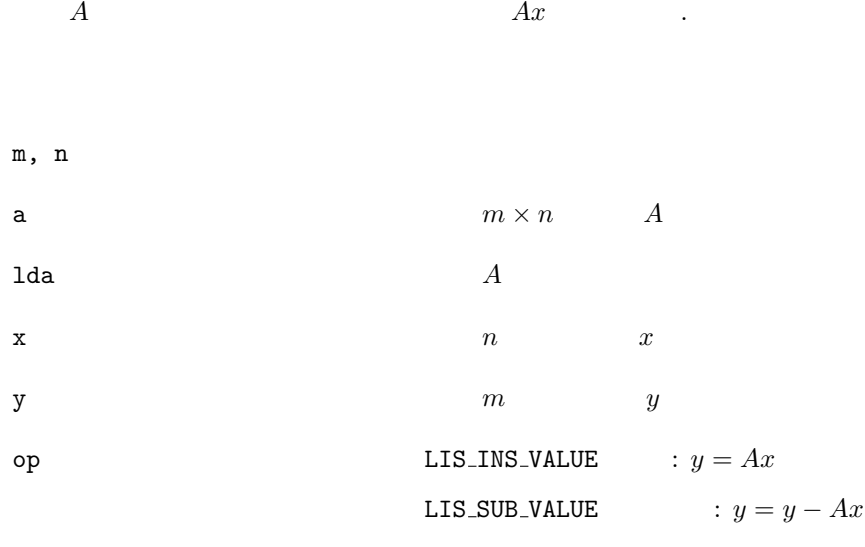

y *y*

ierr van die verwys van die verwys van die verwys van die verwys van die verwys van die verwys van die verwys <br>Die verwys van die verwys van die verwys van die verwys van die verwys van die verwys van die verwys van die v

### **6.6.21 lis array matmat**

C LIS\_INT lis\_array\_matmat(LIS\_INT n, LIS\_SCALAR a[], LIS\_SCALAR b[], LIS\_SCALAR c[], LIS\_INT op) Fortran subroutine lis\_array\_matmat(LIS\_INTEGER n, LIS\_SCALAR a(), LIS\_SCALAR b(), LIS\_SCALAR c(), LIS\_INTEGER op, LIS\_INTEGER ierr)

 $\sqrt{2\pi}$ 

✒ ✑

 $AB$   $\qquad$  .

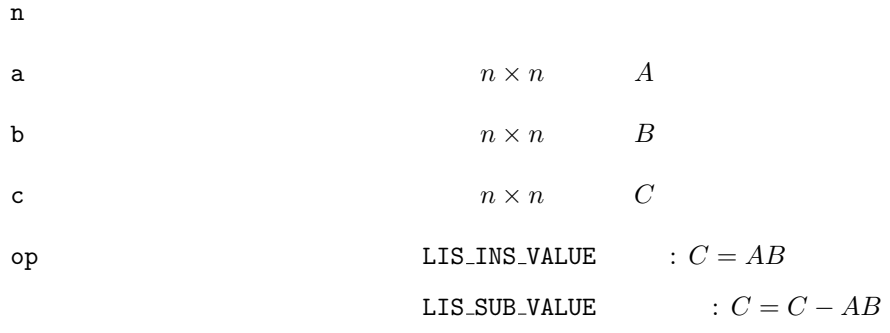

c  $C$ 

# **6.6.22 lis array matmat ns**

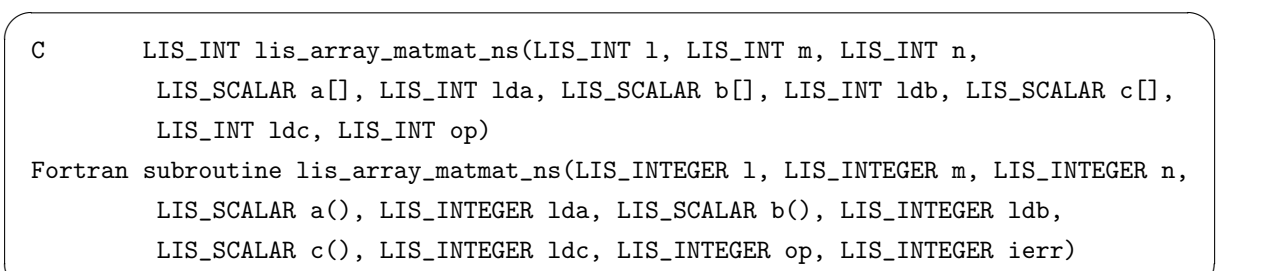

 $\qquad \qquad \qquad \qquad$ 

 $A, B$  *AB*  $\cdot$ 

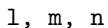

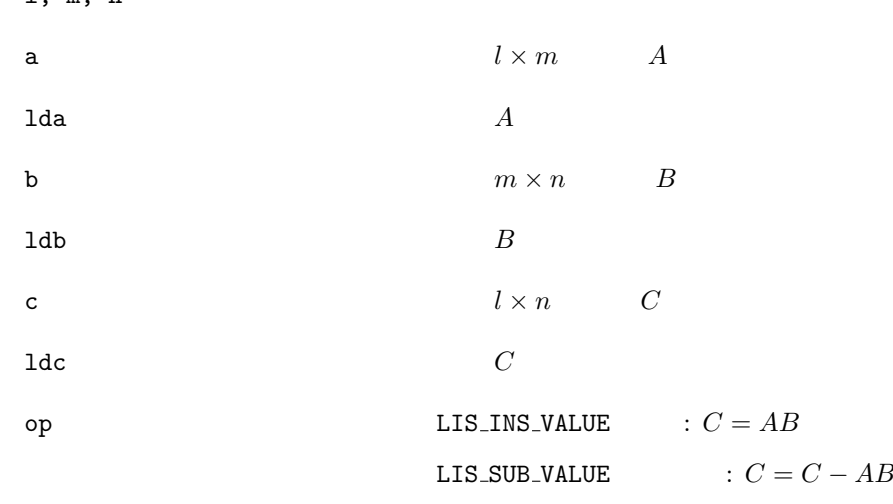

c *C*

ierr

### **6.6.23 lis array ge**

 $\sqrt{2\pi}$ C LIS\_INT lis\_array\_ge(LIS\_INT n, LIS\_SCALAR a[] Fortran subroutine lis\_array\_solve(LIS\_INTEGER n, LIS\_SCALAR a(), LIS\_INTEGER ierr) ✒ ✑

Gauss  $A$  .  $n \sim$ a  $n \times n$  *A* a *A−*<sup>1</sup> ierr van die verwys van die verwys van die verwys van die verwys van die verwys van die verwys van die verwys <br>Die verwys van die verwys van die verwys van die verwys van die verwys van die verwys van die verwys van die v

#### **6.6.24 lis array solve**

C LIS\_INT lis\_array\_solve(LIS\_INT n, LIS\_SCALAR a[], LIS\_SCALAR b[], LIS\_SCALAR x[], LIS\_SCALAR w[]) Fortran subroutine lis\_array\_solve(LIS\_INTEGER n, LIS\_SCALAR a(), LIS\_SCALAR b(), LIS\_SCALAR x(), LIS\_SCALAR w(), LIS\_INTEGER ierr)

 $\sqrt{2\pi}$ 

✒ ✑

 $Ax = b$  .

 $n \sim$ a a  $n \times n$  *A* **b** and  $n$  b **w**  $n \times n$ x *x*

ierr van die verwys van die verwys van die verwys van die verwys van die verwys van die verwys van die verwys <br>Die verwys van die verwys van die verwys van die verwys van die verwys van die verwys van die verwys van die v

### **6.6.25 lis array cgs**

 $\sqrt{2\pi}$ C LIS\_INT lis\_array\_cgs(LIS\_INT n, LIS\_SCALAR a[], LIS\_SCALAR q[], LIS\_SCALAR r[]) Fortran subroutine lis\_array\_cgs(LIS\_INTEGER n, LIS\_SCALAR a(), LIS\_SCALAR q(), LIS\_SCALAR r(), LIS\_INTEGER ierr) ✒ ✑

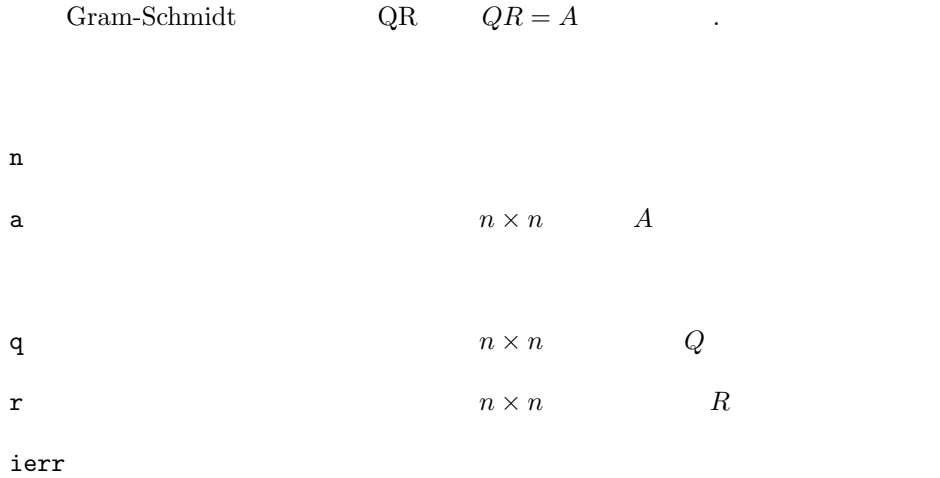

### **6.6.26 lis array mgs**

C LIS\_INT lis\_array\_mgs(LIS\_INT n, LIS\_SCALAR a[], LIS\_SCALAR q[], LIS\_SCALAR r[]) Fortran subroutine lis\_array\_mgs(LIS\_INTEGER n, LIS\_SCALAR a(), LIS\_SCALAR q(), LIS\_SCALAR r(), LIS\_INTEGER ierr)

 $\sqrt{2\pi}$ 

✒ ✑

Gram-Schmidt  $QR = AR$ 

 $n \sim$ a  $n \times n$  *A* q and  $n \times n$  and  $Q$ r  $n \times n$  *R* 

# **6.6.27 lis array qr**

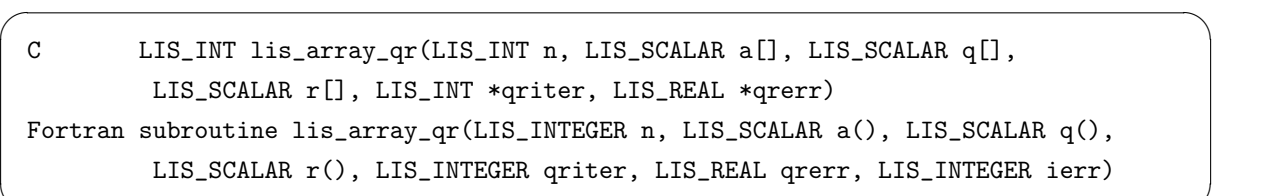

✒ ✑

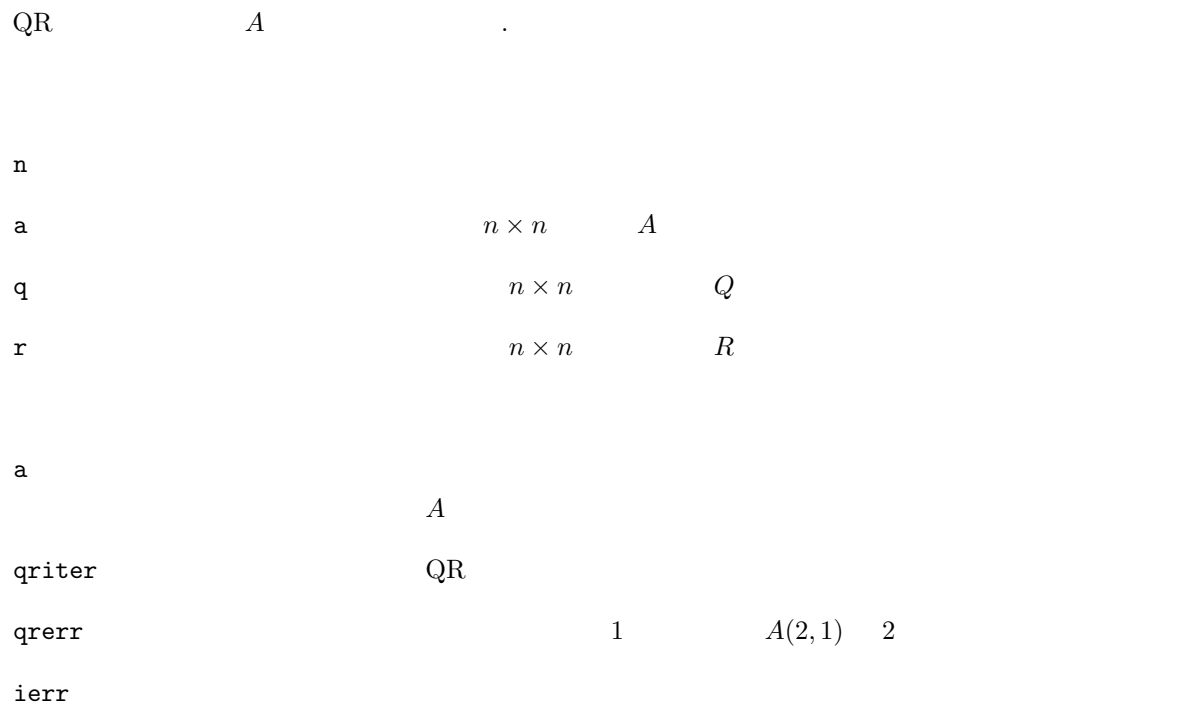

# **6.7**

# **6.7.1 lis input**

C LIS\_INT lis\_input(LIS\_MATRIX A, LIS\_VECTOR b, LIS\_VECTOR x, char \*filename) Fortran subroutine lis\_input(LIS\_MATRIX A, LIS\_VECTOR b, LIS\_VECTOR x, character filename, LIS\_INTEGER ierr)

 $\sqrt{2\pi}$ 

✒ ✑

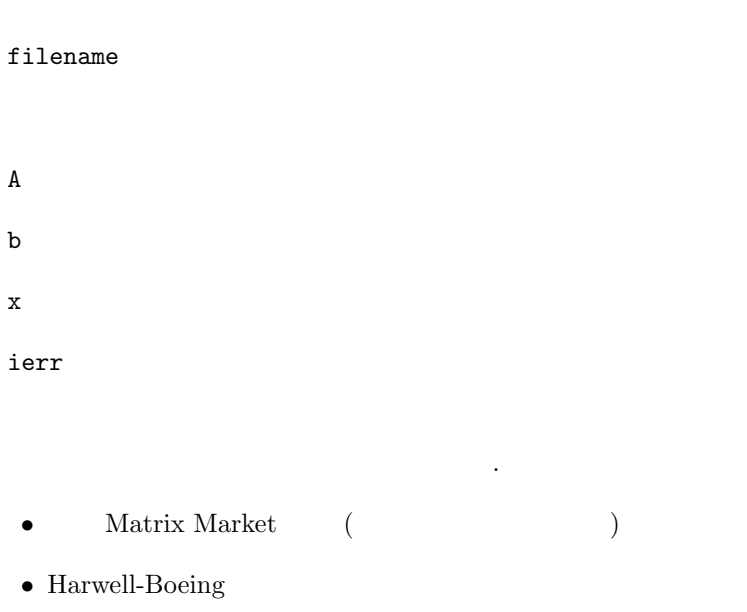

 $\mathbf A$  and  $\mathbf A$ 

 $\,$ ,  $\,$ 

# **6.7.2 lis input vector**

C LIS\_INT lis\_input\_vector(LIS\_VECTOR v, char \*filename) Fortran subroutine lis\_input\_vector(LIS\_VECTOR v, character filename, LIS\_INTEGER ierr)

 $\sqrt{2\pi}$ 

 $\qquad \qquad \qquad \qquad$ 

### $filename$

v  $\mathbf v$ 

ierr van die verwysteld van die verwysteld van die verwysteld van die verwysteld van die verwysteld van die ve<br>Die verwysteld van die verwysteld van die verwysteld van die verwysteld van die verwysteld van die verwysteld v

- PLAIN
- *•* 拡張 Matrix Market 形式 (ベクトルデータに対応)

外部ファイルからベクトルデータを読み込む.

 ${\bf A} \qquad \qquad {\bf A}$ 

# **6.7.3 lis input matrix**

外部ファイルから行列データを読み込む.

対応するファイル形式は以下の通りである.

C LIS\_INT lis\_input\_matrix(LIS\_MATRIX A, char \*filename) Fortran subroutine lis\_input\_matrix(LIS\_MATRIX A, character filename, LIS\_INTEGER ierr)

 $\sqrt{2\pi}$ 

 $\qquad \qquad \qquad \qquad$ 

 $filename$ 

 $\mathbf A$ 

ierr van die verwysteld van die verwysteld van die verwysteld van die verwysteld van die verwysteld van die ve<br>Die verwysteld van die verwysteld van die verwysteld van die verwysteld van die verwysteld van die verwysteld v

• Matrix Market

 $\bullet~$  Harwell-Boeing

 $\mathbf A$  and  $\mathbf A$  are  $\mathbf A$ 

### **6.7.4 lis output**

行列, ベクトルデータを外部ファイルに書き込む.

C LIS\_INT lis\_output(LIS\_MATRIX A, LIS\_VECTOR b, LIS\_VECTOR x, LIS\_INT format, char \*filename) Fortran subroutine lis\_output(LIS\_MATRIX A, LIS\_VECTOR b, LIS\_VECTOR x, LIS\_INTEGER format, character filename, LIS\_INTEGER ierr)

 $\sqrt{2\pi}$ 

✒ ✑

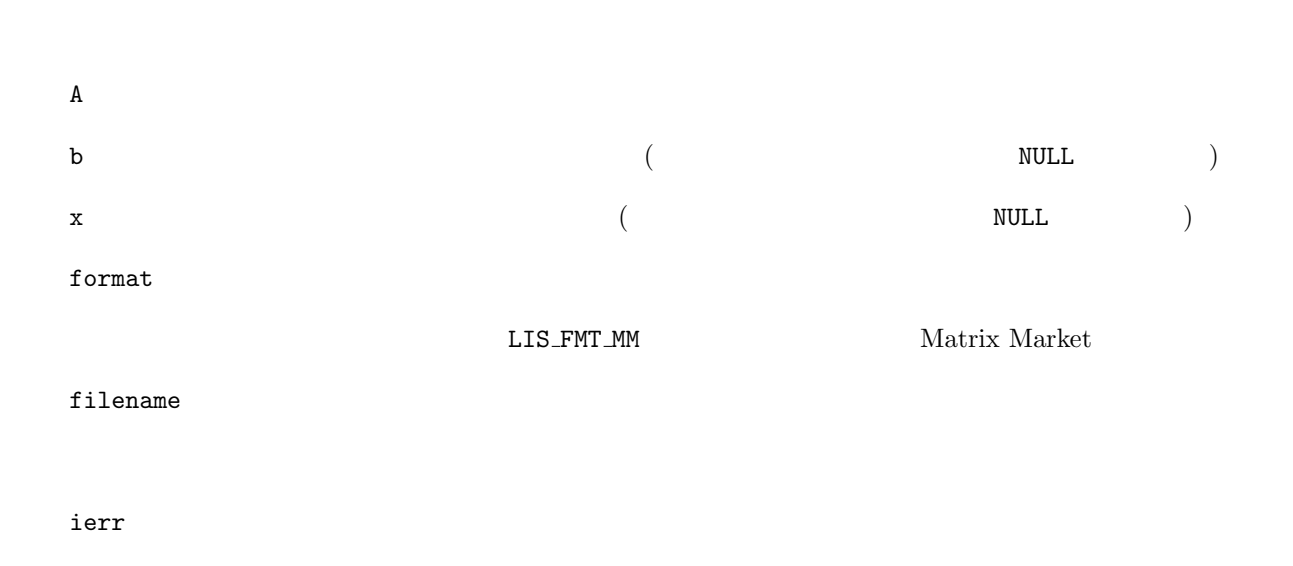

 $A$  a contract  $A$ 

# **6.7.5 lis output vector**

ベクトルデータを外部ファイルに書き込む.

C LIS\_INT lis\_output\_vector(LIS\_VECTOR v, LIS\_INT format, char \*filename) Fortran subroutine lis\_output\_vector(LIS\_VECTOR v, LIS\_INTEGER format, character filename, LIS\_INTEGER ierr)

 $\sqrt{2\pi}$ 

✒ ✑

v  $\mathbf v$ 

format

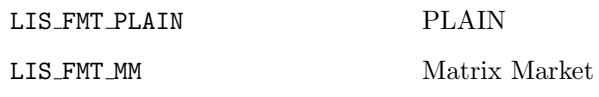

 $filename$ 

ierr van die verwys van die verwys van die verwys van die verwys van die verwys van die verwys van die verwys <br>Die verwys van die verwys van die verwys van die verwys van die verwys van die verwys van die verwys van die v

 $A$  a contract  $A$ 

# **6.7.6 lis output matrix**

行列データを外部に書き込む.

C LIS\_INT lis\_output\_matrix(LIS\_MATRIX A, LIS\_INT format, char \*filename) Fortran subroutine lis\_output\_matrix(LIS\_MATRIX A, LIS\_INTEGER format, character filename, LIS\_INTEGER ierr)

 $\sqrt{2\pi}$ 

✒ ✑

 $\mathbf A$ 

format

LIS\_FMT\_MM Matrix Market

filename

# $6.8$

### **6.8.1 lis initialize**

```
C LIS_INT lis_initialize(int* argc, char** argv[])
Fortran subroutine lis_initialize(LIS_INTEGER ierr)
```
 $\sqrt{2\pi}$ 

✒ ✑

 $\sqrt{2\pi}$ 

✒ ✑

 $\begin{minipage}{0.9\linewidth} \textbf{MPI} & \textbf{0.9\linewidth}. \end{minipage}$ 

argc  $\overline{\phantom{a}}$ 

argv arguments are the set of  $\sim$ 

ierr van die verwys van die verwys van die verwys van die verwys van die verwys van die verwys van die verwys <br>Die verwys van die verwys van die verwys van die verwys van die verwys van die verwys van die verwys van die v

# **6.8.2 lis finalize**

終了処理を行う.

C LIS\_INT lis\_finalize() Fortran subroutine lis\_finalize(LIS\_INTEGER ierr)

### **6.8.3 lis wtime**

経過時間を計測する.

C double lis\_wtime() Fortran function lis\_wtime()

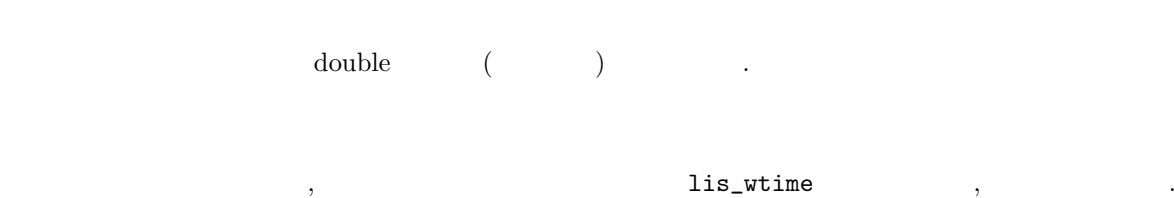

 $\sqrt{2\pi}$ 

 $\qquad \qquad \qquad \qquad$ 

 $\sqrt{2\pi}$ 

✒ ✑

### **6.8.4 CHKERR**

C void CHKERR(LIS\_INT ierr) Fortran subroutine CHKERR(LIS\_INTEGER ierr)

ierr van die verwys van die verwys van die verwys van die verwys van die verwys van die verwys van die verwys <br>Die verwys van die verwys van die verwys van die verwys van die verwys van die verwys van die verwys van die v

lis\_finalize

- [1] A. Nishida. Experience in Developing an Open Source Scalable Software Infrastructure in Japan. Lecture Notes in Computer Science 6017, pp. 87-98, Springer, 2010.
- [2] M. R. Hestenes and E. Stiefel. Methods of Conjugate Gradients for Solving Linear Systems. Journal of Research of the National Bureau of Standards, Vol. 49, No. 6, pp. 409–436, 1952.
- [3] C. Lanczos. Solution of Linear Equations by Minimized Iterations. Journal of Research of the National Bureau of Standards, Vol. 49, No. 1, pp. 33–53, 1952.
- [4] R. Fletcher. Conjugate Gradient Methods for Indefinite Systems. Lecture Notes in Mathematics 506, pp. 73–89, Springer, 1976.
- [5] T. Sogabe, M. Sugihara, and S. Zhang. An Extension of the Conjugate Residual Method to Nonsymmetric Linear Systems. Journal of Computational and Applied Mathematics, Vol. 226, No. 1, pp. 103–113, 2009.
- [6] P. Sonneveld. CGS, A Fast Lanczos-Type Solver for Nonsymmetric Linear Systems. SIAM Journal on Scientific and Statistical Computing, Vol. 10, No. 1, pp. 36–52, 1989.
- [7] K. Abe, T. Sogabe, S. Fujino, and S. Zhang. A Product-Type Krylov Subspace Method Based on Conjugate Residual Method for Nonsymmetric Coefficient Matrices (in Japanese). IPSJ Transactions on Advanced Computing Systems, Vol. 48, No. SIG8(ACS18), pp. 11–21, 2007.
- [8] H. van der Vorst. Bi-CGSTAB: A Fast and Smoothly Converging Variant of Bi-CG for the Solution of Nonsymmetric Linear Systems. SIAM Journal on Scientific and Statistical Computing, Vol. 13, No. 2, pp. 631–644, 1992.
- [9] S. Zhang. Generalized Product-Type Methods Preconditionings Based on Bi-CG for Solving Nonsymmetric Linear Systems. SIAM Journal on Scientific Computing, Vol. 18, No. 2, pp. 537–551, 1997.
- [10] S. Fujino, M. Fujiwara, and M. Yoshida. A Proposal of Preconditioned BiCGSafe Method with Safe Convergence. Proceedings of The 17th IMACS World Congress on Scientific Computation, Applied Mathematics and Simulation, CD-ROM, 2005.
- [11] S. Fujino and Y. Onoue. Estimation of BiCRSafe Method Based on Residual of BiCR Method (in Japanese). IPSJ SIG Technical Report, 2007-HPC-111, pp. 25–30, 2007.
- [12] G. L. G. Sleijpen, H. A. van der Vorst, and D. R. Fokkema. BiCGstab(l) and Other Hybrid Bi-CG Methods. Numerical Algorithms, Vol. 7, No. 1, pp. 75–109, 1994.
- [13] R. W. Freund. A Transpose-Free Quasi-Minimal Residual Algorithm for Non-Hermitian Linear Systems. SIAM Journal on Scientific Computing, Vol. 14, No. 2, pp. 470–482, 1993.
- [14] K. R. Biermann. Eine unveröffentlichte Jugendarbeit C. G. J. Jacobi über wiederholte Funktionen. Journal für die reine und angewandte Mathematik, Vol. 207, pp. 996-112, 1961.
- [15] S. C. Eisenstat, H. C. Elman, and M. H. Schultz. Variational Iterative Methods for Nonsymmetric Systems of Linear Equations. SIAM Journal on Numerical Analysis, Vol. 20, No. 2, pp. 345–357, 1983.
- [16] C. F. Gauss. Theoria Motus Corporum Coelestium in Sectionibus Conicis Solem. Perthes et Besser, 1809.
- [17] L. Seidel. Über ein Verfahren, die Gleichungen, auf welche die Methode der kleinsten Quadrate führt, sowie lineäre Gleichungen überhaupt, durch successive Annäherung aufzulösen. Abhandlungen der Bayerischen Akademie, Vol. 11, pp. 81–108, 1873.
- [18] Y. Saad and M. H. Schultz. GMRES: A Generalized Minimal Residual Algorithm for Solving Nonsymmetric Linear Systems. SIAM Journal on Scientific and Statistical Computing, Vol. 7, No. 3, pp. 856–869, 1986.
- [19] D. M. Young. Iterative Methods for Solving Partial Difference Equations of Elliptic Type. Doctoral Thesis, Harvard University, 1950.
- [20] S. P. Frankel. Convergence Rates of Iterative Treatments of Partial Differential Equations. Mathematical Tables and Other Aids to Computation, Vol. 4, No. 30, pp. 65–75, 1950.
- [21] Y. Saad. A Flexible Inner-outer Preconditioned GMRES Algorithm. SIAM Journal on Scientific and Statistical Computing, Vol. 14, No. 2, pp. 461–469, 1993.
- [22] P. Sonnerveld and M. B. van Gijzen. IDR(s): A Family of Simple and Fast Algorithms for Solving Large Nonsymmetric Systems of Linear Equations. SIAM Journal on Scientific Computing, Vol. 31, No. 2, pp. 1035–1062, 2008.
- [23] C. C. Paige and M. A. Saunders. Solution of Sparse Indefinite Systems of Linear Equations. SIAM Journal on Numerical Analysis, Vol. 12, No. 4, pp. 617–629, 1975.
- [24] R. von Mises and H. Pollaczek-Geiringer. Praktische Verfahren der Gleichungsauflösung. Zeitschrift für Angewandte Mathematik und Mechanik, Vol. 9, No. 2, pp. 152–164, 1929.
- [25] H. Wielandt. Beiträge zur mathematischen Behandlung komplexer Eigenwertprobleme, Teil V: Bestimmung höherer Eigenwerte durch gebrochene Iteration. Bericht B 44/J/37, Aerodynamische Versuchsanstalt Göttingen, 1944.
- [26] J. W. S. Rayleigh. Some General Theorems relating to Vibrations. Proceedings of the London Mathematical Society, Vol. 4, No. 1, pp. 357–368, 1873.
- [27] A. V. Knyazev. Toward the Optimal Preconditioned Eigensolver: Locally Optimal Block Preconditioned Conjugate Gradient Method. SIAM Journal on Scientific Computing, Vol. 23, No. 2, pp. 517-541, 2001.
- [28] E. Suetomi and H. Sekimoto. Conjugate Gradient Like Methods and Their Application to Eigenvalue Problems for Neutron Diffusion Equation. Annals of Nuclear Energy, Vol. 18, No. 4, pp. 205-227, 1991.
- [29] G. L. G. Sleijpen and H. A. van der Vorst. A Jacobi-Davidson Iteration Method for Linear Eigenvalue Problems. SIAM Journal on Matrix Analysis and Applications, Vol. 17, No. 2, pp. 401–425, 1996.
- [30] H. R. Rutishauser. Computational Aspects of F. L. Bauser's Simultaneous Iteration Method. Numerische Mathematik, Vol. 13, No. 1, pp. 4–13, 1969.
- [31] C. Lanczos. An Iteration Method for the Solution of the Eigenvalue Problem of Linear Differential and Integral Operators. Journal of Research of the National Bureau of Standards, Vol. 45, No. 4, pp. 255–282, 1950.
- [32] W. E. Arnoldi. The Principle of Minimized Iterations in the Solution of the Matrix Eigenvalue Problems. Quarterly of Applied Mathematics, Vol. 9, No. 17, pp. 17–29, 1951.
- [33] O. Axelsson. A Survey of Preconditioned Iterative Methods for Linear Systems of Equations. BIT, Vol. 25, No. 1, pp. 166–187, 1985.
- [34] I. Gustafsson. A Class of First Order Factorization Methods. BIT, Vol. 18, No. 2, pp. 142–156, 1978.
- [35] K. Nakajima, H. Nakamura, and T. Tanahashi. Parallel Iterative Solvers with Localized ILU Preconditioning. Lecture Notes in Computer Science 1225, pp. 342–350, 1997.
- [36] Y. Saad. ILUT: A Dual Threshold Incomplete LU Factorization. Numerical Linear Algebra with Applications, Vol. 1, No. 4, pp. 387–402, 1994.
- [37] Y. Saad, et al. ITSOL: ITERATIVE SOLVERS Package. http://www-users.cs.umn.edu/˜saad/software/ITSOL/.
- [38] N. Li, Y. Saad, and E. Chow. Crout Version of ILU for General Sparse Matrices. SIAM Journal on Scientific Computing, Vol. 25, No. 2, pp. 716–728, 2003.
- [39] T. Kohno, H. Kotakemori, and H. Niki. Improving the Modified Gauss-Seidel Method for Z-matrices. Linear Algebra and its Applications, Vol. 267, pp. 113–123, 1997.
- [40] A. Fujii, A. Nishida, and Y. Oyanagi. Evaluation of Parallel Aggregate Creation Orders : Smoothed Aggregation Algebraic Multigrid Method. High Performance Computational Science and Engineering, pp. 99–122, Springer, 2005.
- [41] K. Abe, S. Zhang, H. Hasegawa, and R. Himeno. A SOR-base Variable Preconditioned CGR Method (in Japanese). Transactions of the JSIAM, Vol. 11, No. 4, pp. 157–170, 2001.
- [42] R. Bridson and W. P. Tang. Refining an Approximate Inverse. Journal of Computational and Applied Mathematics, Vol. 123, No. 1-2, pp. 293–306, 2000.
- [43] T. Chan and T. Mathew. Domain Decomposition Algorithms. Acta Numerica, Vol. 3, pp. 61–143, 1994.
- [44] M. Dryja and O. B. Widlund. Domain Decomposition Algorithms with Small Overlap. SIAM Journal on Scientific Computing, Vol. 15, No. 3, pp. 604–620, 1994.
- [45] H. Kotakemori, H. Hasegawa, and A. Nishida. Performance Evaluation of a Parallel Iterative Method Library using OpenMP. Proceedings of the 8th International Conference on High Performance Computing in Asia Pacific Region, pp. 432–436, IEEE, 2005.
- [46] H. Kotakemori, H. Hasegawa, T. Kajiyama, A. Nukada, R. Suda, and A. Nishida. Performance Evaluation of Parallel Sparse Matrix-Vector Products on SGI Altix 3700. Lecture Notes in Computer Science 4315, pp. 153–163, Springer, 2008.
- [47] D. H. Bailey. A Fortran-90 Double-Double Library. http://crd-legacy.lbl.gov/˜dhbailey/mpdist/.
- [48] Y. Hida, X. S. Li, and D. H. Bailey. Algorithms for Quad-Double Precision Floating Point Arithmetic. Proceedings of the 15th Symposium on Computer Arithmetic, pp. 155–162, 2001.
- [49] T. Dekker. A Floating-Point Technique for Extending the Available Precision. Numerische Mathematik, Vol. 18, No. 3, pp. 224–242, 1971.
- [50] D. E. Knuth. The Art of Computer Programming: Seminumerical Algorithms, Vol. 2. Addison-Wesley, 1969.
- [51] D. H. Bailey. High-Precision Floating-Point Arithmetic in Scientific Computation. Computing in Science and Engineering, Vol. 7, No. 3, pp. 54–61, IEEE, 2005.
- [52] Intel Fortran Compiler for Linux Systems User's Guide, Vol I. Intel Corporation, 2004.
- [53] H. Kotakemori, A. Fujii, H. Hasegawa, and A. Nishida. Implementation of Fast Quad Precision Operation and Acceleration with SSE2 for Iterative Solver Library (in Japanese). IPSJ Transactions on Advanced Computing Systems, Vol. 1, No. 1, pp. 73–84, 2008.
- [54] R. Courant and D. Hilbert. Methods of Mathematical Physics. Wiley-VCH, 1989.
- [55] C. Lanczos. The Variational Principles of Mechanics, 4th Edition. University of Toronto Press, 1970.
- [56] J. H. Wilkinson. The Algebraic Eigenvalue Problem. Oxford University Press, 1988.
- [57] D. M. Young. Iterative Solution of Large Linear Systems. Academic Press, 1971.
- [58] G. H. Golub and C. F. Van Loan. Matrix Computations, 3rd Edition. The Johns Hopkins University Press, 1996.
- [59] J. J. Dongarra, I. S. Duff, D. C. Sorensen, and H. A. van der Vorst. Solving Linear Systems on Vector and Shared Memory Computers. SIAM, 1991.
- [60] Y. Saad. Numerical Methods for Large Eigenvalue Problems. Halsted Press, 1992.
- [61] R. Barrett, et al. Templates for the Solution of Linear Systems: Building Blocks for Iterative Methods. SIAM, 1994.
- [62] Y. Saad. Iterative Methods for Sparse Linear Systems. Second Edition. SIAM, 2003.
- [63] A. Greenbaum. Iterative Methods for Solving Linear Systems. SIAM, 1997.
- [64] Z. Bai, et al. Templates for the Solution of Algebraic Eigenvalue Problems. SIAM, 2000.
- [65] J. H. Wilkinson and C. Reinsch. Handbook for Automatic Computation, Vol. 2: Linear Algebra. Grundlehren Der Mathematischen Wissenschaften, Vol. 186, Springer, 1971.
- [66] B. T. Smith, J. M. Boyle, Y. Ikebe, V. C. Klema, and C. B. Moler. Matrix Eigensystem Routines: EISPACK Guide, 2nd ed. Lecture Notes in Computer Science 6, Springer, 1970.
- [67] B. S. Garbow, J. M. Boyle, J. J. Dongarra, and C. B. Moler. Matrix Eigensystem Routines: EISPACK Guide Extension. Lecture Notes in Computer Science 51, Springer, 1972.
- [68] J. J. Dongarra, J. R. Bunch, G. B. Moler, and G. M. Stewart. LINPACK Users' Guide. SIAM, 1979.
- [69] J. R. Rice and R. F. Boisvert. Solving Elliptic Problems Using ELLPACK. Springer, 1985.
- [70] E. Anderson, et al. LAPACK Users' Guide. 3rd ed. SIAM, 1987.
- [71] J. Dongarra, A. Lumsdaine, R. Pozo, and K. Remington. A Sparse Matrix Library in C++ for High Performance Architectures. Proceedings of the Second Object Oriented Numerics Conference, pp. 214–218, 1992.
- [72] I. S. Duff, R. G. Grimes, and J. G. Lewis. Users' Guide for the Harwell-Boeing Sparse Matrix Collection (Release I). Technical Report TR/PA/92/86, CERFACS, 1992.
- [73] Y. Saad. SPARSKIT: A Basic Tool Kit for Sparse Matrix Computations, Version 2, 1994. http://www-users.cs.umn.edu/˜saad/software/SPARSKIT/.
- [74] A. Geist, et al. PVM: Parallel Virtual Machine. MIT Press, 1994.
- [75] R. Bramley and X. Wang. SPLIB: A library of Iterative Methods for Sparse Linear System. Technical Report, Department of Computer Science, Indiana University, 1995.
- [76] R. F. Boisvert, et al. The Matrix Market Exchange Formats: Initial Design. Technical Report NISTIR 5935, National Institute of Standards and Technology, 1996.
- [77] L. S. Blackford, et al. ScaLAPACK Users' Guide. SIAM, 1997.
- [78] R. B. Lehoucq, D. C. Sorensen, and C. Yang. ARPACK Users' Guide: Solution of Large-Scale Eigenvalue Problems with Implicitly-Restarted Arnoldi Methods. SIAM, 1998.
- [79] R. S. Tuminaro, et al. Official Aztec User's Guide, Version 2.1. Technical Report SAND99-8801J, Sandia National Laboratories, 1999.
- [80] W. Gropp, E. Lusk, and A. Skjellum. Using MPI, 2nd Edition: Portable Parallel Programming with the Message-Passing Interface. MIT Press, 1999.
- [81] K. Garatani, H. Nakamura, H. Okuda, and G. Yagawa. GeoFEM: High Performance Parallel FEM for Solid Earth. Lecture Notes in Computer Science 1593, pp. 133–140, Springer, 1999.
- [82] S. Balay, et al. PETSc Users Manual. Technical Report ANL-95/11, Argonne National Laboratory, 2004.
- [83] V. Hernandez, J. E. Roman, and V. Vidal. SLEPc: A Scalable and Flexible Toolkit for the Solution of Eigenvalue Problems. ACM Transactions on Mathematical Software, Vol. 31, No. 3, pp. 351–362, 2005.
- [84] M. A. Heroux, et al. An Overview of the Trilinos Project. ACM Transactions on Mathematical Software, Vol. 31, No. 3, pp. 397–423, 2005.
- [85] R. D. Falgout, J. E. Jones, and U. M. Yang. The Design and Implementation of hypre, a Library of Parallel High Performance Preconditioners. Lecture Notes in Computational Science and Engineering 51, pp. 209–236, Springer, 2006.
- [86] B. Chapman, G. Jost, and R. van der Pas. Using OpenMP: Portable Shared Memory Parallel Programming. MIT Press, 2007.
- [87] J. Dongarra and M. Heroux. Toward a New Metric for Ranking High Performance Computing Systems. Technical Report SAND2013-4744, Sandia National Laboratories, 2013.

## **A.1 Matrix Market**

三角要素の双方を格納する。

- Matrix Market , Matrix Market , Matrix Market , Matrix Market ,  $\sim$  Matrix Market  $\sim$
- $a_{ij} = A(I, J)$  (*i*)

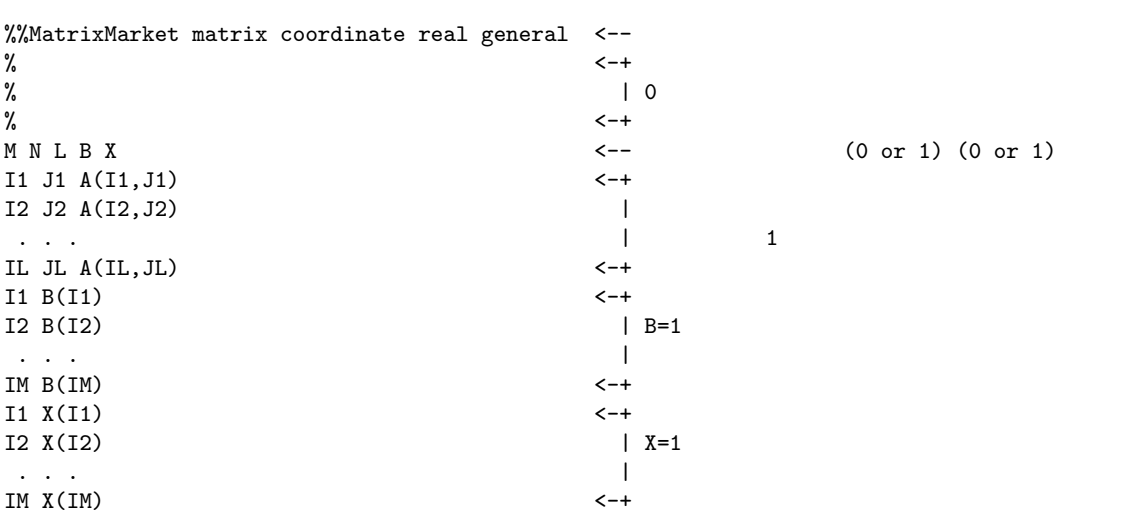

 $\alpha$ ,  $\beta$ ,  $\beta$ ,

 $(A.1)$   $A$   $b$   $b$ 

$$
A = \begin{pmatrix} 2 & 1 & & & \\ 1 & 2 & 1 & & \\ & 1 & 2 & 1 & \\ & & 1 & 2 \end{pmatrix} \qquad b = \begin{pmatrix} 0 \\ 1 \\ 2 \\ 3 \end{pmatrix} \tag{A.1}
$$

 $\overline{M} \times \overline{N}$   $A = (a_{ij})$   $L$  .

%%MatrixMarket matrix coordinate real general

## A.2 Harwell-Boeing

```
Harwell-Boeing , CSC , value A , index
       \frac{1}{\lambda}, ptr value index .
 1 (A72,A8)
 1 - 72 Title
 73 - 80 Key
 2 (5I14)
 1 - 1415 - 28 ptr
 29 - 42 index
 43 - 56 value
 57 - 703 (A3,11X,4I14)
  1 - 31 : R Real matrix
               C Complex matrix (
\qquad)
               P Pattern only ( \qquad )
           2 : S Symmetric
               U Unsymmetric
               H Hermitian ( )
               Z Skew symmetric ( \qquad )
               R Rectangular ( \qquad )
           3 : A Assembled
              E Elemental matrices (
\qquad)
 4 - 1415 - 2829 - 4243 - 5657 - 70 0
 4 (2A16,2A20)
 1 - 16 ptr
 17 - 32 index
 33 - 52 value
 53 - 725 (A3,11X,2I14)1 \quad \text{or} \quad\mathbf{F} \mathbf{F}M ( )
  2 G
  3 X
 4 - 1415 - 2829 - 42(A.1) A b1--------10--------20--------30--------40--------50--------60--------70--------80
Harwell-Boeing format sample Lis
      8 1 1 4<br>4 4 10
RUA 10 4 4 10 4
(11i7) (13i6) (3e26.18) (3e26.18) F (3e26.18)
F 1 0
    \begin{array}{ccccccccc}\n & 1 & & 3 & & 6 & & 9 \\
1 & & 2 & & 1 & & 2 & & 3\n\end{array}1 2 1 2 3 2 3 4 3 4
 2.000000000000000000E+00 1.000000000000000000E+00 1.000000000000000000E+00
 2.000000000000000000E+00 1.000000000000000000E+00 1.000000000000000000E+00
```
2.000000000000000000E+00 1.000000000000000000E+00 1.000000000000000000E+00 2.000000000000000000E+00  $0.0000000000000000000E+00 \\ 1.00000000000000000E+00 \\ 2.0000000000000000E+00$ 3.000000000000000000E+00

## A.3 Matrix Market

Matrix Market ,  $Matrix$  Matrix Market ,  $Matrix$  $N$   $b = (b_i)$   $b_i = B(I)$   $\ldots$ %%MatrixMarket vector coordinate real general <--% <-+ % and  $\sim$  10  $\sim$  10 % <-+  $N \sim$   $\sim$   $\sim$   $\sim$  $I1 B(I1)$   $\leftarrow +$  $I2 B(I2)$ . . .  $\qquad \qquad$  1 IN  $B(IN)$   $\leftarrow +$  $(A.1)$   $b$  . %%MatrixMarket vector coordinate real general 4 1 0.00e+00

2 1.00e+00

3 2.00e+00 4 3.00e+00

## $A.4$  **PLAIN**

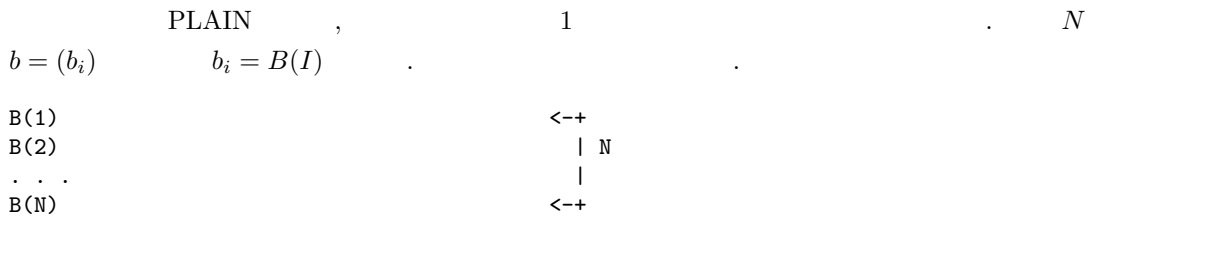

 $(A.1)$  *b* 

0.00e+00 1.00e+00

2.00e+00

3.00e+00